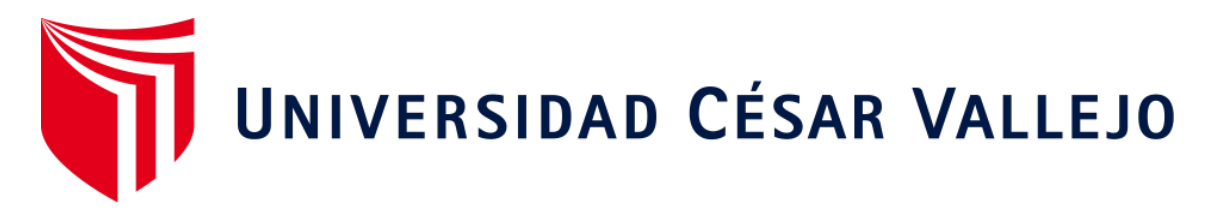

# FACULTAD DE INGENIERÍA Y ARQUITECTURA ESCUELA PROFESIONAL DE INGENIERÍA DE SISTEMAS

Desarrollo de un Software para el proceso de ventas aplicando la Api de WhatsApp para la empresa Inversiones RMFA E.I.R.L

**TESIS PARA OBTENER EL TÍTULO PROFESIONAL DE:** 

Ingeniero de Sistemas

## **AUTOR:**

Espinoza Huerta, Carlos Daniel (orcid.org/0000-0002-3645-9927) Roncal Rodriguez, Enrique Francisco (orcid.org/0000-0001-8910-6175)

**ASESOR:**

Dr. Villaverde Medrano, Hugo (orcid.org/0000-0002-3802-4396)

## **LÍNEA DE INVESTIGACIÓN:**

Sistemas de Información y Comunicaciones

## **LÍNEA DE RESPONSABILIDAD SOCIAL UNIVERSITARIA:**

Desarrollo económico, empleo y emprendimiento

LIMA – PERÚ

2022

#### **Dedicatoria**

<span id="page-1-0"></span>"Este trabajo lo dedico a mi familia, ellos me han brindado un apoyo indiscutible durante mi carrera universitaria y me han inspirado a seguir trabajando duro todos los días y tener siempre presente mi progreso como persona y como profesional.".

## Agradecimiento

<span id="page-2-0"></span>"A mis padres, a mis hermanos y a todas las personas que pusieron toda su confianza en mí por haber apoyado en todas las adversidades. Quiero rendirme y seguir mejorando hasta alcanzar este objetivo".

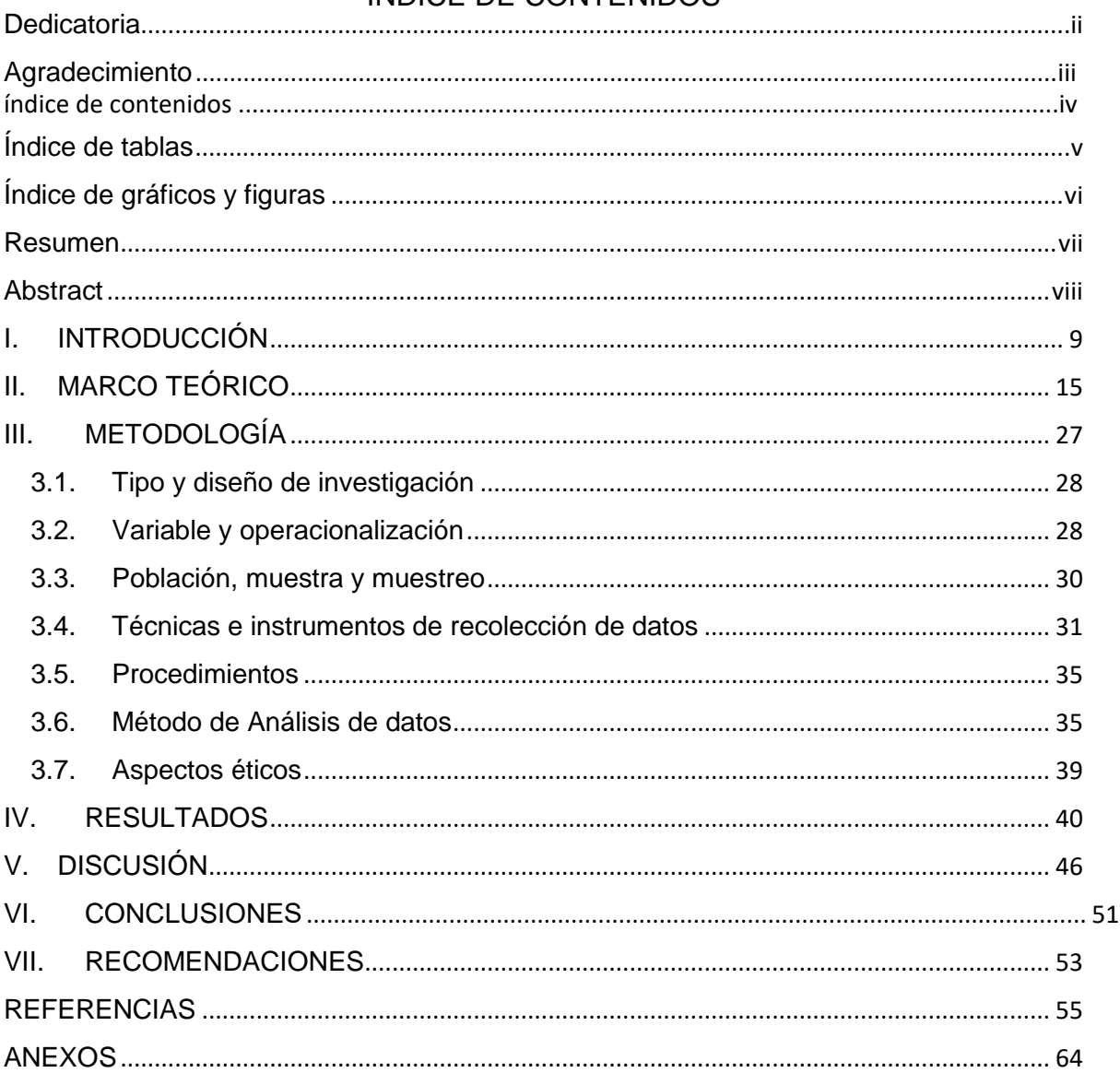

## ÍNDICE DE CONTENIDOS

## <span id="page-4-0"></span>Índice de tablas

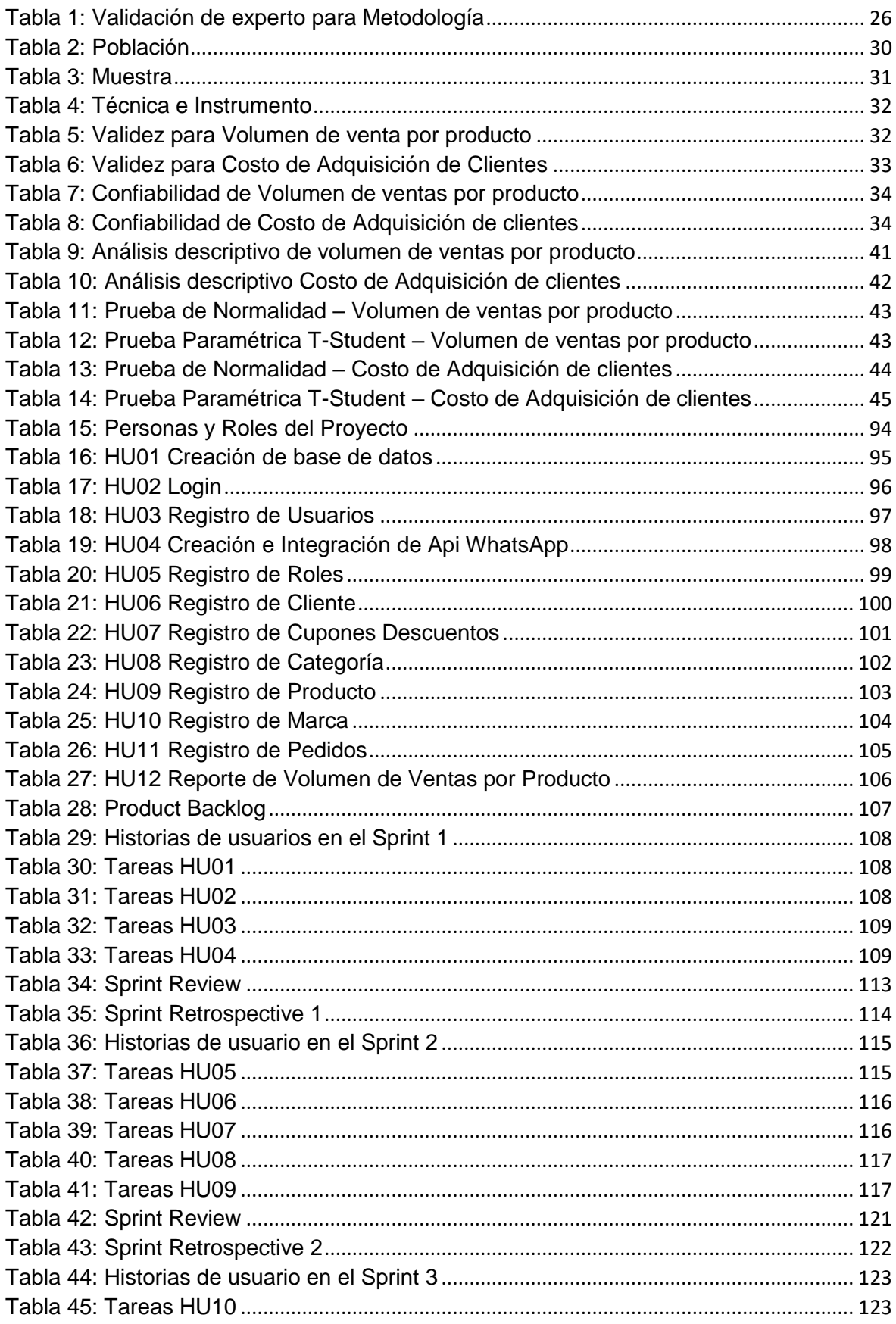

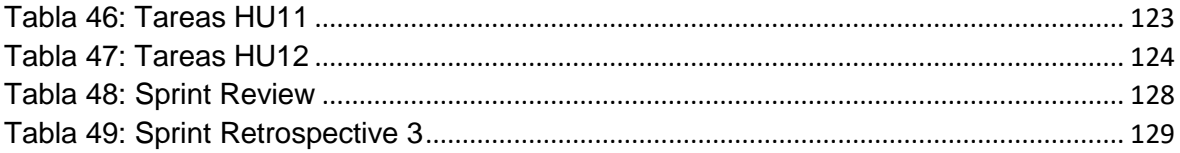

## <span id="page-5-0"></span>Índice de gráficos y figuras

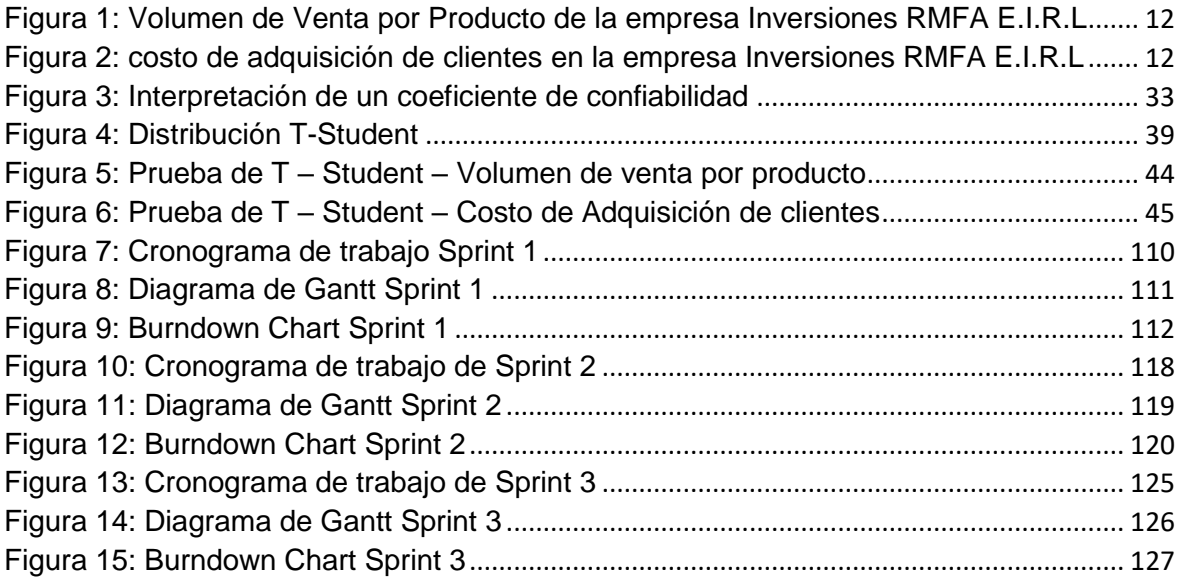

#### <span id="page-6-0"></span>**Resumen**

En el presente estudio que este titulado como Desarrollo de un Software para el proceso de ventas aplicando la Api de WhatsApp para la empresa Inversiones RMFA E.I.R.L en el que ha venido teniendo diferentes tipos de problemas en su proceso de ventas. Como problema principal se tuvo a ¿Cuál es la influencia del desarrollo de un software para el proceso de ventas aplicando la Api de WhatsApp para la empresa Inversiones RMFA E.I.R.L?, esto dará como beneficio poder definir que diferentes tipos de soluciones que permitirán dar solución a la dificultad que viene afrontando la empresa.

De igual manera se tuvo como objetivo principal Determinar la influencia del desarrollo de un software para el proceso de ventas aplicando la Api de WhatsApp para la empresa RMFA E.I.R.L. Una solución que se dará a través de la metodología Scrum debido a ser una metodología ágil para desarrollo de software. La investigación tiene un enfoque cuantitativo, de tipo aplicada con un diseño preexperimental. La muestra para volumen de venta por producto es de 98 unidades vendidas estratificados en 21 reportes en una ficha de registro, para costo de adquisición de clientes es de 96 clientes adquiridos estratificados en 21 reportes en una ficha de registro. Como técnica de recolección de datos fue el fichaje y el instrumento fue ficha de registro, estos datos se procesaron con el SPSS V25.

La implementación del software para el proceso de ventas aplicando la Api de WhatsApp permitió poder incrementar el volumen de venta por producto un 252,2 y permitió poder disminuir en el costo de adquisición de clientes un 6,1858.

**Palabras Clave:** Software, Api WhatsApp, Volumen de Venta por Producto, Costo de Adquisición de Clientes, Scrum.

#### <span id="page-7-0"></span>Abstract

In the present study that is titled as Development of a Software for the sales process applying the WhatsApp Api for the company Inversiones RMFA E.I.R.L in which it has been having different types of problems in its sales process. The main problem was: What is the influence of the development of a software for the sales process applying the WhatsApp Api for the company Inversiones RMFA E.I.R.L? This will benefit from being able to define different types of solutions that will allow to solve the problem. difficulty that the company is facing.

In the same way, the main objective was to determine the influence of the development of a software for the sales process by applying the WhatsApp Api for the company RMFA E.I.R.L. A solution that will be given through the Scrum methodology due to being an agile methodology for software development. The research has a quantitative approach, of an applied type with a pre-experimental design. The sample for sales volume by product is 98 units sold stratified in 21 reports in a registration form, for the cost of acquiring clients it is 96 acquired clients stratified in 21 reports in a registration form. The data collection technique was the recording and the instrument was the registration form, these data were processed with SPSS V25.

The implementation of the software for the sales process applying the WhatsApp Api allowed to increase sales volume by product by 252,2 and allowed to reduce the cost of acquiring new customers by 6,1858.

**Keywords:** Software, WhatsApp Api, Sales Volume By Product, Cost of Acquisition of New Clients, SCRUM.

## <span id="page-8-0"></span>I. **INTRODUCCIÓN**

En la actualidad existen empresas que se especializan en diferentes rubros, uno de ellos es el de ventas, por causa de diferentes factores que se está viviendo, las organizaciones optan por iniciar su negocio aplicando una plataforma tecnológica que les permita poder dar un mejor control de sus procesos y dar un mejor seguimiento a todos sus productos hasta que pueda ser recibido por el cliente. Algunos gerentes, como estrategias para hacer crecer su negocio, invierten en la implementación de herramientas tecnológicas que les permita poder dar a conocer los diferentes productos o servicios que ofrece a través de internet.

Como sustento internacional se tiene a un estudio de Apugllón Guaita Juana Edilma (2018), lo cual nos indica que la Corporación COMPUDAV realizan sus procesos de las diferentes áreas de manera manual tanto de las ventas como la de compra de sus productos. Al realizar todo de forma manual, no cuentan con la documentación necesaria para poder realizar una venta. La información que es necesaria para vender un producto al cliente se encuentra en físico, lo que esto genera demora al momento de poder atenderlos, lo que ocasiona que los clientes se desanimen y decidan anular la venta. Debido a esta necesidad, se puede identificar las diferentes dificultades a las que están expuestas las pymes, ya que no pueden analizar su información o usarla como estrategia para tomar decisiones, llegando a tener grandes pérdidas económicas. (p.1)

Así mismo, esta dificultad se viene dando en las organizaciones a nivel nacional, así como lo menciona Yañez Romero, Robinson Manuel (2017), la empresa RYSOFT se dedica a la venta de productos de software y hardware, los pedidos son registrados a través de la plataforma Excel generando retraso e inseguridad a los clientes, por lo que optan en anular la venta o devolver el producto. Esto provoca que se tengan pérdidas de clientes y no tener la información actualizada en tiempo real, no existe fiabilidad de entrega de producto hacia el cliente final (p.7). De lo expuesto anteriormente, se refleja la perdida de datos por no tener una herramienta que permita actualizar la información al instante, así como no poder realizar una venta y verificar que el proceso se esté dando a través de diferentes reportes.

Esta situación también ocurre a nivel local, se tiene a una empresa nombrada como Inversiones RMFA E.I.R.L. Esta organización pertenece al rubro de ventas, en la cual ofrecen diferentes tipos de productos, uno de los más sobresalientes es la venta de chocolate y café. Por tema de tiempo de iniciación de la empresa, está presentando uno de los más grandes problemas que la mayoría sufre, que es poder adaptarse a las nuevas tecnologías, la cual permitiría poder reorganizar los diferentes procesos que se ejecutan y que se tenga la información mejor estructura. La implementación de la plataforma permitirá que se haga más conocida y que pueda mostrar los diferentes productos que ofrece. Dándose un plus de poder ser conocido por las diferentes personas; la dificultad inicia cuando el usuario encargado de la venta de los productos inicia contactando a los clientes que se da a través de diferentes páginas colocadas en la web, para que las personas puedan ver que productos se venden y las promociones que se están brindando, los clientes solicitan si existe una plataforma en la que se puedan apreciar los productos a través de internet, lo cual el personal les indica que no cuentan que una página para su visualización en tiempo real, por lo que el cliente puede optar en rechazar la compra o seguir comprando. Si el cliente opta por seguir comprando, debe de brindar sus datos al vendedor, por lo que es registrado en una hoja de cálculo, de esta manera se comparte por correos a las diferentes personas encargadas de los procesos. Cuando la información del cliente y producto pasan a la siguiente área que es de facturación, se toma más tiempo en poder registrarlos en la boleta o factura (según la necesidad del cliente) de forma manual, esto puede tardar mucho tiempo en lo que el cliente puede optar por no seguir con la compra. El siguiente proceso se da en el almacén, en la que el almacenero tiene que esperar que la hoja de cálculo sea compartida para que pueda realizar la empaquetación de los productos para posteriormente sea llevado al cliente final, llegando a tardar más tiempo en la ejecución de los procesos.

En el momento de poder ofrecer sus productos a los clientes por los medios ya mencionados, no se puede identificar en tiempo real cuantos pedidos se ha vendido, ni muchos menos dar a conocer a más clientes los pedidos que se está ofreciendo, dicho proceso se muestra en figura 1.

<span id="page-11-0"></span>Figura 1: Volumen de Venta por Producto de la empresa Inversiones RMFA E.I.R.L

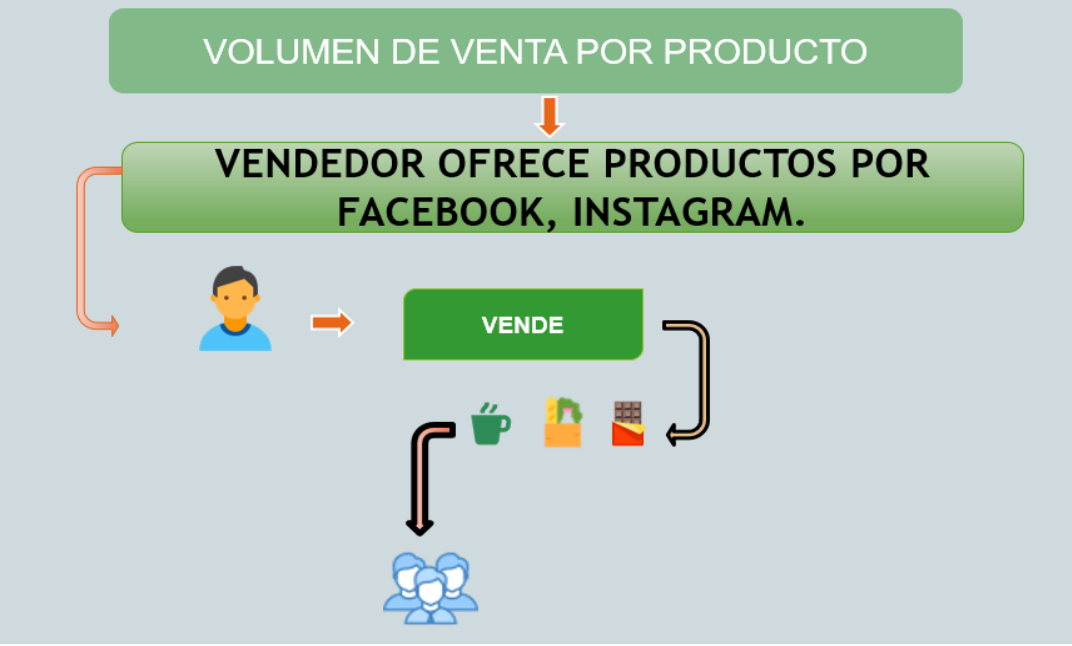

Fuente: Inversiones RMFA E.I.R.L

Otro de las dificultades se aprecia se encuentra en la figura número 2, donde el costo para poner publicidad de los diferentes productos por las redes sociales es elevado, lo cual no permite la nueva reinversión de capital para que la empresa pueda crecer.

<span id="page-11-1"></span>Figura 2: costo de adquisición de clientes en la empresa Inversiones RMFA E.I.R.L

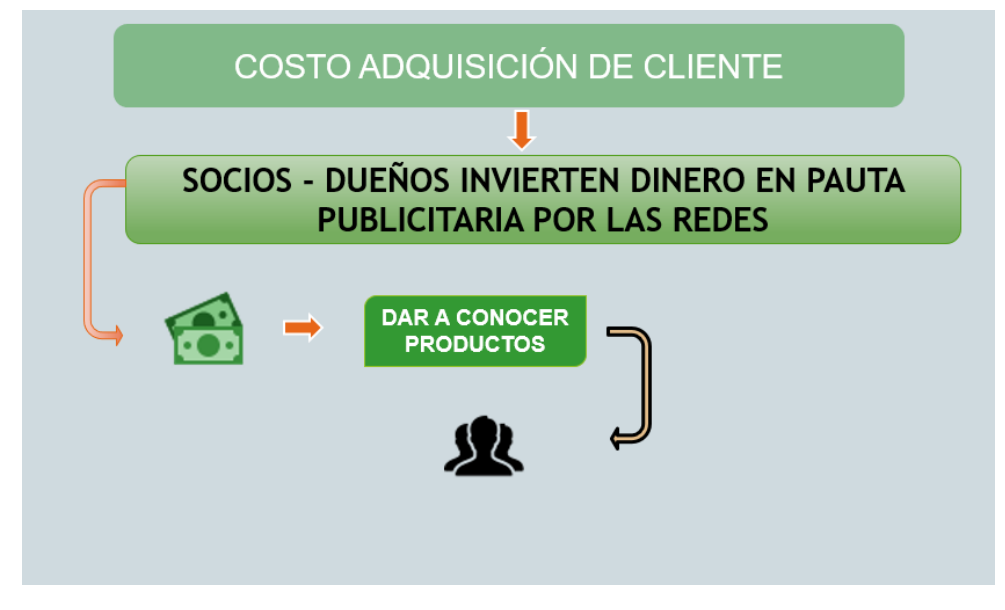

Fuente: Inversiones RMFA E.I.R.L

Posteriormente se tiene los siguientes problemas en este estudio: En cuanto al problema general se tiene, ¿Cuál es la influencia del desarrollo de un software para el proceso de ventas aplicando la Api de WhatsApp en la empresa Inversiones RMFA E.I.R.L? así mismo como problema específico ¿cuál es la influencia del desarrollo de un software en el volumen de venta por producto aplicando la Api de WhatsApp en la empresa Inversiones RMFA E.I.R.L? y el siguiente problema específico se tiene ¿Cuál es la influencia del desarrollo de un software en el costo de adquisición de clientes aplicando la Api de WhatsApp en la empresa Inversiones RMFA E.I.R.L?

Seguidamente se tiene las justificaciones: Una de las justificaciones es Operativa, esta tendrá un gran impacto ya que jugará un rol estratégico por lo que permitirá dar un incremento significativo de clientes, los procesos se podrán ejecutar de forma más ordenada dando una mejor confiabilidad en la información y fiabilidad de clientes. Como lo describe Ferro José (2020) que el análisis interno en su estructura de la forma de trabajo de la empresa, las plataformas digitales están diseñados para poder cumplir las metas y objetivos del negocio.

Otra justificación que se tiene es la tecnológica, esto se describe en el estudio que la plataforma web permitirá poder tener una mejor administración de la información del negocio. Esta herramienta tecnológica es desarrollada con el objetivo que pueda dar un valor agregado a la organización con la adquisición de clientes y ventas de sus productos. De lo mencionado PREECE, David (2018) lo describe que debido al avance tecnológico a nivel mundial las empresas buscan sobresalir, volverse reconocido a nivel nacional e internacional por lo que aplican a sus procesos diferentes tipos de sistemas para la administración de procesos e información (p.55).

Seguidamente se tiene como justificación económica, por lo que Vázquez (2017) menciona que al tener mayor cantidad de datos procesados es difícil de inspeccionar, por tal motivo es necesario poder llevar un control adecuado para que la información sea fiable y pueda reducir costos dentro del negocio (p.24). De todo lo expuesto se puede entender que al tener un control de los procesos permitirá a poder reducir costos en futuras inversiones que podrían dar un crecimiento a la organización.

13

Por ultima justificación se tiene a la metodológica, esto dará como beneficio a las diferentes empresas y más aún a las pequeñas organizaciones que tienen la idea de poder crear su plataforma digital para su negocio lo que podrán usar las diferentes teorías o la forma de trabajo de desarrollo del sistema, llegando así a poder replicarlo y teniendo como beneficio tanto en costos y adquisición de clientes. Para esta justificación SEV, [Nagalingam\(](https://www.google.com.pe/search?tbo=p&tbm=bks&q=inauthor:%22Sev+V+Nagalingam%22&source=gbs_metadata_r&cad=6)2020) menciona que al aplicar esta justificación permitirá poder implementar un nuevo modelo de trabajo que ayudará a poder reducir costos y tiempo para poder generar un nuevo conocimiento fiable para el negocio. (p.134)

A continuación, se tiene como parte de la investigación los siguientes objetivos: Como objetivo general se tiene determinar la influencia del desarrollo de un software para el proceso de ventas aplicando la Api de WhatsApp en la empresa Inversiones RMFA E.I.R.L, así mismo como objetivo específico se tiene: determinar la influencia del desarrollo de un software en el volumen de venta por producto aplicando la Api de WhatsApp en la empresa Inversiones RMFA E.I.R.L, y el siguiente objetivo específico se tiene: determinar la influencia del desarrollo de un software en el costo de adquisición de clientes aplicando la Api de WhatsApp en la empresa Inversiones RMFA E.I.R.L.

Para esta investigación se tiene las siguientes hipótesis: Como hipótesis general se tiene: El desarrollo de un software influye en la mejora del proceso de ventas aplicando la Api de WhatsApp en la empresa Inversiones RMFA E.I.R.L, así mismo como hipótesis específicas se tiene: El desarrollo de un software influye en el incremento del volumen de venta por producto aplicando la Api de WhatsApp en la empresa Inversiones RMFA E.I.R.L y la siguiente hipótesis específica es: El desarrollo de un software influye en la disminución del costo de adquisición de clientes aplicando la Api de WhatsApp en la empresa Inversiones RMFA E.I.R.L

## <span id="page-14-0"></span>**II. MARCO TEÓRICO**

Revisando algunos trabajos previos a esta investigación se tiene a Ernesto Enrique Zapata Villafana (2018) que realizó un estudio titulado "Implementación de un sistema web para el proceso de venta de normas técnicas en el centro de información y documentación (CID) del instituto nacional de calidad, Lima 2018". Tuvo como objetivo poder evaluar si implementar un sistema, mejora los procesos de venta de normas técnicas en el CID del INACAL. El tipo de investigación es aplicada, tuvo un diseño preexperimental, como población se tuvo 550 casos de venta y como muestra se tuvo a 226. Como resultados, se tuvo que el sistema fue requerido por el centro de información y documentación ya que permite poder verificar el diferente reporte estadístico de operaciones permitiendo tener la información ordenada y filtrada, otro de los resultados fue que esta aplicación admite generar diferentes proformas generando cotizaciones dependiendo las cantidades que se tiene en el sistema. Se llegó a concluir que los diferentes procesos en las ventas requieren ser apoyados por diferentes tecnologías de información que determinará el análisis de actividades de un proceso específico para que sea mejorado, otra de las conclusiones que para poder mejorar los procesos de una empresa se debe conocer las diferentes actividades que se tienen. De este estudio se generará como apreciación lo forma de trabajo del autor hacia su variable dependiente.

En el mismo año 2018, Xiomara Jennifer Mendoza Ramírez, desarrolló un estudio titulado "Sistema web para el proceso de ventas en la empresa Lubrissa S.A.C.". Tuvo como objetivo poder verificar el grado de influencia de la plataforma web en el proceso de ventas. Se tuvo como tipo de investigación aplicada con diseño experimental, como población se tuvo 24 registros diarios de venta y 20 productos. Se tuvo como resultado en el primer indicador margen de contribución total, en el pretest se tuvo un valor de 129.4958 y un post-test de 277.1750, otro de los resultados fue en el indicador volumen de ventas por producto en el pretest con un valor de 127.7500 y un post-test de 321.4500 incrementando las ventas. Se llegó a concluir que con un sistema web permite el incremento del volumen de ventas en un 63% y otra de las conclusiones fue que en el margen de contribución total tuvo un aumento en 53,3%, lo que quiere decir que el sistema web si mejora el proceso de ventas en la empresa Lubrissa S.A.C. De esta investigación se tomará como aporte a los indicadores.

Seguidamente, se tiene a otra investigación de Orellana Naranjo Melani Mariela (2021) titulada "Sistema integrado de gestión orientado a la web para el control administrativo de venta de repuestos de motocicletas del comercial Yamaha German Santana del Cantón Milagro". Tuvo como objetivo poder implementar un sistema de gestión en ambiente web aplicando como lenguaje Python y un gestor de base de datos MySQL, que permite mejorar y comprobar los diferentes procesos administrativos. El tipo de investigación fue aplicada con un nivel descriptivo y documental, se tuvo como población a 5 trabajadores de la organización. Como resultados se tuvo que al desarrollar el sistema se procedió a realizar el estudio de las actividades que se efectúan en la compañía, realizando una encuesta de los requisitos para identificar cual eran las dificultades que tenía el negocio, otro de los resultados se obtuvo que por medio de la aplicación web se pudo controlar los diferentes procesos administrativos de los productos de la empresa la cual se basaron por diferentes pruebas para que esta no tenga ninguna falla. Se llegó a concluir que el análisis de la información recopilada fue reorganizada y detallada para poder establecer el alcance que se puede lograr con el sistema. Se tomará como aporte de esta investigación las diferentes teorías que permite el desarrollo de una plataforma tecnológica.

En el mismo año 2021 Johana Alejandra Cabrera Borbor y Carlos Alberto Sánchez Castillo realizaron un estudio llamado "Desarrollo de un sistema web de comunicación para la empresa Nextcode S.A. mediante un api de servicio de mensajería y herramientas Open Source". Tuvo como objetivo poder desarrollar un sistema web a través de una Api de servicios de mensajería e instrumentos para disminución de tiempo, agilidad, seguimiento y extensión de las campañas publicitarias. El tipo de investigación fue básica, como población se tuvo a 42 clientes fijos. Se llego a concluir que al recopilar información se planifica y se estructura los procedimientos y sudprocedimientos de los planes publicitarios que se realiza por WhatsApp, otra de las conclusiones que el diseño de la base de datos facilita poder realizar vistas diseñadas para poder tener la información integrada y organizada. De este estudio se tomará como aporte las teorías relaciona a la Api de WhatsApp para hacer campañas para la adquisición de clientes.

Así mismo en el año 2019 Jersson Groosvi Palacios Guzmán realizó un estudio titulado "Implementación de un sistema informático web para ventas de equipos de la empresa Claros Grupo Palacios SAC". Tuvo como objetivo poder identificar el impacto que tiene un sistema en equipos de la empresa. La investigación fue de tipo aplicada, con un enfoque cuantitativo y un diseño no experimental, se tuvo como población a 7 usuarios y un público de 250 personas. Como resultado, se tuvo en el indicador atención en las ventas antes de implementar un sistema fue demasiado pobre, debido a que no tenían mucha clientela y muy pocos usuarios conocían los equipos que ofrecían. Luego de haber implementado el sistema se logró incrementar las ventas y reducir los tiempos en generar una venta. Se llegó a concluir que la ejecución de un sistema informático permite poder recopilar la información en relación con los requerimientos funcionales sobre el proceso de la venta, logrando conocer sus procesos, otra de las conclusiones fue que al realizar el estudio y diseño acepto poder perfeccionar la perfección de información. De esta investigación se tomará como aporte teorías relacionadas a la variable dependiente.

Otro de los estudios relacionados se dio en el año 2017 por Yañez Romero, Robinson Manuel que se tituló "Sistema web para el proceso de ventas en la empresa RYSOFT". Tuvo como objetivo poder determinar que influencia tiene un sistema en la técnica de ventas de la organización Rysoft. Su tipo de investigación fue aplicada con un diseño experimental – preexperimental, su población fue de 8 registros de ventas. Como resultados se obtuvo en el indicador índice de fiabilidad de entregas un pretest con valor 50,0450 y un incremento en su posttest con un valor de 80,7125. Lo cual se puede interpretar como el sistema mejoro el índice de fiabilidad de entregas, los resultados fue el índice de calidad de ventas con un pretest de 0,5000 y un posttest de 0,1825 lo cual se verifica que hay una discrepancia entre antes y el después de la implementación. Se llegó a concluir que al realizar la implementación del sistema tuvo un incremento progresivo en la calificación por parte del personal llegando a identificarlo como una herramienta necesaria para el crecimiento del negocio. De esta investigación se tomará como aporte a los diferentes procesos que existen al momento de realizar una venta y que estrategias se deben usar para tener un incremento de clientes.

En el mismo año 2017 se desarrolló una investigación de Sandra Melissa Inca Guardia titulado "Sistema web para el proceso de ventas en la empresa Zoe". Tuvo como objetivo poder determinar la incidencia del sistema web en los procesos de ventas. El tipo de investigación fue aplicada, de diseño experimental. Como población se tuvo a 8 registros y como muestra se tomó todos los registros. Sus resultados fueron que en el indicador fidelidad de los clientes tuvo como pretest un valor de 0,28 mientras que en su posttest tuvo un incremento a 0.52, otro de los resultados fue que el indicador eficacia de ventas en su pretest tuvo un valor de 0,52 y su posttest un incremento de 0,85 dando a conocer que las plataformas tecnológicas dan un gran beneficio a las diferentes organizaciones que se apoyan en ellas. Se llegó a concluir que la fidelidad de clientes tuvo un incremento de 0,30% y así mismo ocurrió con su eficacia en las ventas que tuvo un incremento de 0,16% dando beneficios satisfactorios al negocio. De esta investigación se tomará como aporte los diferentes procesos e indicadores que hay en este estudio para que se tome como ejemplo y se pueda aplicar para el desarrollo de esta herramienta tecnológica.

Seguidamente se tiene que en el año (2020) Juan Pablo Gómez Quiroga desarrollaron un estudio titulado "Herramienta tecnológica que utilice la plataforma de mensajería instantánea WhatsApp para adaptar un Bot, Robot, que permita consultar información en tiempo real, dirigida al comercio electrónico". Tuvo como objetivo adaptar una estrategia tecnológica, que se encuentra encaminado al sector del comercio electrónico para la realización de un Bot utilizando la plataforma WhatsApp. El tipo de investigación fue aplicada. Se concluyo que al utilizar tecnologías es necesariamente tener una Api de WhatsApp para poder hacer la construcción de herramientas que permitan integrar las comunicaciones para ofrecer servicios innovadores, otra de las conclusiones es que es necesario poder implementar herramientas de seguridad a través de la ISO 9126, para la calidad y seguridad. De esta investigación se tomará como aporte las Api de WhatsApp para las campañas de publicidad.

En el año 2019 Rizo Miriela et al realizó una investigación titulada "Marketing Strategy to Improve Sales Management in The Porcine Company Santiago de Cuba". Tuvo como objetivo poder diseñar una estrategia para mejorar las ventas de productos de la organización. La investigación fue de tipo básica. Se tuvo como resultados que en la calidad de los productos con el costo fue correlativo con un 73% mientras que un 27% no lo considera que fue así, otra de los resultados fue que el 50% de los clientes indica que el precio de los productos es muy elevado mientras que el 29% considera que son aceptables. Se concluyó que al analizar la situación de la empresa se pudo determinar que no es tan afectiva puesto que no se aprovecha adecuadamente la demanda que existe en el mercado sobre los productos, otra de las conclusiones que al diseñar una nueva estrategia de comercialización constituyo una nueva oportunidad de crecimiento a través de los nuevos servicios de excelencia. De esta investigación se tomará como aporte las diferentes estrategias que se aplica para poder tener una mejor adquisición de clientes a través de los diferentes procesos que se ejecutan.

En el año 2017 Ledesma Norelys realizo un estudio titulado "Lineamientos para una plataforma tecnológica en el nodo principal del municipio Escuque del estado Trujillo". Tuvo como objetivo poder documentar los lineamientos para la elaboración de una plataforma tecnológica. Este estudio es de tipo básica. Se llegó a concluir que a través de diferentes análisis del estudio ha permitido generar nuevos aportes de conocimientos sobre plataformas tecnológicas para reorganización de información, otra de las conclusiones fue que con respecto al objetivo se pudo identificar diferentes tipos de componentes en una plataforma para organizar la información mejorando la calidad de los procesos. De esta investigación se tomará como aporte las teorías que se encuentran relacionada a la variable independiente.

En el año 2021 Leonardo Andrés Albornoz Bejarano realizo un estudio titulado "Plataforma tecnológica para la red de datos de empresas proveedoras de servicios de internet". Esta investigación tuvo como propósito proponer un software para la red de datos en los negocios de proveedoras de internet. El tipo de investigación fue básica. Se llegó a concluir que en el estudio se analizaron todos los resultados obtenidos en cada fase con el único objetivo de poder determinar cómo se debe solucionar los problemas en los negocios que se aplican a este rubro, otra de las conclusiones fue que se pudo determinar todos los parámetros necesarios para poder manejar y organizar la red de datos. De este estudio se tomará como aporte los diferentes tipos de soluciones para poder controlar y manejar un software.

Seguidamente se tiene a la variable independiente que es software que según Editorial (2019) indica que son aquellos programas que son usados para poder interactuar con el usuario a través de un ordenador, estos permiten poder hacer diferentes tipos de funciones dependiendo que requerimientos han utilizado para su desarrollo. (p.245). De esto se puede entender que un software es una herramienta tecnológica que se aplica para realizar diferentes tipos de procesos en un menor tiempo. Así mismo KOSIUCZENKO, Piotr, ZBIGNIEW, Zielinski (2018) menciona que los softwares son sistemas que manejan diferentes funciones a través del computador, estos se visualizan a través de diferentes ventanas intuitivas para el usuario (p.5). Los softwares están diseñados dependiendo los requerimientos de la empresa, para poder reducir procesos y que la información que sea ingresada pueda generar valor agregado para cumplir los objetivos de la empresa.

Continuando con el estudio se tiene a una herramienta necesaria que es Api WhatsApp, según Adebayo (2019) esta función permite poder conectarse con los clientes en la aplicación de mensajería más famosa del mundo, a través de la Api permite poder enviar y recibir mensajes a través de WhatsApp, es fácil hacer la integración, tiene velocidad y capacidad de entrega (p.34)

Así mismo [SANJAY SAXENA\(](https://www.google.com.pe/search?tbo=p&tbm=bks&q=inauthor:%22SANJAY+SAXENA%22&source=gbs_metadata_r&cad=6)2022) menciona que la Api WhatsApp es un servicio que se encuentra en la nube, para que cualquier empresa pueda acceder para poder comunicarse con sus clientes en diferentes partes del mundo (p.139)

Así mismo se tiene a API según [Brajesh De](https://www.google.com.pe/search?tbo=p&tbm=bks&q=inauthor:%22Brajesh+De%22&source=gbs_metadata_r&cad=8) (2017) es una interfaz de programación de aplicación que permite que sus productos y servicios se puedan comunicar con otros sin necesidad de estar implementados, esto permite ahorrar tiempo y dinero (p.59)

Seguidamente se tiene a la base de datos que será MySQL, VINICIUS y KUZMICHEV (2021) se refiere que antes de iniciar el desarrollo de un proyecto es necesario tener una base de datos y es así como nace MySQL permitiendo poder tener una interfaz para que el usuario pueda interactuar con el servidor. (p.14)

Como lenguaje de programación se tiene a PHP, Tatroe y Maclntyre (2020) menciona que es un lenguaje que te permite poder programar, está orientado a objetos, permite trabajar con clases, programaras métodos y podrás declarar atributos, una de las ventajas de este lenguaje es que permite poder usar clases ya programadas en el núcleo (p.9)

Así mismo se tiene como teoría de la variable dependiente Proceso de venta a Monferrer et al. (2014) que indica que dicho proceso es diseñado especialmente para que se pueda vender un producto a un servicio al cliente (p.20). Esto nos indica que para poder llevar este proceso es necesario poder tener una serie de actividades y que se puedan realizar con satisfacción, tratando de identificar los riegos que ocurre durante una venta.

El proceso de ventas comprende varias fases según nos indica José Roca (2015):

Fase de Preparación de la visita: En esta etapa es donde se pueda identificar a los clientes que son recurrentes para que los vendedores puedan aplicar estrategias para poder obtener una fiabilidad. (p.60)

Contacto: En esta etapa el trabajador debe conocer todo lo referente a la empresa, debe tener toda la información necesaria para que pueda acercarse al cliente. (p.61)

Presentación de la oferta: En esta etapa es donde el cliente y el vendedor se conocen por primera vez, el vendedor debe ser agradable y educado con el cliente para que pueda dar una buena imagen sobre su persona y la empresa. Es de suma importancia que pueda anotar todos los requerimientos del cliente. (p.62)

Negociación: En esta fase el usuario refiere de la mejor forma probable del producto hacia el cliente, marca los beneficios que se tiene y resuelve todas las interrogantes. También, en esta etapa el vendedor buscar aclarar todas las preguntas que el consumidor tiene con referente a la compra, debe ser efectiva y que el vendedor pueda aclarar todas las objeciones. (p.63)

Cierre de la venta: En esta etapa una de las más resaltadas en cuanto se cierra la venta se define que vendedores llegaron a realizar la venta, aquí los vendedores deben reconocer que señales les brinda el cliente y cuál fue el volumen de ventas. (p.64) Esta fase será tomada como dimensión.

Seguimiento de la venta: En esta fase es la última de todo el proceso es donde el vendedor asegura la satisfacción del cliente y verifica que compras a tenido en el futuro. Se verifica cual fue el costo para la adquisición de los clientes. (p.65) También se toma a seguimiento como parte de la dimensión.

De la dimensión Cierre se tiene al primer indicador que es Volumen de ventas por producto que según Alejandro Schnarch (2021) indica que una empresa debe conocer el total de ventas por sus productos para que pueda tomar diferentes decisiones para el incremento de las ventas, este análisis se tiene multiplicando el número de unidades por el precio de venta (p.114)

$$
VVP = PV * UV
$$

VVP= Volumen de ventas por producto

PV= Precio de Venta

UV=Unidad Vendida

De la dimensión Seguimiento se tiene a otro de los indicadores es costo de adquisición de clientes lo cual Gons et al (2022) menciona que este KPI mide toda la inversión que hace para poder atraer a los clientes, esto es necesario para poder identificar si estas invirtiendo más para tener este cliente (p.23)

CAC = Suma de las inversiones / Clientes adquiridos

Como metodologías de desarrollo se tiene Metodología RUP o también llamada Rational Unified Process lo cual Imtiaz y Hashmi (2020) menciona que esta se encuentra orientada a objetos desarrollada por los mismos creadores de UML, sus características son las siguientes: Se encuentra dirigido por casos de uso (representan los requisitos funcionales del sistema desde el punto de vista del usuario), su ciclo de vida interactivo e incremental (Se divide en mini proyectos que representan una interacción) y estructura del ciclo de vida (Consiste en una serie de ciclos: inicio, elaboración, construcción y transición que termina con un hito). (p.499) Esta metodología costa de 4 fases:

- $\checkmark$  Inicio: Se da una visión y se da un estudio al negocio sobre sus riesgos y se estudia su alcance.
- $\checkmark$  Elaboración: Se realiza una implementación iterativa del núcleo central. Se identifican riesgos, alcance y requisitos.
- ✓ Construcción: Se implementa los requisitos fáciles y de menor riesgo para que se prepare para el despliegue.
- ✓ Transición: Se realizan las pruebas beta.

Otra de las metodologías de estudio se tiene a XP según lo menciona Naidoo, Verma (2021) que también es conocida como eXtreme Programming o Programación Extrema, esta metodología es la más conocidas y controvertidas, para el desarrollo es necesario realizar las pruebas, poder elegir un requisito, escribir una prueba, implementar, se ejecuta las pruebas automatizadas y por último actualiza los requisitos. Las pruebas de aceptación son creadas a base de historias de usuarios. El cliente debe poder hacer diferentes pruebas para poder identificar si las historias de usuario se encuentran correctas (p.85) Esta metodología persigue el mismo objetivo que la meta de Sprint, se implementa para proyectos de desarrollo de software pudiendo dar agilidad y flexibilidad en la gestión de proyecto.

Como metodología de desarrollo se tiene a Scrum según Rada Nader (2021) indica que es una metodología ágil, la cual consta con varios procesos y uno de los más resaltables es: Producto Backlog, esta se lleva a cabo a través de una lista detallada de todos los requerimientos y funciones que va a tener el producto o sistema. Para que se pueda iniciar el desarrollo es necesario conocer las fases de dicha metodología (p.22)

 $\checkmark$  Fase de Iniciación: En esta etapa se verifica que es lo que se quiere lograr, se identifica al Scrum master y al team Scrum.

- $\checkmark$  Fase Planificación y estimación: En esta fase es donde se realiza las historias de usuario, se estima las prioridades y tiempos. Se realiza la lista dependiente de cada sprint.
- ✓ Fase Implementación: En esta fase se desarrolla los entregables o también llamados Standup diario y se realiza los pendientes de cada producto.
- $\checkmark$  Fase Revisión y retrospectiva: En esta fase se verifica el avance por el team Scrum y se le entrega al product owner las mejoras.
- $\checkmark$  Fase Lanzamiento: En esta etapa se realiza el envió de entregables, se da una retrospectiva y se verifica que se encuentre de acuerdo al cronograma de actividades.

En la metodología Scrum existe un ciclo de Scrum en la que tiene varias etapas: Según Schwaber Ken y Sutherland Jeff (2017) en esta etapa se da continuamente cada interacción, consiste: Primero se verifica los requerimientos para que posteriormente se tenga un plan de entrega donde están las versiones, hitos e interacciones, seguidamente se debe asegurar que el product owner conozca la lista de productos, luego se debe verifica el funcionamiento debe ser ágil, por último se facilita los eventos de scrum según se necesite o se requiera.

Así mismo también existe el Sprint que según Bathia (2020) menciona que es el corazón de la metodología con un tiempo máximo de un mes, durante este proceso estará terminado un avance en la cual es como una versión incremental. Este tiempo va a depender de acuerdo los esfuerzos de cada miembro del equipo (p.35) El único que puede realizar la cancelación de un sprint es el dueño del proyecto.

Otra de los procesos es el producto Backlog o también llamada como Lista de producto Schwaber Ken y Sutherland Jeff (2017) se refiere a que es un listado de requerimientos para la funcionalidad del proyecto, el que da estos requerimientos es el dueño del proyecto o también conocido como Product Owner. (p.43)

## **METODOLOGÍA DE DESARROLLO DE UN SOFTWARE PARA EL PROCESO DE VENTAS APLICANDO LA API DE WHATSAPP PARA LA EMPRESA INVERSIONES RMFA E.I.R.L**

Según los métodos de desarrollo de software más relevantes, verificados por expertos en ingeniería de aplicaciones, como se muestra en la Tabla 1.

|                                                                      |                                 |            | Metodología  |                 |  |
|----------------------------------------------------------------------|---------------------------------|------------|--------------|-----------------|--|
|                                                                      | <b>Experto</b>                  | <b>RUP</b> | <b>SCRUM</b> | <b>XP</b>       |  |
| Fuente: Elaboración propia.                                          | <b>MORENO</b><br><b>PAREDES</b> | 13         | 20           | 14              |  |
|                                                                      | <b>CARLOS ALBERTO</b>           |            |              |                 |  |
|                                                                      | GALARRETA VELARDE               | 11         | 19           | 14              |  |
|                                                                      | ANÍBAL                          |            |              |                 |  |
|                                                                      | ARÉVALO<br><b>LIENDO</b>        | 9          | 21           | 12 <sup>2</sup> |  |
|                                                                      | <b>MILDER DAVID</b>             |            |              |                 |  |
|                                                                      | <b>Total</b>                    | 33         | 60           | 40              |  |
|                                                                      |                                 |            |              |                 |  |
| Se puede visualizar en la Tabla 1 de los resultados adquiridos qu    |                                 |            |              |                 |  |
| determinado que el método SCRUM obtiene la puntuación más alta del ' |                                 |            |              |                 |  |
| es muy adecuado para el desarrollo de este proyecto.                 |                                 |            |              |                 |  |

<span id="page-25-0"></span>Tabla 1: Validación de experto para Metodología

Se puede visualizar en la Tabla 1 de los resultados adquiridos que se ha determinado que el método SCRUM obtiene la puntuación más alta del %, lo cual <span id="page-26-0"></span>**III. METODOLOGÍA**

### <span id="page-27-0"></span>**3.1. Tipo y diseño de investigación**

Como tipo de investigación se tiene aplicada por la que es sustentada por Valenzuela y Flores (2018) nos menciona que para obtener más conocimientos y poder resolver diferentes tipos de problemas es necesariamente poder tomar los conocimientos aprendidos. Esto es definido como innovación y aportaciones científicas. (p.250)

Esta investigación se tiene como diseño experimental que según [Paul](https://www.google.com.pe/search?tbo=p&tbm=bks&q=inauthor:%22Paul+D.+Berger%22&source=gbs_metadata_r&cad=8)  [Berger,](https://www.google.com.pe/search?tbo=p&tbm=bks&q=inauthor:%22Paul+D.+Berger%22&source=gbs_metadata_r&cad=8) [Robert Maurer,](https://www.google.com.pe/search?tbo=p&tbm=bks&q=inauthor:%22Robert+E.+Maurer%22&source=gbs_metadata_r&cad=8) [Giovana Celli](https://www.google.com.pe/search?tbo=p&tbm=bks&q=inauthor:%22Giovana+B.+Celli%22&source=gbs_metadata_r&cad=8) (2017) sustenta que corresponde no solo a la forma de describir el fenómeno, sino también a la forma de poder generar un problema para posteriormente se haga el estudio y se ponga como meta al investigador (p.65). Así mismo Bilbao y Escobar refiere a preexperimental (2020) como al experimento se refiere a un diseño de caso único (grupo experimental) y un diseño con medición de antes y después, para que su grado de control sea estricto (p.62). El estudio es de nivel explicativa [REGINALD, York\(](https://www.google.com.pe/search?tbo=p&tbm=bks&q=inauthor:%22Reginald+O.+York%22&source=gbs_metadata_r&cad=7)2019) menciona que en estos estudios involucran esfuerzos del investigador y una capacidad de análisis, síntesis e interpretación (p.159)

 $G: 0_1 \longrightarrow X \longrightarrow 0_2$ 

G:(Grupo de Estudio) -> Objeto de la investigación

X: (Tratamiento o estimulo) -> Variable independiente

O1: (Observación Pre-test) -> Comprobación de la variable dependiente de origen

O2: (Observación Post-Test) -> Control de la variable dependiente después haber implementado la variable independiente

#### <span id="page-27-1"></span>**3.2. Variable y operacionalización**

Seguidamente se tiene a la variable independiente que es software que según Editorial (2019) indica que son aquellos programas que son usados para poder interactuar con el usuario a través de un ordenador, estos permiten poder hacer diferentes tipos de funciones dependiendo que requerimientos han utilizado para su desarrollo. (p.245).

Así mismo se tiene como teoría de la variable dependiente Proceso de venta a Monferrer et al. (2014) que indica que dicho proceso es diseñado especialmente para que se pueda vender un producto a un servicio al cliente (p.20). Esto nos indica que para poder llevar este proceso es necesario poder tener una serie de actividades y que se puedan realizar con satisfacción, tratando de identificar los riesgos que ocurre durante una venta.

Cierre de la venta: En esta etapa una de las más resaltadas en cuanto se cierra la venta se define que vendedores llegaron a realizar la venta, aquí los vendedores deben reconocer que señales les brinda el cliente y cuál fue el volumen de ventas. (p.64) Esta fase será tomada como dimensión.

Seguimiento de la venta: En esta fase es la última de todo el proceso es donde el vendedor asegura la satisfacción del cliente y verifica que compras a tenido en el futuro. Se verifica cual fue el costo para la adquisición de los clientes. (p.65) También se toma a seguimiento como parte de la dimensión.

De la dimensión Cierre se tiene al primer indicador que es Volumen de ventas por producto que según Alejandro Schnarch (2021) indica que una empresa debe conocer el total de ventas por sus productos para que pueda tomar diferentes decisiones para el incremento de las ventas, este análisis se tiene multiplicando el número de unidades por el precio de venta (p.114)

 $VVP = PV * UV$ 

VVP= Volumen de ventas por producto

PV= Precio de Venta

UV=Unidad Vendida

De la dimensión Seguimiento se tiene a otro de los indicadores es costo de adquisición de clientes lo cual Gons et al (2022) menciona que este KPI mide toda la inversión que hace para poder atraer a los clientes, esto es necesario para poder identificar si estas invirtiendo más para tener este cliente (p.23)

## CAC = Suma de las inversiones / Clientes adquiridos

Para este presente estudio se usará la escala Razón, por lo que es de tipo cuantitativo y se tomara los datos a través de ficha de registro.

### <span id="page-29-0"></span>**3.3. Población, muestra y muestreo**

Según RAO, Srinivasa et al(2018) indica que la población son todos los elementos que tienen las mismas características, se encuentran relacionadas, todas las unidades están combinadas entre sí. Estos corresponden al igual concepto para que se les pueda realizar un análisis sobre sus relaciones y propiedades (p.580)

Así mismo Hernández et al (2014) sobre la población nos menciona que de una indagación de personas que representan el universo por lo que tiene una relación con el procedimiento estudiado (p.321)

<span id="page-29-1"></span>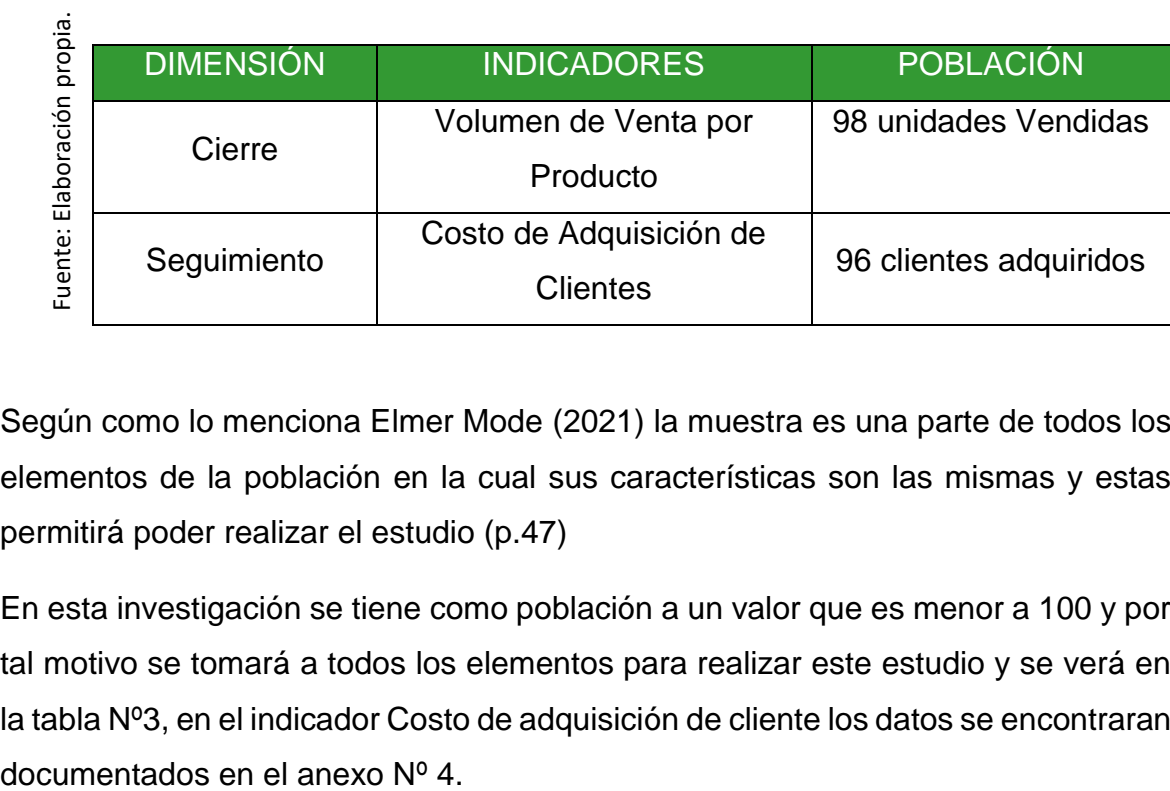

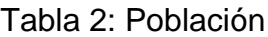

Según como lo menciona Elmer Mode (2021) la muestra es una parte de todos los elementos de la población en la cual sus características son las mismas y estas permitirá poder realizar el estudio (p.47)

En esta investigación se tiene como población a un valor que es menor a 100 y por tal motivo se tomará a todos los elementos para realizar este estudio y se verá en la tabla Nº3, en el indicador Costo de adquisición de cliente los datos se encontraran

<span id="page-30-1"></span>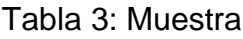

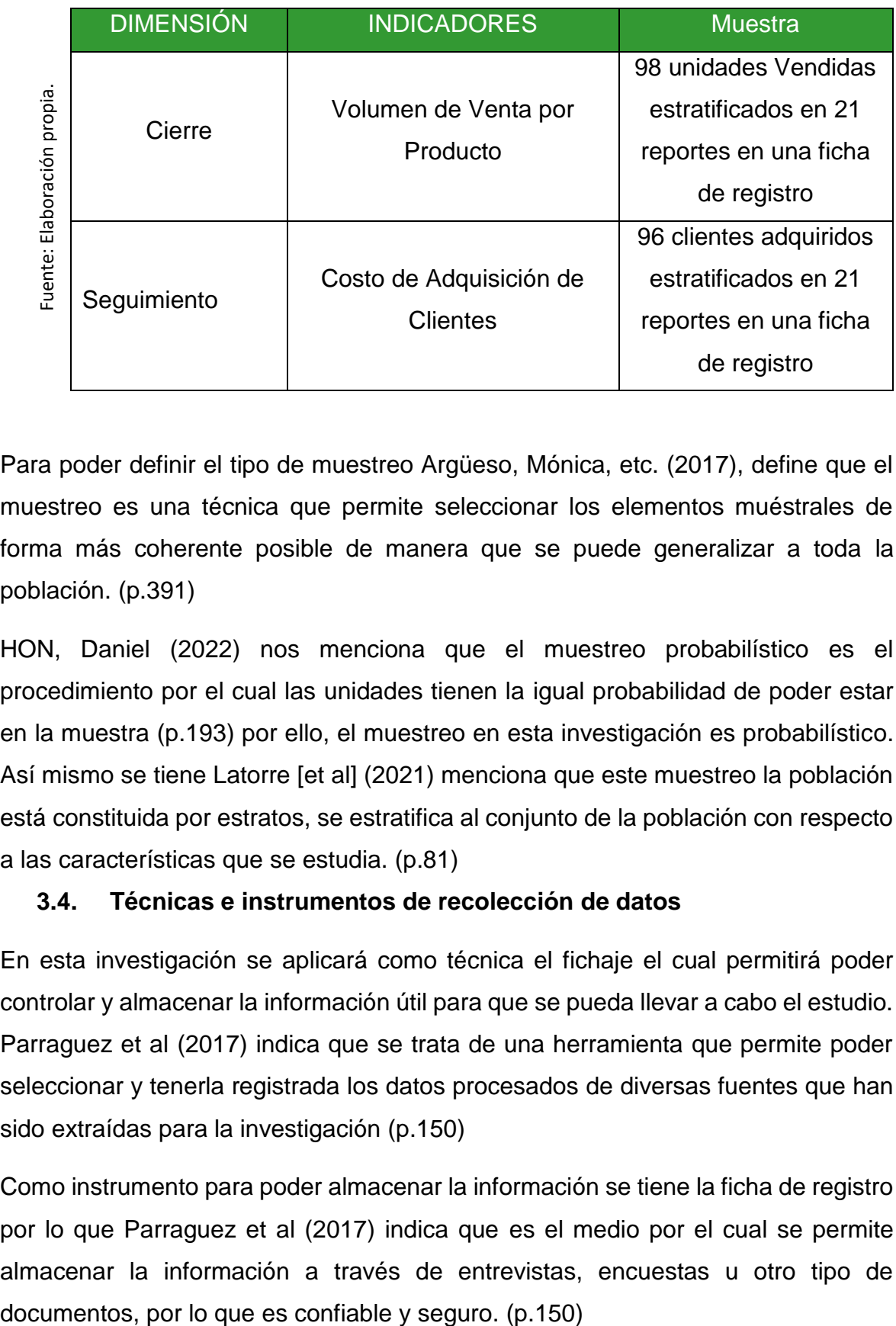

Para poder definir el tipo de muestreo Argüeso, Mónica, etc. (2017), define que el muestreo es una técnica que permite seleccionar los elementos muéstrales de forma más coherente posible de manera que se puede generalizar a toda la población. (p.391)

HON, Daniel (2022) nos menciona que el muestreo probabilístico es el procedimiento por el cual las unidades tienen la igual probabilidad de poder estar en la muestra (p.193) por ello, el muestreo en esta investigación es probabilístico. Así mismo se tiene Latorre [et al] (2021) menciona que este muestreo la población está constituida por estratos, se estratifica al conjunto de la población con respecto a las características que se estudia. (p.81)

## <span id="page-30-0"></span>**3.4. Técnicas e instrumentos de recolección de datos**

En esta investigación se aplicará como técnica el fichaje el cual permitirá poder controlar y almacenar la información útil para que se pueda llevar a cabo el estudio. Parraguez et al (2017) indica que se trata de una herramienta que permite poder seleccionar y tenerla registrada los datos procesados de diversas fuentes que han sido extraídas para la investigación (p.150)

Como instrumento para poder almacenar la información se tiene la ficha de registro por lo que Parraguez et al (2017) indica que es el medio por el cual se permite almacenar la información a través de entrevistas, encuestas u otro tipo de

## <span id="page-31-0"></span>Tabla 4: Técnica e Instrumento

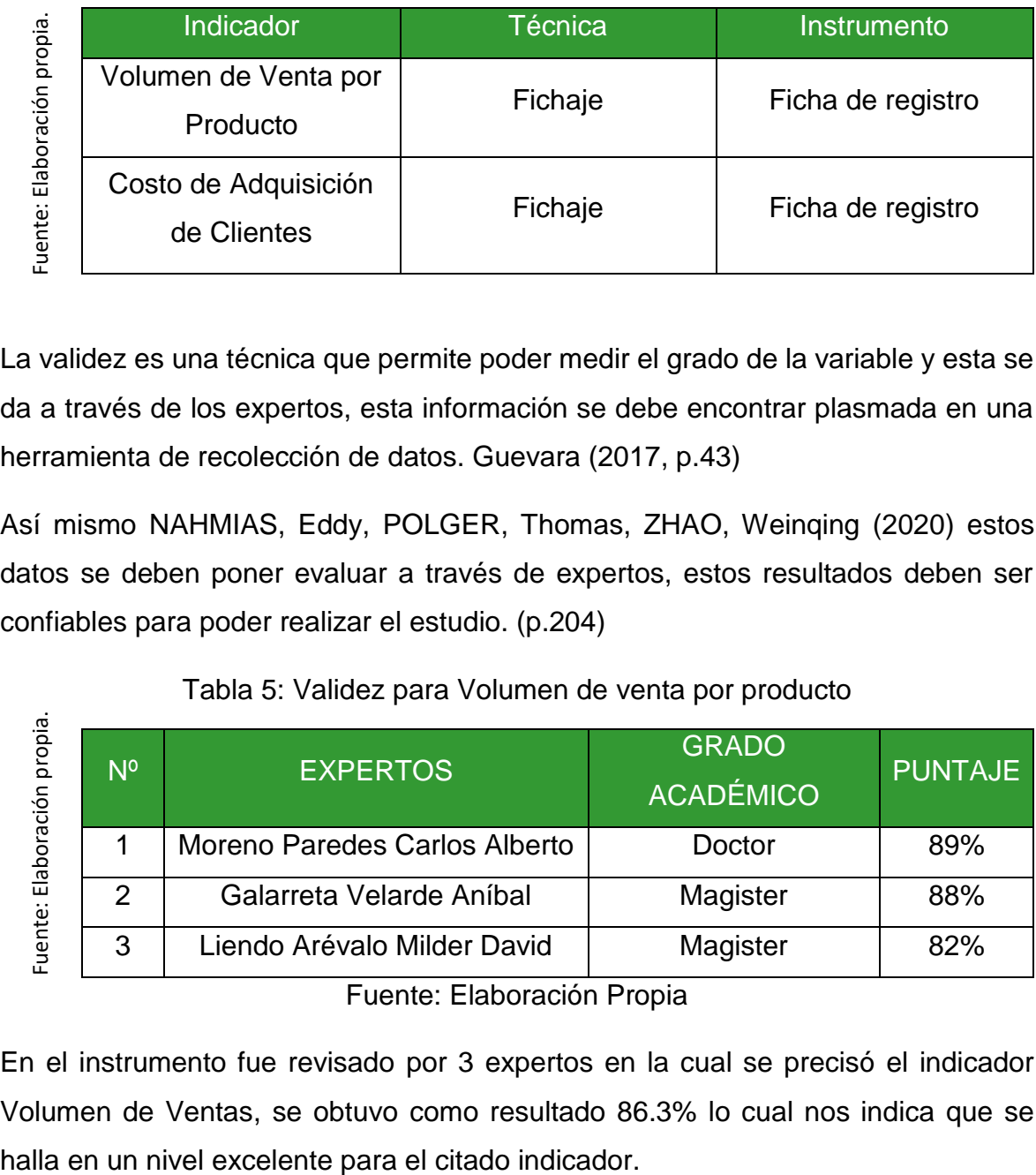

La validez es una técnica que permite poder medir el grado de la variable y esta se da a través de los expertos, esta información se debe encontrar plasmada en una herramienta de recolección de datos. Guevara (2017, p.43)

Así mismo NAHMIAS, Eddy, POLGER, Thomas, ZHAO, Weinqing (2020) estos datos se deben poner evaluar a través de expertos, estos resultados deben ser confiables para poder realizar el estudio. (p.204)

## Tabla 5: Validez para Volumen de venta por producto

<span id="page-31-1"></span>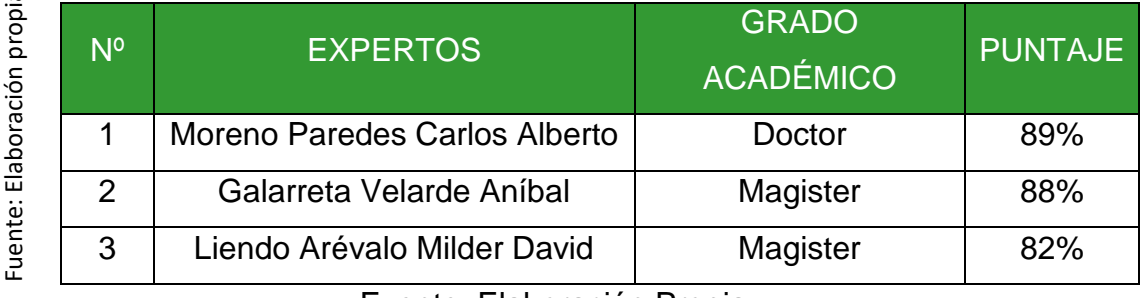

Fuente: Elaboración Propia

En el instrumento fue revisado por 3 expertos en la cual se precisó el indicador Volumen de Ventas, se obtuvo como resultado 86.3% lo cual nos indica que se

## <span id="page-32-0"></span>Tabla 6: Validez para Costo de Adquisición de Clientes

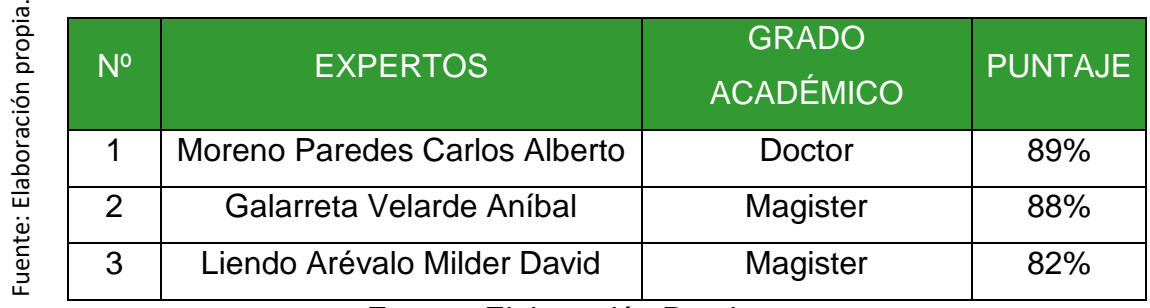

Fuente: Elaboración Propia

En el instrumento fue revisado por 3 expertos en la cual se precisó el indicador Costo de adquisición de clientes, se obtuvo como resultado 86,3% lo cual nos indica que se halla en un nivel excelente para el citado indicador.

La confiabilidad de instrumento según STEVEN, Terrell (2022) lo menciona como precisión, esta se puede dar a conocer como el grado en el que el punto de medición se encuentra libre de fallas, para poder medir estos deben ser similares (p.97)

<span id="page-32-1"></span>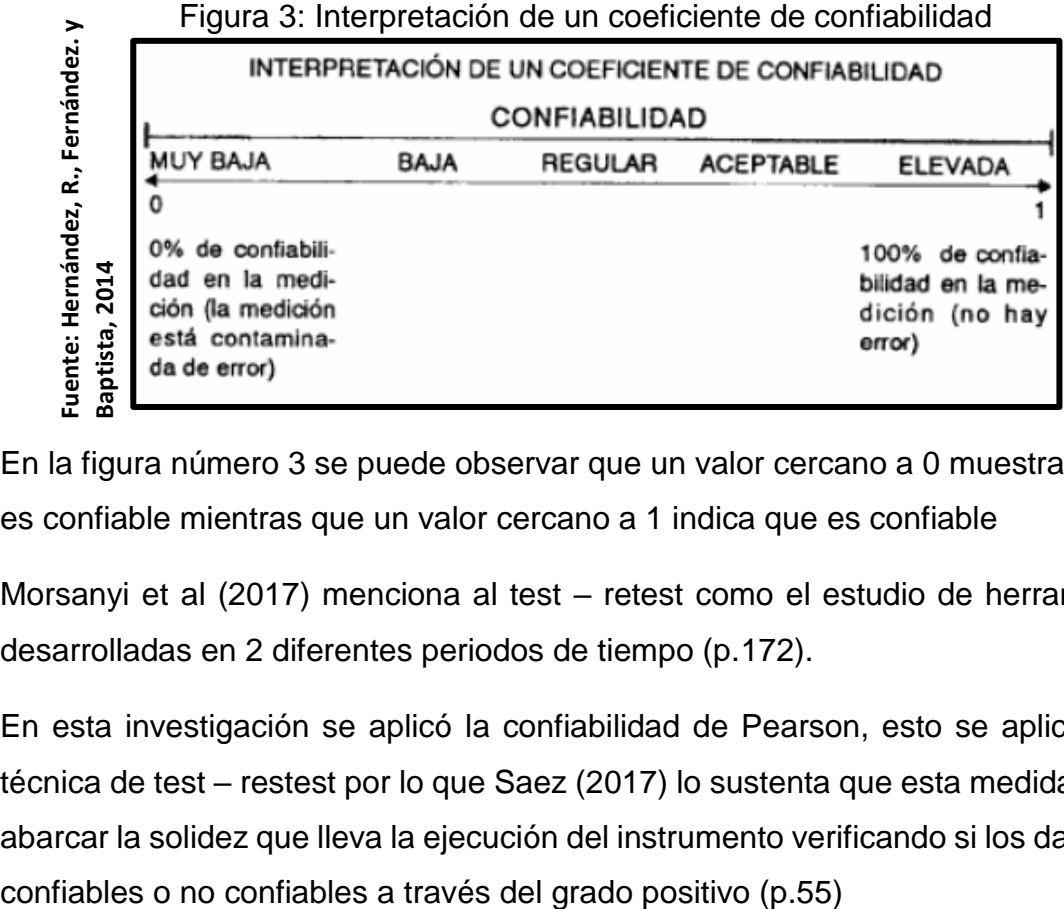

En la figura número 3 se puede observar que un valor cercano a 0 muestra que no es confiable mientras que un valor cercano a 1 indica que es confiable

Morsanyi et al (2017) menciona al test – retest como el estudio de herramientas desarrolladas en 2 diferentes periodos de tiempo (p.172).

En esta investigación se aplicó la confiabilidad de Pearson, esto se aplica en la técnica de test – restest por lo que Saez (2017) lo sustenta que esta medida puede abarcar la solidez que lleva la ejecución del instrumento verificando si los datos son

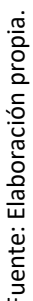

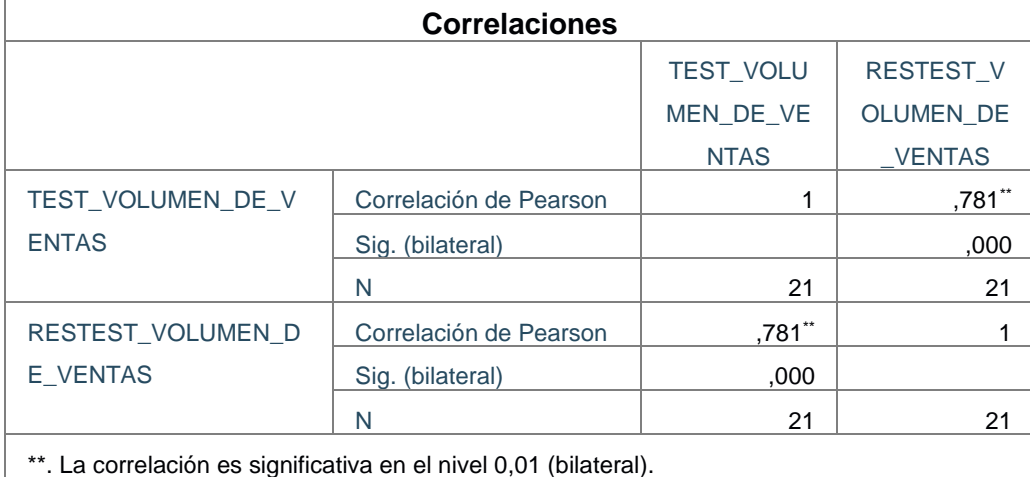

<span id="page-33-0"></span>Tabla 7: Confiabilidad de Volumen de ventas por producto

En la tabla Nº 6 se puede visualizar que la confiabilidad para el indicador Volumen de ventas por producto, se tiene como resultado de 0,781, en el cual se puede verificar un nivel Aceptable y de esto se desprende que el instrumento es confiable

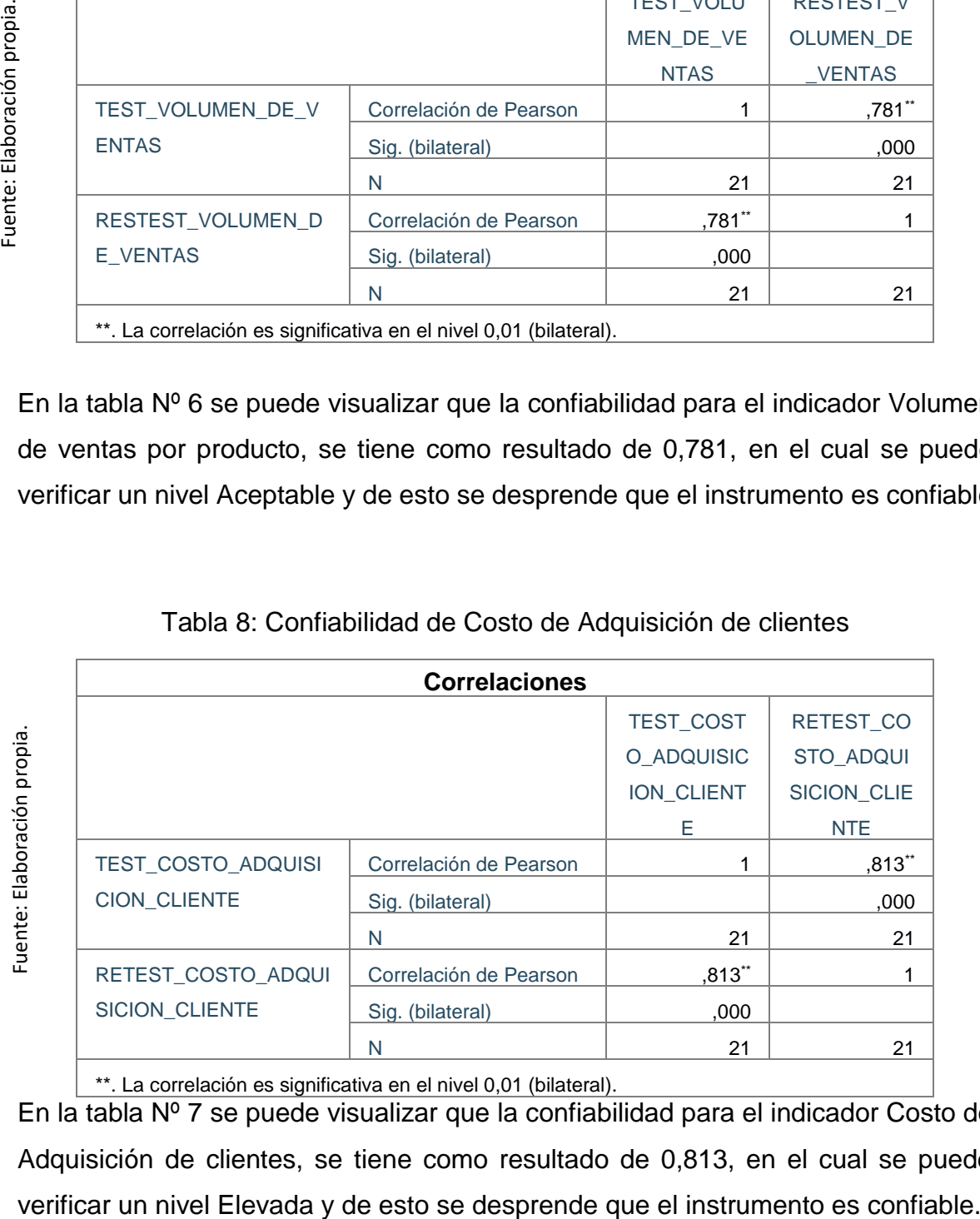

<span id="page-33-1"></span>Tabla 8: Confiabilidad de Costo de Adquisición de clientes

\*\*. La correlación es significativa en el nivel 0,01 (bilateral).

En la tabla Nº 7 se puede visualizar que la confiabilidad para el indicador Costo de Adquisición de clientes, se tiene como resultado de 0,813, en el cual se puede

#### <span id="page-34-0"></span>**3.5. Procedimientos**

Todo lo relacionado con la obtención de información, manipulación de variables y procedimientos que permitan analizar los indicadores estudiados. Para ello, se realizaron varias reuniones con representantes de Inversiones RMFA E.I.R.L. Estas reuniones se realizaron de manera virtual, presencial y a través de servicios de mensajería. (Grupos de WhatsApp) Coordinar y obtener la autorización total de la empresa para realizar investigaciones. Ver anexo N ° 3.

Además, primero se aplican al instrumento los dos indicadores procesados en la investigación, de manera que se pueda conocer y evaluar la confiabilidad obtenida en todos los procedimientos seguidos en la investigación.

#### <span id="page-34-1"></span>**3.6. Método de Análisis de datos**

Este análisis será de tipo cuantitativo ya que estará constituido con un diseño Preexperimental permitiendo poder verificar si la hipótesis es correcta. Según lo menciona Arturo Hernández et al. (2018) este estudio permite poder tener cualquier tipo de comunicación de forma neutral y sistemática, al obtener datos estas se utilizarán para poder identificar si las causas son verdaderas, esto se dará a través de un análisis estadístico. (p.31)

Este estudio tendrá una connotación sobre los datos obtenidos en el instrumento donde se tiene un Pre – Test (Son datos alcanzados antes de la implementación del software) y la otra connotación es el Post-Test (Son datos obtenidos después de la implementación del software) como muestra para este estudio se ha obtenido para el primer indicador que es Volumen de venta por producto a 98 unidades vendidas estratificados en 21 reportes en una ficha de registro, para el segundo indicador Costo de Adquisición de Cliente se tiene a 96 clientes adquiridos estratificados en 21 reportes en una ficha de registro.

La prueba de hipótesis para el primer indicador Volumen de venta por producto.

H1: El desarrollo de un software influye en el incremento del volumen de venta por producto utilizando la Api de WhatsApp para la empresa Inversiones RMFA E.I.R.L. Donde:

VVPa: Volumen de venta por producto antes de utilizar el software.

VVPd: Volumen de venta por producto después de utilizar el software.

Hipótesis H1<sub>0</sub>: El desarrollo de un software no influye en el incremento del volumen de venta por producto aplicando la Api de WhatsApp para la empresa Inversiones RMFA E.I.R.L.

$$
H1_0 = VVPa \ge VVPd
$$

Hipótesis H1a: El desarrollo de un software influye en el incremento del volumen de venta por producto aplicando la Api de WhatsApp para la empresa Inversiones RMFA E.I.R.L.

$$
H1_{a}=VVPa
$$

Para el segundo indicador Costo de Adquisición de clientes

H2: El desarrollo de un software influye en la disminución del costo de adquisición de clientes aplicando la Api de WhatsApp para la empresa Inversiones RMFA E.I.R.L

Donde:

CACa: Costo de adquisición de clientes antes de utilizar el software.

CACd: Costo de adquisición de clientes después de utilizar el software.

Hipótesis H20: El desarrollo de un software no influye en la disminución del costo de adquisición de clientes utilizando la Api WhatsApp para la empresa Inversiones RMFA E.I.R.L

$$
H2_0=CACa\geq CACd
$$

Hipótesis H2a: El desarrollo de un software influye en la disminución del costo de adquisición de clientes aplicando la Api WhatsApp para la empresa Inversiones RMFA E.I.R.L

$$
H2a = CACa < CACd
$$
## **Nivel de Significancia**

Para la presente investigación se tomará en consideración los siguientes niveles de significancia:

 $\alpha$ : 0.05 de error

Nivel de confianza o confianza (1-α= 0.95) 95%

Dichos niveles permiten realizar el cotejo y permitirá que se tome el juicio de rechazar o aceptar las hipótesis.

## **Estadística de Prueba**

$$
t = \frac{\overline{X_1} - \overline{X_2}}{\sqrt{\frac{S_{12}}{N_1} + \frac{S_{22}}{N_2}}}
$$

## Donde:

S1 = Varianza grupo Pre-Test S2 = Varianza grupo Post-Test XT= Media muestral Pre-Test

X<sub>2</sub> = Media muestral Post-Test

N = Número de muestra (Pre-Test y Post-Test)

## **Cálculo de la varianza**

$$
\delta = \frac{\sum_{i=1}^{n} (X_i - \overline{X})^2}{n}
$$

## **Cálculo de la desviación estándar**

Hernández et al (2014, p.120), "la varianza es el cuadrado de la desviación estándar y s ^ 2 está simbolizado".

## Donde:

- X: Media muestral
- $X_i$ : Valores de la variable
- n: Tamaño de la población

Para que se pueda realizar las pruebas de normalidad se tiene a las pruebas normales o no normales, una de ellas es la prueba de Kolmogórov-Smirnov, Carlos Gaviria y Carlos Márquez (2019) esta prueba considera un experimento aleatorio con un espacio muestral de  $(∩, S)$ . Sucede un evento A ε S, el objetivo es poder asignarle A una medida, sucede un evento A  $\epsilon$  S teniendo como objetivo poder asignarle un numero real que indique que tan realizable es lo que ocurra A. (p.201). Otra de las pruebas de normalidad se tiene a Shapiro-Wilk, Navarro et al (2016) este test permite poder determinar si una variable sigue una distribución normal (p.65). Así como nos indicó los expertos estas 2 pruebas de normalidad se diferencian a través del número de participantes que se tenga. Si la cantidad de elementos es <50 elementos se aplicaría Shapiro-Wilk, si en el caso que se tenga >=50 elementos se utilizarían Kolmogórov-Smirnov.

En este estudio se aplicará la prueba de normalidad de Shapiro-Wilk debido a que la muestra se encuentra estratificados en 21 reportes en una ficha de registro. De igual forma se tiene a 2 pruebas de hipótesis. Se tiene 2 pruebas de hipótesis es la de T-Student y Mann-Whitney-Wilcoxon, Gonzales, Escoto y Chávez (2017) mencionan que es una prueba paramétrica que aprueba la observación, las discrepancias que existen entre las variables y admite poder realizar comparaciones de las medias a través de mediciones. Otro de los test es la de Wilcoxon es la que permite poder contrastar la hipótesis nula, aprovecha los rasgos nominales de datos, este estudio tiene una distribución no normal y es no paramétrica. (p.5,37)

## **Distribución T-Student**

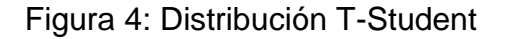

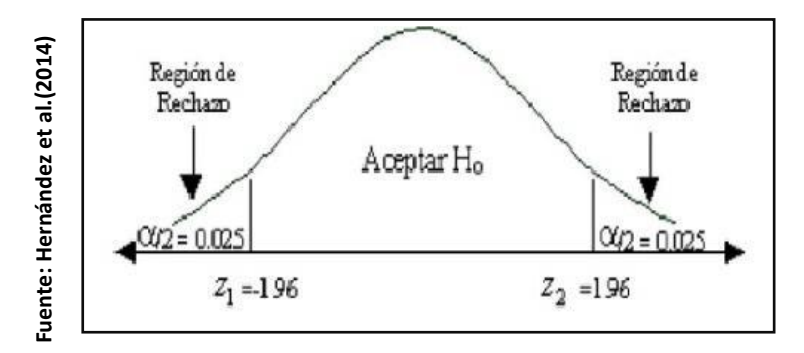

## **3.7. Aspectos éticos**

Los datos obtenidos en las fichas se obtienen en constante coordinación con la empresa. La empresa siempre ha estado al tanto de todos los avances de la encuesta y ha mantenido varias reuniones virtuales y presenciales con el responsable. El método de procesamiento es siempre cordial y lo mejor para ambas partes. Además de asegurar la integridad, autenticidad de los datos de Inversiones RMFA E.I.R.L, la información obtenida de la organización fue utilizada exclusivamente para este estudio. Ver Anexo N ° 3. En el estudio se siguieron todas las guías generadas por la Universidad del César Vallejo. El presente estudio es auténtico y original, los resultados de cualquier otra investigación no son plagiados y hemos obtenido una buena investigación que es beneficiosa para Región de<br>
Región de<br>
Rediano<br>
Rediano<br>
Rediano<br>
Rediano<br>
Rediano<br>
Región de<br>
Rediano<br>
ACC<br>
Región de<br>  $z_1 = 196$ <br>  $z_1 = 196$ <br>  $z_1 = 196$ <br>  $z_1 = 196$ <br>  $z_1 = 196$ <br>  $z_1 = 196$ <br>  $z_1 = 196$ <br>  $z_1 = 196$ <br>  $z_1 = 196$ <br>  $z_1 = 196$ 

## **IV. RESULTADOS**

En este capítulo se aplica los indicadores "Volumen de venta por producto" y "Costo de Adquisición de clientes" para poder dar a conocer los resultados obtenidos en las fichas de registro. Esto se ve reflejado en los reportes a través del software. Para poder tener los resultados se utilizó el programa llamando IBM SPSS Statistics 25 para poder identificar las discrepancias de las muestras.

## **Análisis Descriptivo:**

En el análisis descriptivo la data obtenida se tuvo mediante la ficha de registro PreTest y PostTest. El objetivo es poder Determinar la influencia del desarrollo de un software para el proceso de ventas aplicando la Api de WhatsApp para la empresa Inversiones RMFA E.I.R.L.

## **Indicador 1: Volumen de ventas por producto (Pretest – Posttest)**

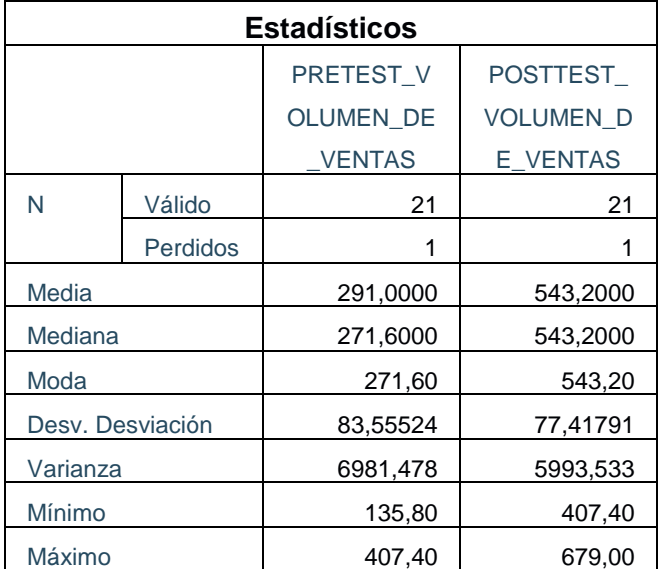

Tabla 9: Análisis descriptivo de volumen de ventas por producto

Fuente: Elaboración Propia

Para el indicador volumen de ventas por producto, en el pretest se tuvo como valor de 291,00 mientras que el posttest se tuvo el valor de 543,20; en esto se puede verificar que existe una discrepancia entre el antes y el después de haber implementado un software; seguidamente se tiene el volumen de ventas por producto mínimo fue de antes un valor de 135,80 antes y un 407,40 después del software aplicando la Api de WhatsApp, como se muestra en la tabla 9 y anexo 9.

## **Indicador 2: Costo de Adquisición de clientes (Pretest – Posttest)**

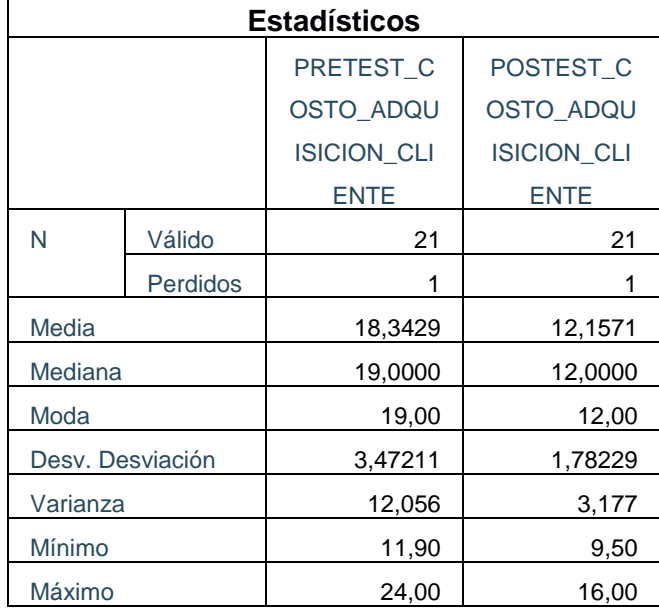

Tabla 10: Análisis descriptivo Costo de Adquisición de clientes

Fuente: Elaboración Propia

Para el indicador Costo de adquisición de clientes, en el pretest se tuvo como valor de 18,3429 mientras que el posttest se tuvo el valor de 12,1571; en esto se puede verificar que existe una discrepancia entre el antes y el después de haber implementado un software; seguidamente se tiene el Costo de adquisición de clientes mínimo fue de antes un valor de 11,90 y un 9,50 después del software aplicando la Api WhatsApp, como se muestra en la tabla 10 y anexo 9.

### **Análisis Inferencial**:

### **Prueba de Normalidad**

En el análisis inferencial se desarrolla la prueba de normalidad para los indicadores Volumen de ventas por producto y Costo de Adquisición de clientes esto se dará a través del método llamado Shapiro- Wilk, debido a la muestra se encuentra estratificada en 21 reportes en una ficha de registro y es menor a 50 elementos. Si:

Sig. < 0,05 adopta una distribución no normal Sig. => 0,05 adopta una distribución normal

Los resultados fueron los siguientes:

## **INDICADOR 01: VOLUMEN DE VENTAS POR PRODUCTO**

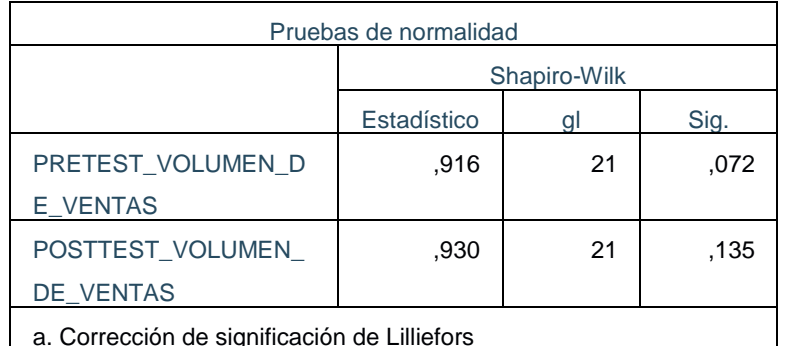

Tabla 11: Prueba de Normalidad – Volumen de ventas por producto

a. Corrección de significación de Lilliefors

Fuente: Elaboración Propia

En el análisis del indicador volumen de ventas por producto, se puede verificar que existe 21 reportes estratificados, lo cual da a entender que es menor a 50 elementos por lo que se debe aplicar el análisis de Shapiro Wilk, se observa que el resultado de pretest tiene una Sig. de 0,072 y el posttest tiene una Sig. de 0,135, donde ambos son >0,05 lo cual la prueba aplicar es la prueba paramétrica de T-Student.

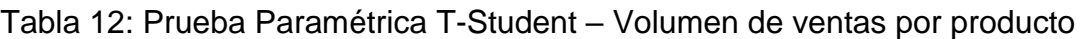

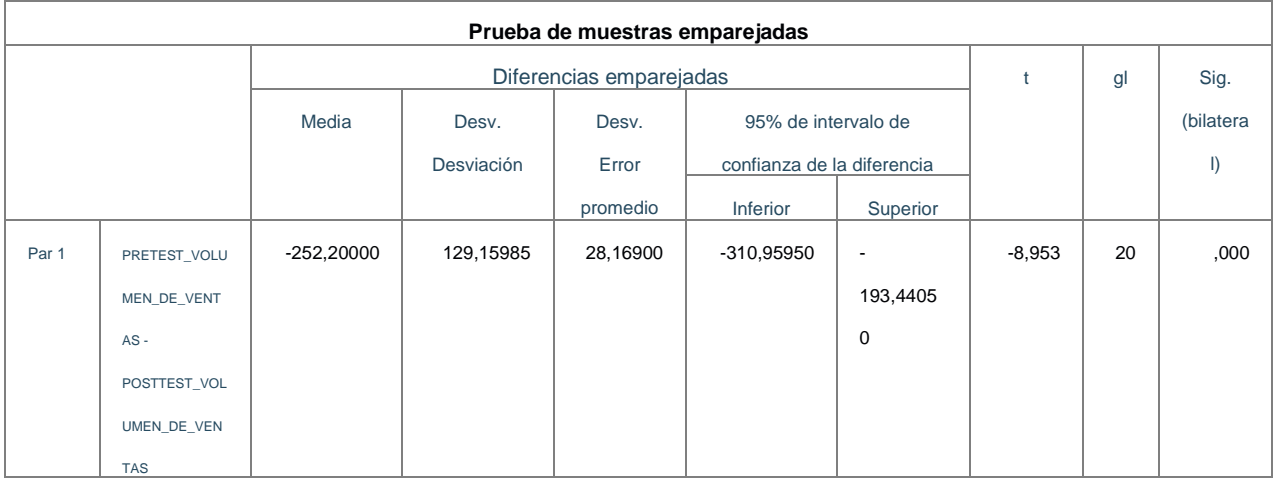

## Fuente: Elaboración Propia

Evaluando la Sig(Bilateral), se verifica que la Significancia Estadística es 0,000, lo cual es <0,05, por lo que podemos decir que hay diferencias estadísticamente significativas entre las muestras relacionales (PreTest y PostTest).

Gl = grado de libertad, en este caso sería la muestra -1.

 $T$  contraste =  $-8,953$ 

Como vemos el cruce gl=20 y el nivel de confianza = 95 nos da una T de 1.725

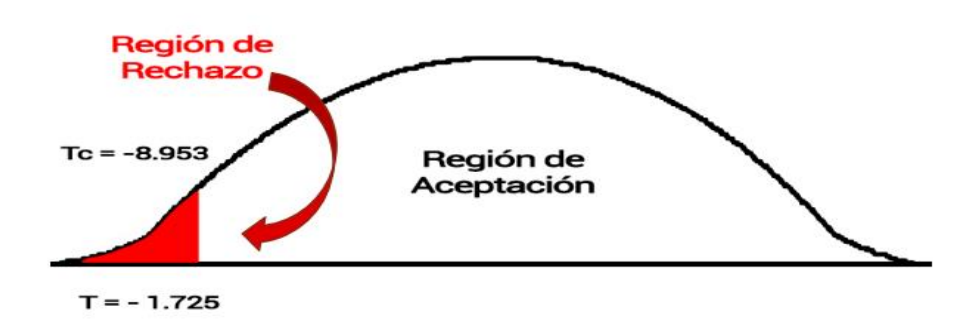

Figura 5: Prueba de T – Student – Volumen de venta por producto

Fuente: Elaboración Propia

Se rechaza la hipótesis nula y se acepta la hipótesis alterna con un 95% de confianza como se muestra en la figura 05. Por lo tanto, el desarrollo de un software influye en el incremento del volumen de venta por producto aplicando la Api de WhatsApp para la empresa Inversiones RMFA E.I.R.L.

## **INDICADOR 02: COSTO DE ADQUISICIÓN DE CLIENTES**

Tabla 13: Prueba de Normalidad – Costo de Adquisición de clientes

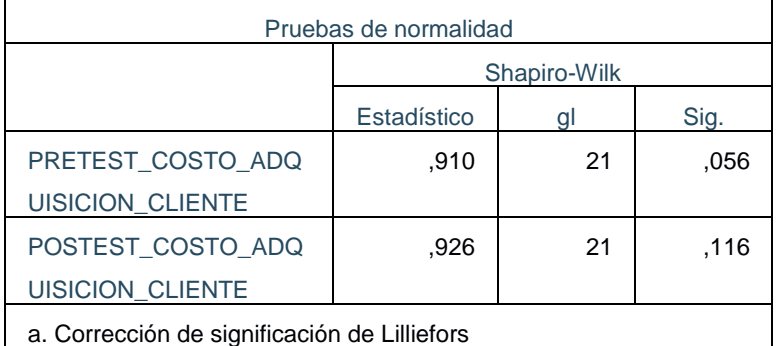

Fuente: Elaboración Propia

En el análisis del indicador costo de adquisición de clientes, se puede verificar que existe 21 reportes estratificados, lo cual da a entender que es menor a 50 elementos por lo que se debe aplicar el análisis de Shapiro Wilk, se observa que el resultado de pretest tiene una Sig. de 0,056 y el posttest tiene una Sig. de 0,116, donde ambos son >0,05 lo cual la prueba aplicar es la prueba paramétrica de T-Student.

## Tabla 14: Prueba Paramétrica T-Student – Costo de Adquisición de clientes

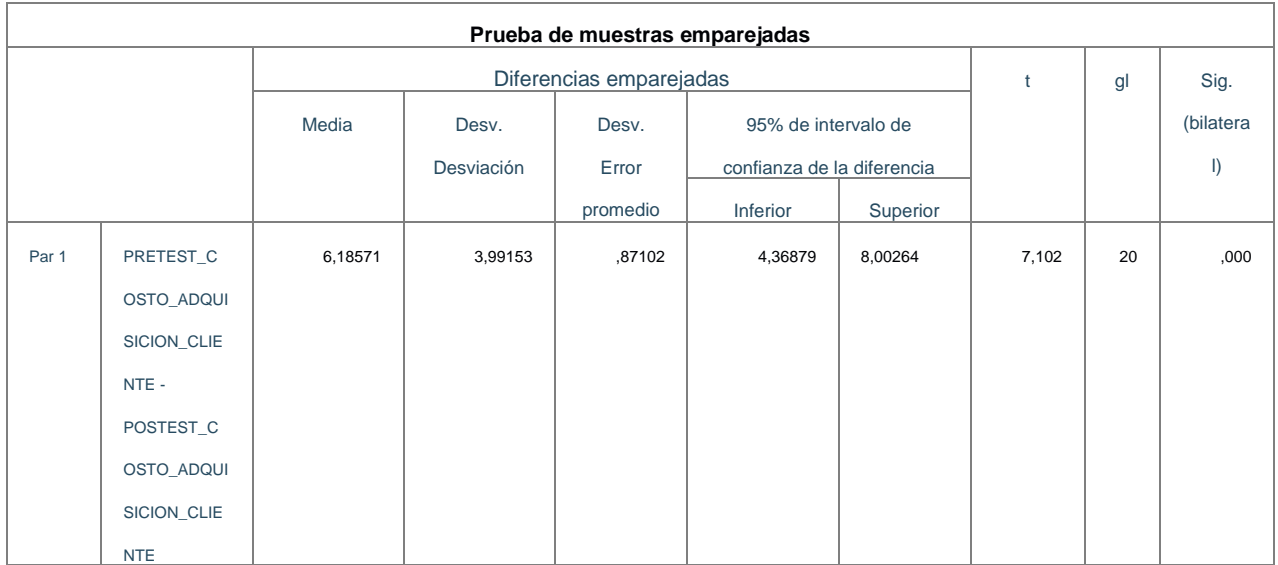

Fuente: Elaboración Propia

Evaluando la Sig(Bilateral), se verifica que la Significancia Estadística es 0,00, lo cual es <0,05, por lo que podemos decir que hay diferencias estadísticamente significativas entre las muestras relacionales (PreTest y PostTest).

Gl = grado de libertad, en este caso sería la muestra 1.

## $T$  contraste = 7,102

Como vemos el cruce gl=20 y el nivel de confianza = 95 nos da una T de 1.725

Figura 6: Prueba de T – Student – Costo de Adquisición de clientes

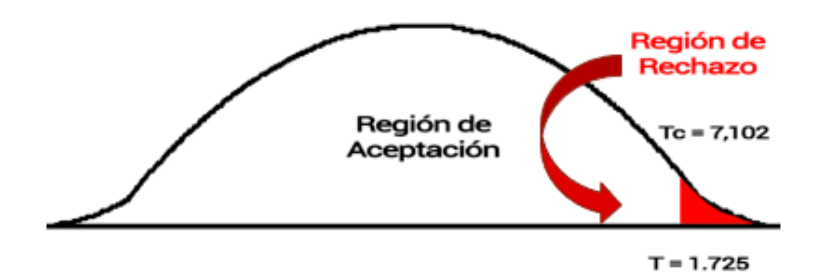

### Fuente: Elaboración Propia

Se rechaza la hipótesis nula y se acepta la hipótesis alterna con un 95% de confianza como se muestra en la figura 06. Por lo tanto, el desarrollo de un software influye en la disminución del costo de adquisición de clientes aplicando la Api de WhatsApp para la empresa Inversiones RMFA E.I.R.L.

## **V. DISCUSIÓN**

En este capítulo se detalla las comparativas que existe entre los diferentes expertos, lo cual se encuentran relacionadas, estos intentan demostrar que el Desarrollo de un software aplicando la Api de WhatsApp mejora en el proceso de ventas, mediante los diferentes procesos se identificó fortalezas que permite poder realizar un estudio correcto, esto permitirá que las organizaciones puedan tener un mejor control en sus actividades a menor costo de inversión, los conocimientos de diferentes expertos imparten un aprendizaje significativo para cualquier negocio en crecimiento.

Ernesto Enrique Zapata Villafana (2018) y Xiomara Jennifer Mendoza Ramírez (2018) pudieron demostrar que los sistemas permitieron poder filtrar los datos con una mejora de un 95% para que se pueda generar diferentes reportes según la necesidad del usuario, estos procesos para ventas necesariamente deberían ser apoyados por estos sistemas para poder tener un incremento en el volumen de ventas al 100% dentro de la organización. Sobre esta investigación se visualiza que este nuevo software permite poder reducir costos en un 6,18% permitiendo tener ganancias a través de las ventas que se ejecuta ya que permite poder adquirir nuevos clientes de manera más practica y gestionada. Esto da como beneficio a que sea conocida por diferentes usuarios por la ejecución de sus diferentes actividades en el rubro de ventas.

También, Orellana Naranjo Melani Mariela(2021) pudieron demostrar que antes de poder desarrollar una software primero debieron poder realizar el análisis de todas las actividades que desarrollaba la compañía, al ejecutarlo se identificó que el indicador atención en las ventas tuvo como resultado menor al 30% por lo que fue muy pobre, se aplicaron diferentes estrategias para poder aumentar el porcentaje de este indicador y se pudo incrementar en una 60% con la implementación de la herramienta tecnológica, se identificó la mayoría de problemas, la información que se tuvo fue reorganizada y detallada para que se pueda mirar hacia un mejor alcance u objetivo. Con respecto a esta investigación para poder verificar que problemas tiene la empresa se realizó la ejecución del proceso de venta, se detalló que los tiempos de desarrollo variaban entre 20 a 30 minutos, luego con desarrollo del software se pudo disminuir en un máximo de 3 minutos de desarrollo de la venta, necesariamente se tomó los requerimientos funcionales y no funcionales para poder llevarlo al desarrollo permitiendo poder solucionar este problema de manera practica y entendible.

Así mismo se tiene a Sandra Inca (2017) y Leonardo Albornoz (2021) pudieron demostrar que en sus indicadores fidelidad de los clientes se tuvo un valor de 0,28 mientras que en su posttest se tuvo un incremento de 0.52 mientras que en el indicador eficacia de ventas se tuvo como valor inicial de 0,52 mientras que después de haber ejecutado el desarrollo de su herramienta tecnológica se tuvo un valor de 0.85 esto permitió poder reducir diferentes actividades que se encontraban en duplicidad de procesos, se pudo analizar los resultados obtenidos en cada fase para poder determinar que hacer en cada etapa, la fidelidad de los clientes tuvo un valor de 0,30% de incremento mientras que en la eficacia de ventas se tuvo un incremento de 16%. Con respecto a este estudio se pudo demostrar que en el indicador volumen de ventas tuvo un valor mínimo inicial de 135,80 y su valor al poder tener el software fue de 407,40 teniendo así un incremento de 271,6%, esto permitió poder identificar que hay actividades que se debería suprimir debido a que genera redundancia en actividades que se da a través del software, esto permitió poder tener un mayor incremento de ventas y una mejor organización en los procesos.

En el año 2019 Rizo Miriela y Yañez Romero (2017) pudieron exponer que con respecto al análisis que se hizo se pudo determinar que en el indicador índice de calidad de ventas se tuvo como pretest un valor de 0,0500 con respecto a las ventas y después de un análisis y desarrollo de una plataforma tecnológica se tuvo un valor de 0,1825 identificando que existe una discrepancia entre en el antes y el después; con respecto a los resultados obtenidos por los clientes se tuvo valores correlativos de 27% a un 73% en la que indicaban que su estrategia de comercialización fue eficaz, así mismo se pudo identificar que no siempre se aprovecha adecuadamente la demanda que existe en el mercado es por eso que se prioriza poder diseñar estrategias de comercialización para dar la oportunidad de un crecimiento a través de los servicios de excelencia tales como en la calidad de producto, con respecto a la calificación del personal hacia el sistema fue de un incremento progresivo llegándolo a identificar como herramienta de suma importancia para su desarrollo. En este estudio se pudo identificar que se debe tener a los integrantes del equipo a gusto y familiarizados con el software para que su desempeño sea al 100%, esto permitirá poder tener una mejor relación entre el vendedor y el cliente.

En el año 2017 Ledesma Norelys y Hurtado (2017) demostraron que el software son herramientas tecnológicas que permiten poder realizar diferentes procesos mediante un computador, estos se basan a través de ventanas intuitivas para el usuario que permite poder generar diferentes aportes con respecto a la organización de información mejorando así la calidad en sus procesos hasta un 100%. En esta investigación se pudo demostrar que los softwares permiten poder facilitar el desarrollo de actividades esto se pudo visualizar en el incremento que tuvo en el indicador volumen de venta por producto en un 252,2% mientras que en el indicador costo de adquisición de cliente se tuvo una disminución de 6,1658% evidenciando que mejora tanto en reducción de recursos como en el análisis de la información a través de reportes para la toma de decisiones de las diferentes empresas de diferentes rubros.

Otro de los estudios fue de Johana Cabrera, Carlos Sánchez (2021) y Juan Gómez (2020) pudieron demostrar que, al poder realizar la recopilación de información, se planifica y se estructura los procedimientos para que se pueda realizar campañas masivas de publicidad dependiendo las necesidades de los clientes, esta información debe estar integrada y organizada para que se pueda aplicar la tecnología como es la Api de WhatsApp, necesariamente se necesita integrar herramientas para que apoye en la comunicación de cliente y vendedor, también se pudo demostrar que necesariamente se necesita poder aplicar normas ISO para la calidad y seguridad. Con respecto a esta presente investigación se procedió al desarrollo de este software que permite poder enviar campañas masivas hacia nuevos clientes, este proceso se basa especialmente en poder aplicar ofertas sobre los productos que se venden, tales como descuentos en un 5% del producto y presentar los maquetados a los clientes, esta herramienta da múltiples beneficios ya que se puede enviar mensajes de manera personalizada para que los usuarios puedan sentirse seguros al momento de realizar alguna adquisición de un producto. Asi mismo en el año 2017 Shwaber Ken y Sutherland Jeff demostraron que como metodología de desarrollo scrum permitió poder tener una lista detallada de los requerimiento o necesidades que tenía el producto owner, estos se tenían a través de un plan de desarrollo de todas las fases según su historia, esto se pudo demostrar en esta investigación debido a que se tuvo aparte de producto owner a stakeholders que permitieron poder visualizar que necesitaban para poder llevar a cabo un proceso de venta, estas fueron plasmadas a través de las historias de usuarios al iniciar la ejecución de los Sprints, cada sprint conto con un 33% de desarrollo de software.

## **VI. CONCLUSIONES**

Se determinó que el desarrollo de un software influye de manera positiva a la empresa, brindando ventaja competitiva en los procesos y un mejor análisis de la información. De esta manera, se puede obtener más ganancias en cuanto a las ventas y un menor costo de adquisición de clientes.

Se concluye que el desarrollo de un software incrementa el volumen de ventas por producto ya que antes del software el volumen de ventas por producto era de 291,00 y después ascendió a 543,20, logrando generar un aumento de 252,20 afirmando que el desarrollo de un software incrementa el volumen de venta por producto aplicando la Api WhatsApp.

Se concluyó que el desarrollo de un software disminuye en el costo de adquisición de clientes, debido a que previo a la implementación el costo de adquisición de cliente fue 18,3429 y después descendió a 12,1571, logrando una reducción de 6,1858. Por lo tanto, podemos afirmar que el desarrollo de un software disminuye en el costo de adquisición de clientes aplicando la Api WhatsApp.

## **VII. RECOMENDACIONES**

Se recomienda poder desarrollar nuevos módulos, que permitan poder tener notificaciones constantes sobre la visita de diferentes clientes al software de ventas, de esta manera se podrá identificar qué intereses tiene estos clientes sobre el producto que se ofrece.

Se recomienda poder investigar otro tipo de soluciones sobre la adquisición de clientes para diferentes empresas que se dedican al rubro de ventas ya que necesitan hacer llegar sus productos a diferentes usuarios, es por ello que se debe indagar con diferentes procesos para reducción de costos y mejor administración de la información.

Se recomienda poder buscar diferentes tipos de repositorios para adquisición de información, bases de datos, Apis, plugin para que el desarrollo del software sea practico y sea en menor tiempo posible, permitirá poder corregir errores que exista en el progreso del software y que sea detallada de forma más práctica.

Por último, analizar las situaciones que existen en diferentes empresas e identificar las soluciones que han empleado, estos podrían encontrarse en diferentes investigaciones tales como artículos científicos, libros de diferentes expertos. De esta manera, permitirá poder visualizar posibles soluciones para hacer crecer su negocio superando los problemas que se dan en el camino.

## **REFERENCIAS**

- ADEBAYO, Alfolaranni. WhatsApp Messenger: Timeline, Features, and Usages in Christian Ministries[en línea].United States of America: lulu.com, 2019[fecha de consulta: 18 agosto 2022]. Disponible en: [https://books.google.com.pe/books?id=k4vHDwAAQBAJ&printsec=frontcov](https://books.google.com.pe/books?id=k4vHDwAAQBAJ&printsec=frontcover&source=gbs_ge_summary_r&cad=0#v=onepage&q&f=false) [er&source=gbs\\_ge\\_summary\\_r&cad=0#v=onepage&q&f=false](https://books.google.com.pe/books?id=k4vHDwAAQBAJ&printsec=frontcover&source=gbs_ge_summary_r&cad=0#v=onepage&q&f=false) ISBN: 9781794782617
- ÁNGEL, Jose. Estrategias de ventas para vendedores profesionales [en línea]. Colombia: José Manuel Ángel, 2022[fecha de consulta: 18 agosto 2022]. Disponible en: https://books.google.com.pe/books?id=3rRrEAAAQBAJ&pg=PT15&dq=b2c +que+es&hl=es-

419&sa=X&ved=2ahUKEwio26SEnJP6AhUGpJUCHSrVBm0Q6AF6BAgEE AI#v=onepage&q=b2c%20que%20es&f=false

- APUGLLÓN, Juana. Aplicación Web, para la gestión de venta y servicios, en la empresa COMPUDAV. Tesis (Obtener el título de Ingeniero en sistemas e informática). Ambato, Ecuador: Universidad Regional Autónoma de los andes, Facultad de Sistemas Mercantiles, 2018. 119p.
- ALBORNOZ, Leonardo. Plataforma tecnológica para la red de datos de empresas proveedoras de servicios de internet. Revista Electronica de estudios telemáticos, (20):22-47,2021. ISSN. 1856-4194
- ARGÜESO, Mónica et.al. MATEMÁTICAS II PARA CIENCIAS SOCIALES. 2° BACHILLERATO LOMCE [en línea]. ESPAÑA: Ediciones Paraninfo, S.A., 2017. [Fecha de consulta 12 septiembre 2022]. ISBN: 9788428335508. Disponible en:

https://books.google.com.pe/books?id=5FU7DwAAQBAJ&dq=MATEM%C3 %81TICAS+II+PAR

A+CIENCIAS+SOCIALES.+2%C2%B0+BACHILLERATO+LOMCE&hl=es& s ource=abs\_navlink s\_s

- BATHIA, Sidharth. PSU: Quick Reference Guide and Exam Questions [en línea]. India: Sidharth Bathia, 2020 [Fecha de consulta 02 mayo 2022] [https://books.google.com.pe/books?id=MEcFEAAAQBAJ&printsec=frontcov](https://books.google.com.pe/books?id=MEcFEAAAQBAJ&printsec=frontcover&source=gbs_ge_summary_r&cad=0#v=onepage&q&f=false) [er&source=gbs\\_ge\\_summary\\_r&cad=0#v=onepage&q&f=false](https://books.google.com.pe/books?id=MEcFEAAAQBAJ&printsec=frontcover&source=gbs_ge_summary_r&cad=0#v=onepage&q&f=false)

[Paul D. Berger,](https://www.google.com.pe/search?tbo=p&tbm=bks&q=inauthor:%22Paul+D.+Berger%22&source=gbs_metadata_r&cad=8) [Robert E. Maurer,](https://www.google.com.pe/search?tbo=p&tbm=bks&q=inauthor:%22Robert+E.+Maurer%22&source=gbs_metadata_r&cad=8) [Giovana B. Celli.](https://www.google.com.pe/search?tbo=p&tbm=bks&q=inauthor:%22Giovana+B.+Celli%22&source=gbs_metadata_r&cad=8) Experimental Design: With Application in Management, Engineering, and the Science [en línea]. 2da ed.USA : Springer, 2017[Fecha de consulta 02 mayo 2022]. Disponible en:

https://books.google.com.pe/books?id=I\_VADwAAQBAJ&printsec=frontcov er&source=abs\_ge\_summary\_r&cad=0#v=onepage&g&f=false

- BILBAO, J., ESCOBAR, P. Investigación y educación superior [en línea]. Estados Unidos: Lulu.com. 2020 [Fecha de consulta 02 mayo 2022]. ISBN: 9781678103903. Disponible en: https://books.google.com.pe/books?id=W67WDwAAQBAJ&dq=Investigaci % C3%B3n+y+educa ci%C3%B3n+superior&hl=es&source=gbs\_navlinks\_
- CABRERA, Johanna y SÁNCHEZ, Carlos. Desarrollo de un sistema web de comunicación para la empresa Nextcode S.A. mediante una Api de servicio de mensajeria y herramientas Open Source. Tesis (Obtener el título de Ingeniero en sistemas computacionales). Guayaquil, Ecuador: Universidad de Guayaquil, facultad de ciencias matemáticas y físicas carrera de ingeniería en sistemas computacionales, 2021. 489p.
- BRAJESH, De. API Management: An Architect's Guide to Developing and Managing APIs for Your Organization [en línea]. India: Apress, 2017[fecha de consulta: 07 de septiembre de 2022]. Disponible en: https://books.google.com.pe/books?id=S39tDgAAQBAJ&printsec=frontcove r&source=gbs\_ge\_summary\_r&cad=0#v=onepage&q&f=false
- EDITORIAL CEP. Conselleria de Sanitat Universal i Salut Publica. Geranalit Valenciana. Temario Común Vol. II [en línea]. Madrid: EDITORIAL CEP, 2019 [fecha de consulta: 18 agosto 2022]. Disponible en: [https://books.google.com.pe/books?id=Kxa3DwAAQBAJ&pg=PA245&dq=q](https://books.google.com.pe/books?id=Kxa3DwAAQBAJ&pg=PA245&dq=que+es+un+software&hl=es-419&sa=X&ved=2ahUKEwi8x97gipP6AhXELrkGHRsYD4EQ6AF6BAgHEAI#v=onepage&q=que%20es%20un%20software&f=false) [ue+es+un+software&hl=es-](https://books.google.com.pe/books?id=Kxa3DwAAQBAJ&pg=PA245&dq=que+es+un+software&hl=es-419&sa=X&ved=2ahUKEwi8x97gipP6AhXELrkGHRsYD4EQ6AF6BAgHEAI#v=onepage&q=que%20es%20un%20software&f=false)

[419&sa=X&ved=2ahUKEwi8x97gipP6AhXELrkGHRsYD4EQ6AF6BAgHEAI](https://books.google.com.pe/books?id=Kxa3DwAAQBAJ&pg=PA245&dq=que+es+un+software&hl=es-419&sa=X&ved=2ahUKEwi8x97gipP6AhXELrkGHRsYD4EQ6AF6BAgHEAI#v=onepage&q=que%20es%20un%20software&f=false) [#v=onepage&q=que%20es%20un%20software&f=false](https://books.google.com.pe/books?id=Kxa3DwAAQBAJ&pg=PA245&dq=que+es+un+software&hl=es-419&sa=X&ved=2ahUKEwi8x97gipP6AhXELrkGHRsYD4EQ6AF6BAgHEAI#v=onepage&q=que%20es%20un%20software&f=false) ISBN: 9788418085321

- ESCOBAR, Pitern, BILBAO, Jorge. Investigación y educación superior. 2a ed. [en línea]. United States: Lulu.com, 2020[fecha de consulta: 07 de septiembre de 2022]. Disponible en: https://books.google.com.pe/books?id=W67WDwAAQBAJ ISBN: ISBN: 9781678103903
- GAVIRIA, Carlos, MÁRQUEZ, Carlos. Estadística descriptiva y probabilidad [en línea]. Medellín: Editorial Bonaventuriano, 2019 [fecha de consulta: 07 de septiembre de 2022]. Disponible en: [https://books.google.com.pe/books?id=YubhDwAAQBAJ&printsec=frontcov](https://books.google.com.pe/books?id=YubhDwAAQBAJ&printsec=frontcover&source=gbs_ge_summary_r&cad=0#v=onepage&q&f=false) [er&source=gbs\\_ge\\_summary\\_r&cad=0#v=onepage&q&f=false](https://books.google.com.pe/books?id=YubhDwAAQBAJ&printsec=frontcover&source=gbs_ge_summary_r&cad=0#v=onepage&q&f=false) ISBN: 9789588474779
- GONZALES, Fabiola, ESCOTO, María y CHÁVEZ, Joanna. Estadística aplicada en Psicología y ciencias de la salud. México: Manual Moderno, 2017. 417p. ISBN: 9786074486407
- GUEVARA, Milton. Protocolos de investigación en enfermería. México: Editorial El Manual Moderno, 2017. 154p. ISBN: 9786074486230
- GONS, Esther et al. El startup corporativo: Cómo las empresas establecidas pueden desarrollar ecosistemas de innovación exitosos [en línea]. México: Editorial Digital del Tecnológico de Monterrey, 2022[fecha de consulta: 07 de septiembre de 2022]. Disponible en: https://books.google.com.pe/books?id=N6FcEAAAQBAJ&pg=SA8- PA1&dq=costo+de+adquisicion+del+cliente&hl=es-

419&sa=X&ved=2ahUKEwjFw7qg7pn6AhUorZUCHfWbC7oQ6AF6BAgJEA I#v=onepage&q=costo%20de%20adquisicion%20del%20cliente&f=false

- GUZMAN, Jersson. Implementación de un sistema informático web para ventas de equipos de la empresa claro grupo Palacios S.A.C. Tesis (Obtener el título profesional de ingeniero de sistemas). Chimbote, Perú: Universidad Católica los Ángeles Chimbote, Facultad de Ingeniería, 2019.121p.
- HERNÁNDEZ Sampieri, Roberto, FERNÁNDEZ Collado, Carlos y BAPTISTA Lucio, María del Pilar. 2014. Metodología de la Inverstigacion.4.a ed. México D.F: McGRAW-HILL / INTERAMERICANA EDITORES, S.A. DE C.V., 2014.839p. ISBN: 9701057538

- HERNÁNDEZ, Arturo et al. METODOLOGÍA DE LA INVESTIGACIÓN CIENTÍFICA [en línea]. 2da ed. España: 3ciencias, 2018. 174pp [Fecha de consulta 12 noviembre 2021]. ISBN: 9788494825705. Disponible en: https://books.google.com.pe/books?id=y3NKDwAAQBAJ&dq=METODOLO G%C3%8DA+DE+L

A+INVESTIGACI%C3%93N&hl=es&source=gbs\_navlinks\_s

- HON, Daniel. Recent Advances on Sampling Methods and Educational Statistics: In Honor of S. Lynne Stokes [en línea]. EEUU: Springer Nature, 2022[fecha de consulta: 07 de septiembre de 2022]. Disponible en: https://books.google.com.pe/books?id=DhyeEAAAQBAJ&printsec=frontcov er&source=gbs\_ge\_summary\_r&cad=0#v=onepage&q&f=false
- HURTADO, Alejandro. Strace como herramienta de seguridad de Linux [en línea]. Bogotá: Uniandes, 2017[fecha de consulta: 07 de septiembre de 2022] Disponible en:

[https://books.google.com.pe/books?id=9oeezQEACAAJ&dq=que+es+un+s](https://books.google.com.pe/books?id=9oeezQEACAAJ&dq=que+es+un+software&hl=es-419&sa=X&ved=2ahUKEwjI5-GtlZP6AhW5GbkGHTX6C1oQ6AF6BAgDEAE) [oftware&hl=es-419&sa=X&ved=2ahUKEwjI5-](https://books.google.com.pe/books?id=9oeezQEACAAJ&dq=que+es+un+software&hl=es-419&sa=X&ved=2ahUKEwjI5-GtlZP6AhW5GbkGHTX6C1oQ6AF6BAgDEAE) [GtlZP6AhW5GbkGHTX6C1oQ6AF6BAgDEAE](https://books.google.com.pe/books?id=9oeezQEACAAJ&dq=que+es+un+software&hl=es-419&sa=X&ved=2ahUKEwjI5-GtlZP6AhW5GbkGHTX6C1oQ6AF6BAgDEAE)

- IMTIAZ, Choudhury, HASHMI, M.S.J. Encyclopedia of renewable and sustainable materials [en línea]. Irlanda: Elsevier, 2020 [fecha de consulta: 07 de septiembre de 2022] Disponible en: https://books.google.com.pe/books?id=9eTEDwAAQBAJ&printsec=frontcov er&hl=es&source=gbs\_ge\_summary\_r&cad=0#v=onepage&q&f=false
- INCA, Sandra. Sistema web para el proceso de ventas en la empresa Zoe. Tesis (Obtener el título profesional de ingeniera de sistemas). Lima, Perú: Universidad Cesar Vallejo, Facultad de Ingeniería, 2017. 247pp.
- KOSIUCZENKO, Piotr, ZBIGNIEW, Zielinski. Engineering Software Systems: Research and Praxis [en línea]. Poland: Springer, 2018[Fecha de consulta: 07 de septiembre de 2022] Disponible en: https://books.google.com.pe/books?id=bf5sDwAAQBAJ&printsec=frontcove r&source=gbs\_ge\_summary\_r&cad=0#v=onepage&q&f=false
- LATORRE et al. Bases metodológicas de la investigación educativa [en] línea]. Barcelona: Ediciones Experiencia, 2021 [Fecha de consulta: 07 de septiembre de 2022] Disponible en:

https://books.google.com.pe/books?id=ZF4wEAAAQBAJ&printsec=frontcov er&hl=es&source=gbs\_ge\_summary\_r&cad=0#v=onepage&q&f=false ISBN: 9788412272383

- LENDESMA, Norelys. Lineamientos para una plataforma tecnológica en el nodo principal del municipio Escuque del estado Trujillo. Revista Electrónica de Estudios Telemáticos, (16):2,2017 ISSN: 1856-4194
- MENDOZA, Xiomara. Sistema web para el proceso de ventas en la empresa LUBRISSA S.A.C. Tesis (Obtener el título profesional de ingeniera de sistemas). Lima, Perú: Universidad Cesar Vallejo, Facultad de Ingeniería, 2018. 188p.
- MORSANYI, Kinga et al. Mathematical and Statistics Anxiet: Educational, Social, Developmental and Cognitive Perspectives [en línea]. New York: Frontiers Media SA, 2017 [Fecha de consulta: 9 de junio de 2022] Disponible en:https://books.google.com.pe/books?id=dYYtDwAAQBAJ&printsec=frontc over&source=gbs\_ge\_summary\_r&cad=0#v=onepage&q&f=false
- MONFERRER, Diego, et.al. Dirección de Ventas. España: Ediciones Pirámide.2014. 89pp.ISBN:9788436832297.
- NAVARRO et al. Introducción a la estadística con R-Commander para las ciencias de la salud [en línea]. Barcelona: Servei de Publicacions de la Universitat Autonoma de Barcelona, 2016 [Fecha de consulta: 9 de junio de 2022] Disponible en: [https://books.google.com.pe/books?id=VuhKDQAAQBAJ&printsec=frontcov](https://books.google.com.pe/books?id=VuhKDQAAQBAJ&printsec=frontcover&source=gbs_ge_summary_r&cad=0#v=onepage&q&f=false) [er&source=gbs\\_ge\\_summary\\_r&cad=0#v=onepage&q&f=false](https://books.google.com.pe/books?id=VuhKDQAAQBAJ&printsec=frontcover&source=gbs_ge_summary_r&cad=0#v=onepage&q&f=false) ISBN: 9788449064517
- NAHMIAS, Eddy, POLGER, Thomas, ZHAO, Weinqing. The Natural Method: Essays on Mind, Ethics, and Self in Honor of Owen Flanagan The Natural Method: Essays on Mind, Ethics, and Self in Honor of Owen Flanagan [en línea]. England: MIT Press, 2020[Fecha de consulta: 9 de junio de 2022] Disponible en:

https://books.google.com.pe/books?id=gLDsDwAAQBAJ&printsec=frontcov er&source=gbs\_ge\_summary\_r&cad=0#v=onepage&q&f=false

- ORELLANA, Melani. Sistema integrado de gestión orientado a la web para el control administrativo de venta de repuestos de motocicletas del comercial Yamaha German Santana del Cantón Milagro. Tesis (Obtener el título de Ingeniera en computación e informática). Milagro, Ecuador: Universidad Agraria del Ecuador, Facultad de Ciencias Agrarias, 2021. 126p.
- GÓMEZ, Juan. Herramienta tecnológica que utilice la plataforma de mensajería instantánea WhatsApp para adaptar un Bot, robot, que permita consultar información en tiempo real, enfocada al comercio electrónico. Tesis (Obtener el título de ingeniero de sistemas). Bucaramanga, Colombia. Universidad Nacional abierta y a distancia de ingeniería de sistemas, 2020.61p.
- NAIDOO, Vannie, VERMA, Rahul. Contemporary Challenges for Agile Project Management [en línea]. USA: IGI Global, 2021[Fecha de consulta: 12 septiembre 2022] Disponible en: https://books.google.com.pe/books?id=S9NJEAAAQBAJ&printsec=frontcov er&hl=es&source=gbs\_ge\_summary\_r&cad=0#v=onepage&q&f=false
- PARRAGUEZ, Simona [et al.]. El estudio y la investigación documental: Estrategias metodológicas y herramientas TIC [en línea]. Perú: Gerardo Chunga Chinguel, 2017 [ fecha de consulta: 12 septiembre 2022]

### Disponible en:

[https://books.google.com.pe/books?id=v35KDwAAQBAJ&pg=PA150&dq=q](https://books.google.com.pe/books?id=v35KDwAAQBAJ&pg=PA150&dq=que+es+un+fichaje+de+investigacion&hl=es&sa=X&ved=0ahUKEwj18vaPv7rlAhUKGrkGHaabCWsQ6AEIMTAB#v=onepage&q=que%20es%20un%20fichaje%20de%20investigacion&f=false) [ue+es+un+fichaje+de+investigacion&hl=es&sa=X&ved=0ahUKEwj18vaPv7](https://books.google.com.pe/books?id=v35KDwAAQBAJ&pg=PA150&dq=que+es+un+fichaje+de+investigacion&hl=es&sa=X&ved=0ahUKEwj18vaPv7rlAhUKGrkGHaabCWsQ6AEIMTAB#v=onepage&q=que%20es%20un%20fichaje%20de%20investigacion&f=false) [rlAhUKGrkGHaabCWsQ6AEIMTAB#v=onepage&q=que%20es%20un%20fi](https://books.google.com.pe/books?id=v35KDwAAQBAJ&pg=PA150&dq=que+es+un+fichaje+de+investigacion&hl=es&sa=X&ved=0ahUKEwj18vaPv7rlAhUKGrkGHaabCWsQ6AEIMTAB#v=onepage&q=que%20es%20un%20fichaje%20de%20investigacion&f=false) [chaje%20de%20investigacion&f=false](https://books.google.com.pe/books?id=v35KDwAAQBAJ&pg=PA150&dq=que+es+un+fichaje+de+investigacion&hl=es&sa=X&ved=0ahUKEwj18vaPv7rlAhUKGrkGHaabCWsQ6AEIMTAB#v=onepage&q=que%20es%20un%20fichaje%20de%20investigacion&f=false)

- PINILLA, Allueva [et al.]. Aportaciones de las tecnologías como eje en el nuevo paradigma educativo. España: Prensas de la Universidad de Zaragoza, 2017. 398p. ISBN: 9788416933990
- PREECE, David. Managing the Adoption of New Technology [en línea]. United Kingdom: Routledge, 2018[fecha de consulta: 12 septiembre 2022] Disponible en: the entity of the entity of the entity of the entity of the entity of the entity of the entity of the entity of the entity of the entity of the entity of the entity of the entity of the entity of the entity

https://books.google.com.pe/books?id=3epTDwAAQBAJ&printsec=frontcov er&source=gbs\_ge\_summary\_r&cad=0#v=onepage&q&f=false

RAD, Nader. Agile Scrum Handbook [en línea]. 3ra. ed. Holanda: Van Haren, 2021[fecha de consulta: 12 septiembre 2022] Disponible en: [https://books.google.com.pe/books?id=-](https://books.google.com.pe/books?id=-dA7EAAAQBAJ&printsec=frontcover&hl=es&source=gbs_ge_summary_r&cad=0#v=onepage&q&f=false)

[dA7EAAAQBAJ&printsec=frontcover&hl=es&source=gbs\\_ge\\_summary\\_r&c](https://books.google.com.pe/books?id=-dA7EAAAQBAJ&printsec=frontcover&hl=es&source=gbs_ge_summary_r&cad=0#v=onepage&q&f=false) [ad=0#v=onepage&q&f=false](https://books.google.com.pe/books?id=-dA7EAAAQBAJ&printsec=frontcover&hl=es&source=gbs_ge_summary_r&cad=0#v=onepage&q&f=false)

RAO, Srinivasa et al. Integrated Population Biology and Modeling, Part A [en] línea]. India: Elsevier, 2018[fecha de consulta: 12 septiembre 2022] Disponible en:

[https://books.google.com.pe/books?id=8adwDwAAQBAJ&printsec=frontcov](https://books.google.com.pe/books?id=8adwDwAAQBAJ&printsec=frontcover&source=gbs_ge_summary_r&cad=0#v=onepage&q&f=false) [er&source=gbs\\_ge\\_summary\\_r&cad=0#v=onepage&q&f=false](https://books.google.com.pe/books?id=8adwDwAAQBAJ&printsec=frontcover&source=gbs_ge_summary_r&cad=0#v=onepage&q&f=false)

- [REGINALD, York.](https://www.google.com.pe/search?tbo=p&tbm=bks&q=inauthor:%22Reginald+O.+York%22&source=gbs_metadata_r&cad=7) Social Work Research Methods: Learning by Doing[en] linea]. London: SAGE Publications, 2019 [fecha de consulta: 12 septiembre 2022] Disponible en: https://books.google.com.pe/books?id=tCR7DwAAQBAJ&printsec=frontcov er&source=gbs\_ge\_summary\_r&cad=0#v=onepage&q&f=false
- RIZO, Miriela [et al]. Estrategia de comercialización para mejorar la gestión de ventas en la empresa porcino Santiago de Cuba. Centro de información y Gestión Tecnológica de Santiago de Cuba, (1): 44-57, 2019
- ROCA, Jose. Comercialización de eventos [en línea]. España: Editorial Paraninfo, 2015[ fecha de consulta: 12 septiembre 2022] Disponible en: the entity of the entity of the entity of the entity of the entity of the entity of the entity of the entity of the entity of the entity of the entity of the entity of the entity of the entity of the entity [https://books.google.com.pe/books?id=guPXBgAAQBAJ&printsec=frontcov](https://books.google.com.pe/books?id=guPXBgAAQBAJ&printsec=frontcover&source=gbs_ge_summary_r&cad=0#v=onepage&q&f=false)

[er&source=gbs\\_ge\\_summary\\_r&cad=0#v=onepage&q&f=false](https://books.google.com.pe/books?id=guPXBgAAQBAJ&printsec=frontcover&source=gbs_ge_summary_r&cad=0#v=onepage&q&f=false) ISBN: 9788428336574

SAEZ, José. Investigación educativa. Fundamentos Teóricos, Procesos y Elementos Prácticos (Enfoque Practico con Ejemplos. Esencial para TFG, TFM Y Tesis) [en línea]. Madrid. Editorial UNED, 2017[Fecha de consulta: 18 de noviembre de 2021]. ISBN: 9788436272185. Disponible en: [https://books.google.com.pe/books?id=jpgtDwAAQBAJ&pg=PT123&dq=la+](https://books.google.com.pe/books?id=jpgtDwAAQBAJ&pg=PT123&dq=la+correlacion+de+pearson&hl=es-419&sa=X&ved=2ahUKEwis98W3rqP0AhWUJLkGHdreD-4Q6AF6BAgFEAI#v=onepage&q=la%20correlacion%20de%20pearson&f=false) [correlacion+de+pearson&hl=es-](https://books.google.com.pe/books?id=jpgtDwAAQBAJ&pg=PT123&dq=la+correlacion+de+pearson&hl=es-419&sa=X&ved=2ahUKEwis98W3rqP0AhWUJLkGHdreD-4Q6AF6BAgFEAI#v=onepage&q=la%20correlacion%20de%20pearson&f=false)

[419&sa=X&ved=2ahUKEwis98W3rqP0AhWUJLkGHdreD-](https://books.google.com.pe/books?id=jpgtDwAAQBAJ&pg=PT123&dq=la+correlacion+de+pearson&hl=es-419&sa=X&ved=2ahUKEwis98W3rqP0AhWUJLkGHdreD-4Q6AF6BAgFEAI#v=onepage&q=la%20correlacion%20de%20pearson&f=false)

[4Q6AF6BAgFEAI#v=onepage&q=la%20correlacion%20de%20pearson&f=f](https://books.google.com.pe/books?id=jpgtDwAAQBAJ&pg=PT123&dq=la+correlacion+de+pearson&hl=es-419&sa=X&ved=2ahUKEwis98W3rqP0AhWUJLkGHdreD-4Q6AF6BAgFEAI#v=onepage&q=la%20correlacion%20de%20pearson&f=false) [alse](https://books.google.com.pe/books?id=jpgtDwAAQBAJ&pg=PT123&dq=la+correlacion+de+pearson&hl=es-419&sa=X&ved=2ahUKEwis98W3rqP0AhWUJLkGHdreD-4Q6AF6BAgFEAI#v=onepage&q=la%20correlacion%20de%20pearson&f=false)

- SANJAY, SAXENA. Applied Strategic Management: Distinctive Positioning is the Key to Success [en línea]. India: OrangeBooks Publication, 2022 . [Consultado 20 de mayo 2022]. Disponible en: https://books.google.com.pe/books?id=HJSdEAAAQBAJ&printsec=frontcov er&source=gbs\_ge\_summary\_r&cad=0#v=onepage&q&f=false
- SEV, [Nagalingam.](https://www.google.com.pe/search?tbo=p&tbm=bks&q=inauthor:%22Sev+V+Nagalingam%22&source=gbs_metadata_r&cad=6) CIM Justification and Optimisation[en línea]. New York: CRC Press, 2020[Consultado 20 de mayo 2022] Disponible en: https://books.google.com.pe/books?id=LzAGEAAAQBAJ&printsec=frontcov er&source=gbs\_ge\_summary\_r&cad=0#v=onepage&q&f=false
- SHAHABUDDIN, A., ASADUL, Alam y MOHAMMAD, Azad. 2017. Internal Controls in Management Information System. Jiujiang, Jinagxi, 58-78, 2017. ISSN: 2229 5208.
- SCHNARCH, Alejandro. Dirección efectiva de equipos de venta: La gerencia de ventas para el siglo XXI [en línea]. Bogotá: Ecoe Ediciones, 2021 [fecha de consulta: [fecha de consulta: 10 de agosto de 2021]. Disponible en: [https://books.google.com.pe/books?id=9R4\\_EAAAQBAJ&printsec=frontcov](https://books.google.com.pe/books?id=9R4_EAAAQBAJ&printsec=frontcover&source=gbs_ge_summary_r&cad=0#v=onepage&q&f=false) [er&source=gbs\\_ge\\_summary\\_r&cad=0#v=onepage&q&f=false](https://books.google.com.pe/books?id=9R4_EAAAQBAJ&printsec=frontcover&source=gbs_ge_summary_r&cad=0#v=onepage&q&f=false) ISBN: 9789587718973
- STEVEN, Terrell. Writing a Proposal for Your Dissertation: Guidelines and Examples [en línea]. New York, 2022[Fecha de consulta: 07 de septiembre 2022]. Disponible en: https://books.google.com.pe/books?id=6jGDEAAAQBAJ&printsec=frontcov er&source=gbs\_ge\_summary\_r&cad=0#v=onepage&q&f=false
- TATROE, Kevin, MACLNTYRE, Peter. Programming PHP: Creating Dynamic Web Pages [en línea]. 4ta. ed.EEUU: Reilly Media, 2020[Fecha de consulta: 07 de septiembre 2022]. Disponible en: https://books.google.com.pe/books?id=kEjWDwAAQBAJ&printsec=frontcov er&hl=es&source=gbs\_ge\_summary\_r&cad=0#v=onepage&q&f=false
- VALENZUELA, Jaime y FLORES, Manuel. Fundamentos de Investigación Científica. México: Editorial Digital, 2018. [Fecha de consulta: 07 de septiembre 2022]. Disponible en:

https://books.google.com.pe/books?id=7WxlDwAAQBAJ&dq=tipo+de+inves tigacio n+apicada&source=gbs\_navlinks\_s ISBN: 9786075012827

- VÁSQUEZ, Jhubel. Diseño de un sistema basado en tecnología web para el control y gestión de venta de unidades móviles. Tesis (Obtener el título de ingeniero de sistemas). Huancayo, Perú: Universidad Nacional Del Centro Del Perú. Facultad de Ingeniería de sistemas, 2017.120p.
- VINICIUS, Grippa, KUZMICHEV, Sergey. Learning MySQL [en línea]. 2.a ed. Tokio: Reilly Media, 2021 [Fecha de consulta: 22 agosto 2022]. Disponible en:https://books.google.com.pe/books?id=lDhCEAAAQBAJ&printsec=frontc over&dq=mysql&hl=es&sa=X&ved=2ahUKEwi957S5ptT7AhW2GbkGHZHQ Af0Q6AF6BAgEEAI#v=onepage&q=mysql&f=false
- YAÑEZ, Robinson. Sistema web para el proceso de ventas en la empresa RYSOFT. Tesis (Obtener el título profesional de ingeniero de sistemas). Lima, Perú. Universidad Cesar Vallejo, Facultad de ingeniería de sistemas, 2017. 301p.
- ZAPATA, Ernesto. Implementación de un sistema web para el proceso de venta de normas técnicas en el centro de información y documentación del instituto nacional de calidad. Tesis (Obtener el título profesional de ingeniero de sistemas). Lima, Perú. Universidad Nacional José Faustino Sánchez Carrión, Facultad de Ingeniería de sistemas, 2018.98p.

# ANEXOS

## ANEXO1: OPERACIONALIZACIÓN DE LA VARIABLE

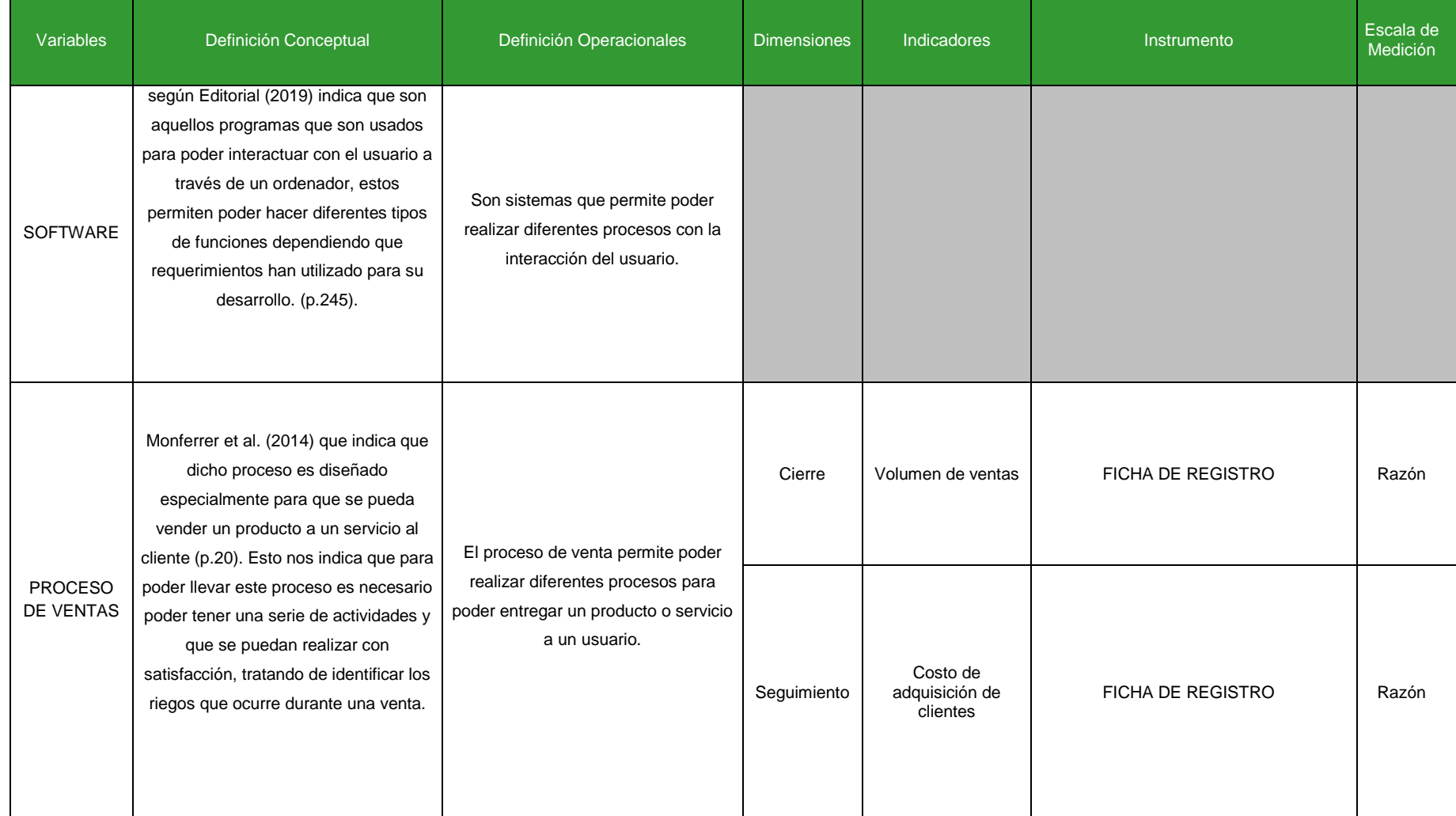

## ANEXO 2: MATRIZ DE CONSISTENCIA

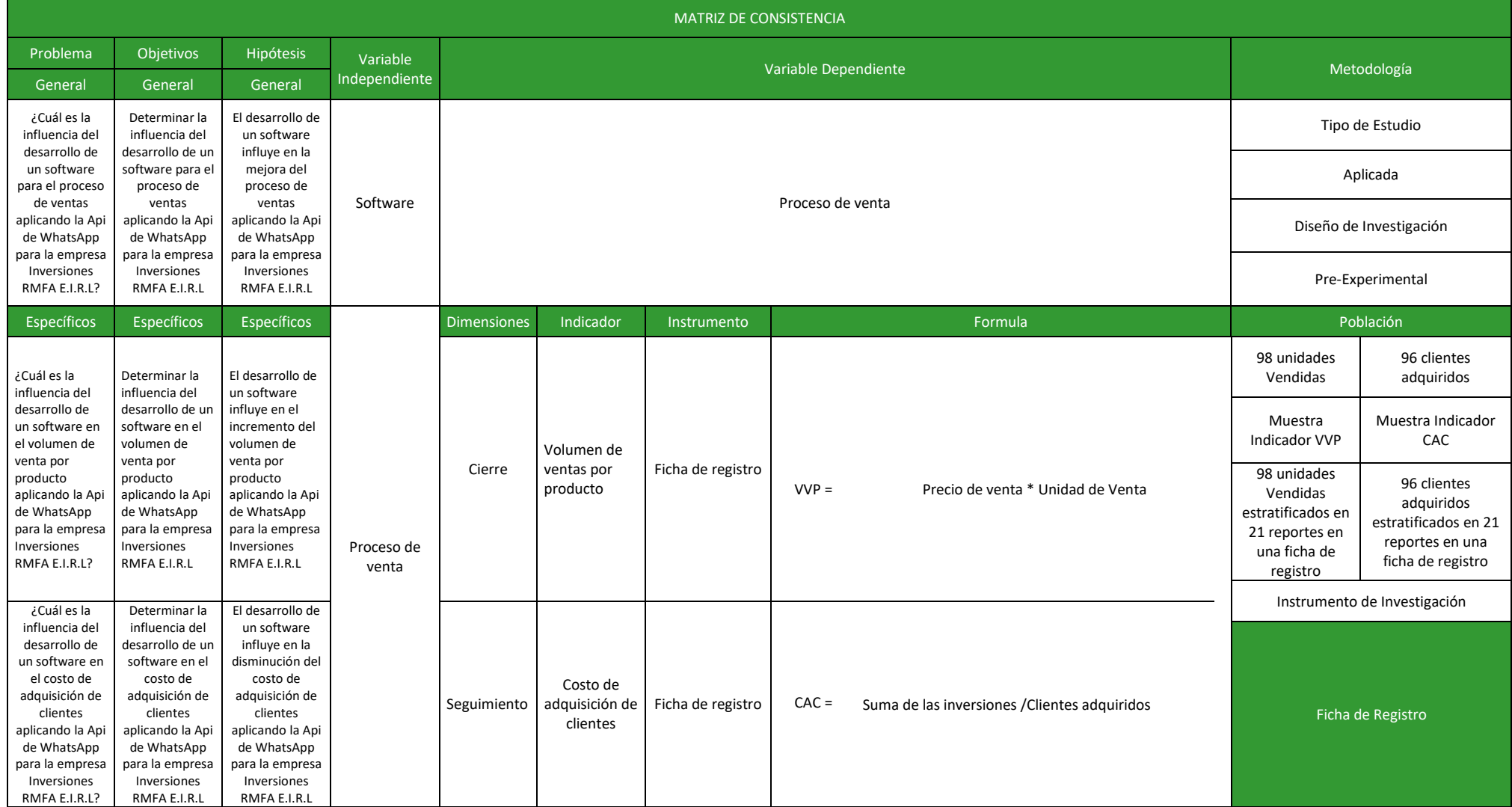

#### SOLICITO: AUTORIZACIÓN PARA REALIZAR TRABAJO DE INVESTIGACIÓN

#### **FLORES ARIRAMA RUTH MARIELITA**

#### Gerente General - Inversiones RMFA E.I.R.L.

Yo. Espinoza Huerta. Carlos Daniel con DNI: 73801850 y Roncal Rodríguez, Enrique Francisco con DNI: 71566692, estudiantes de ingeniería de sistemas de la Universidad Cesar vallejo, ante usted me presento y expongo:

Que, se presenta el proyecto de investigación titulado:

"Desarrollo de un Software para el proceso de ventas utilizando Api WhatsApp para la empresa Inversiones RMFA E.I.R.L'

En tal sentido, solicito aprobación y autorización para ejecución del proyecto de investigación. Así mismo me comprometo a cumplir con las buenas prácticas de investigación, a no divulgar la información de la empresa y a la publicación parcial de esta tesis de investigación.

#### Anexo:

La publicación parcial, solo incluye:

- Caratula
- Dedicatoria
- Agradecimiento
- Resumen
- Abstract
- Índice

Atentamente

Firma

Lima, 09 de agosto de 2021

Nombre DNI N°

: P<del>LO</del>RES ARIRAMA RUTH MARIELITA 48296396

## ANEXO 4: DOCUMENTACIÓN DE COSTO DE ADQUISICIÓN DE CLIENTE

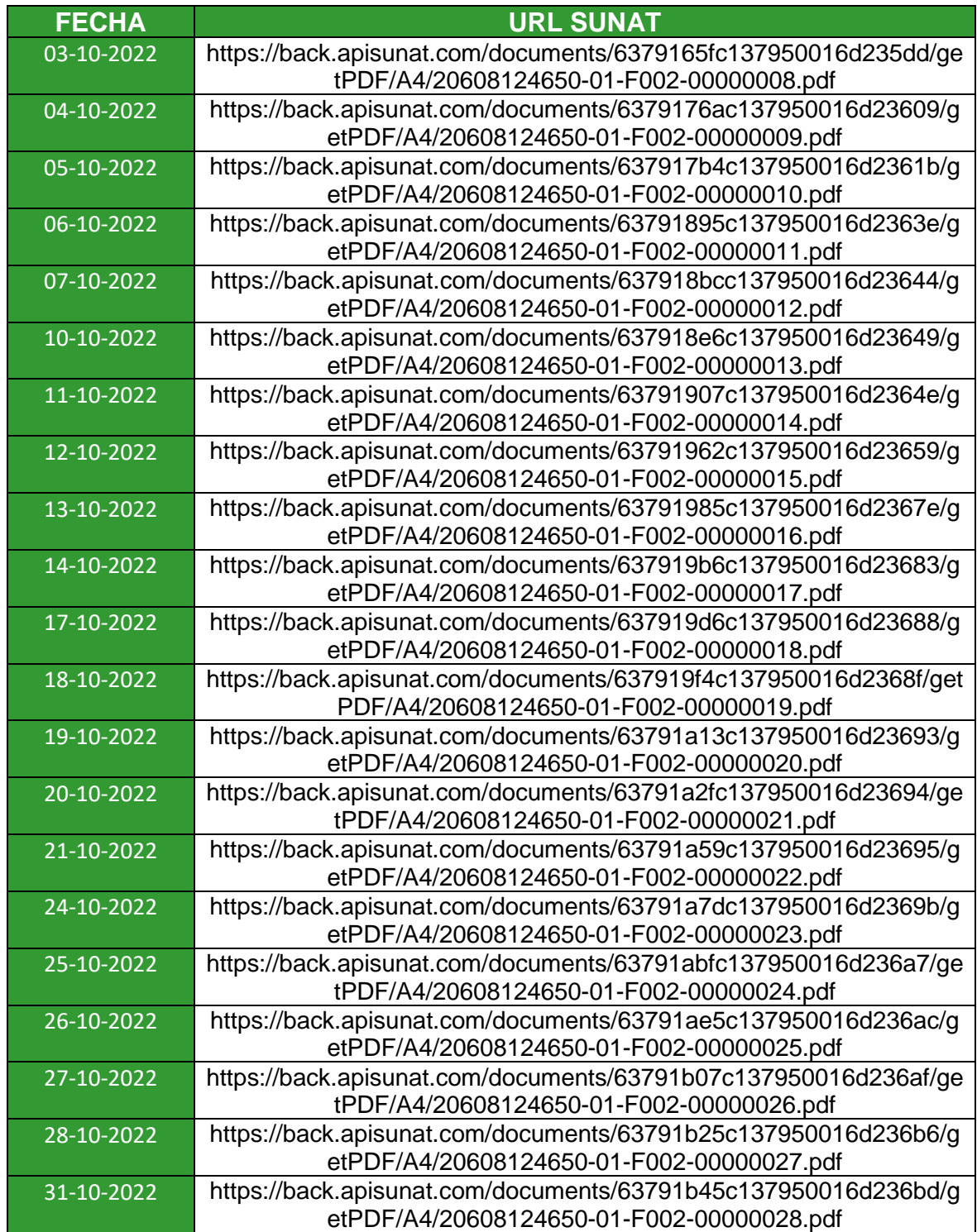

## ANEXO 5:

## TEST DE VOLUMEN DE VENTA

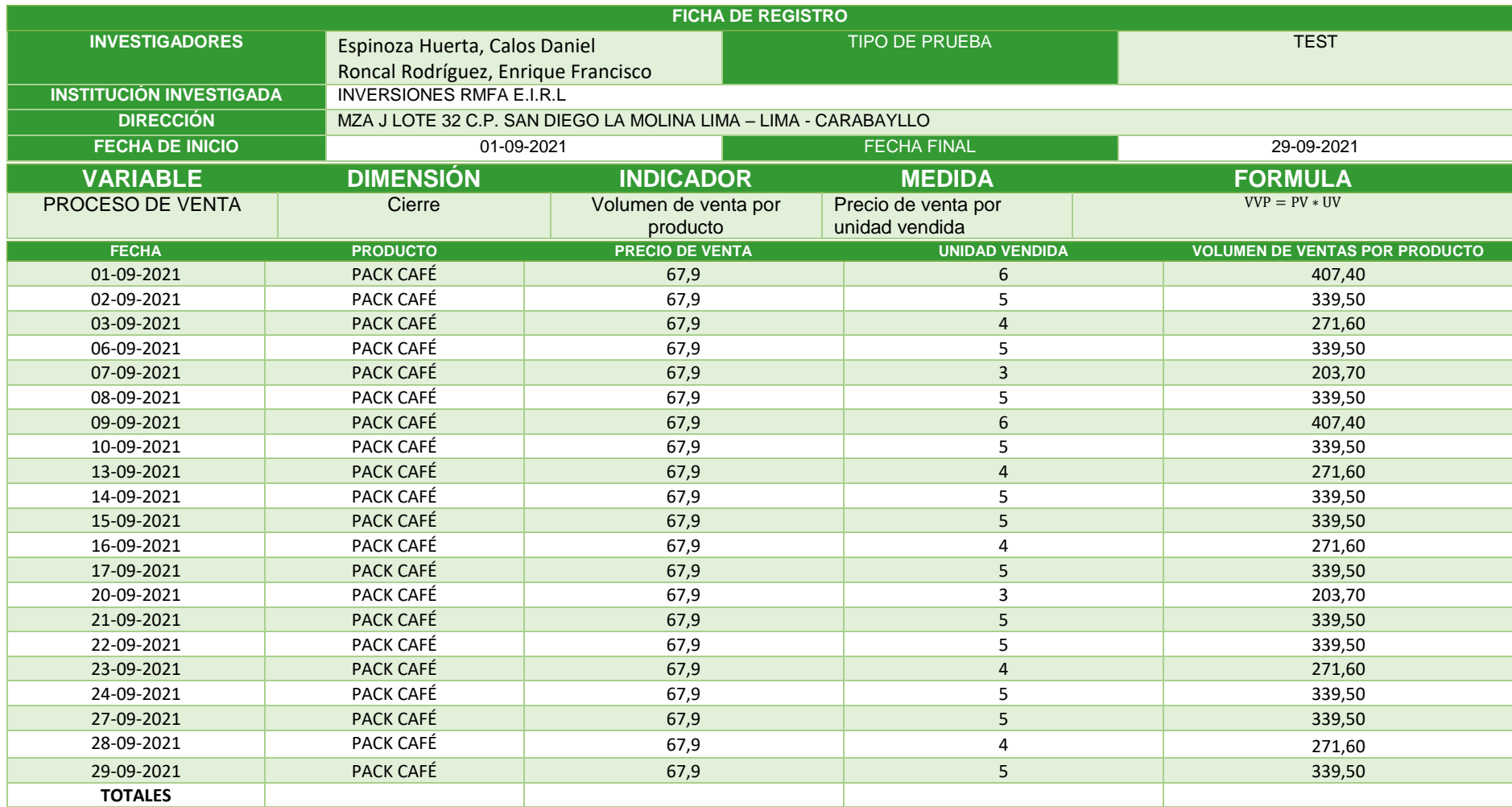

## RE-TEST DE VOLUMEN DE VENTA

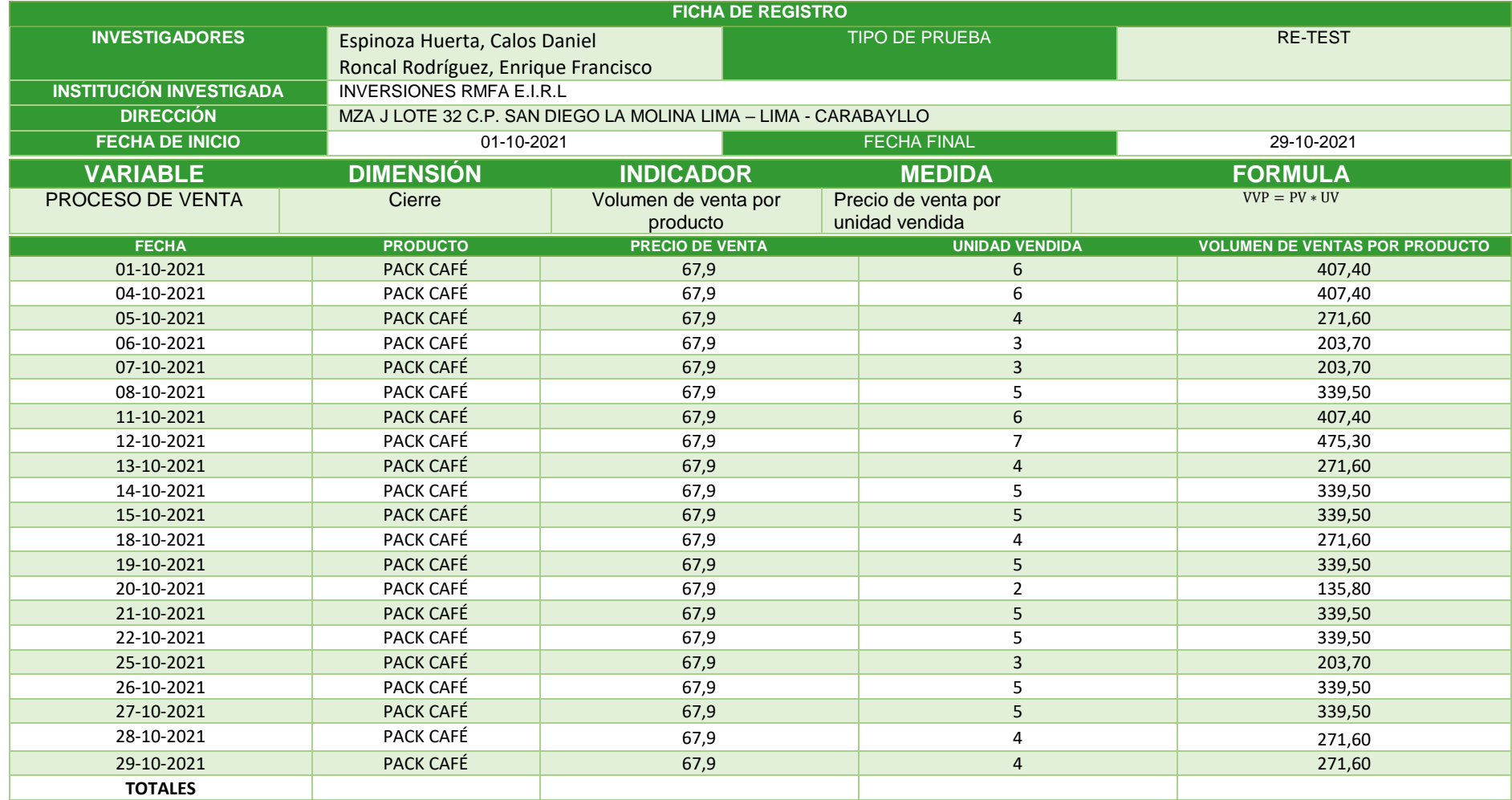

## TEST DE COSTO DE ADQUISICIÓN DE CLIENTE

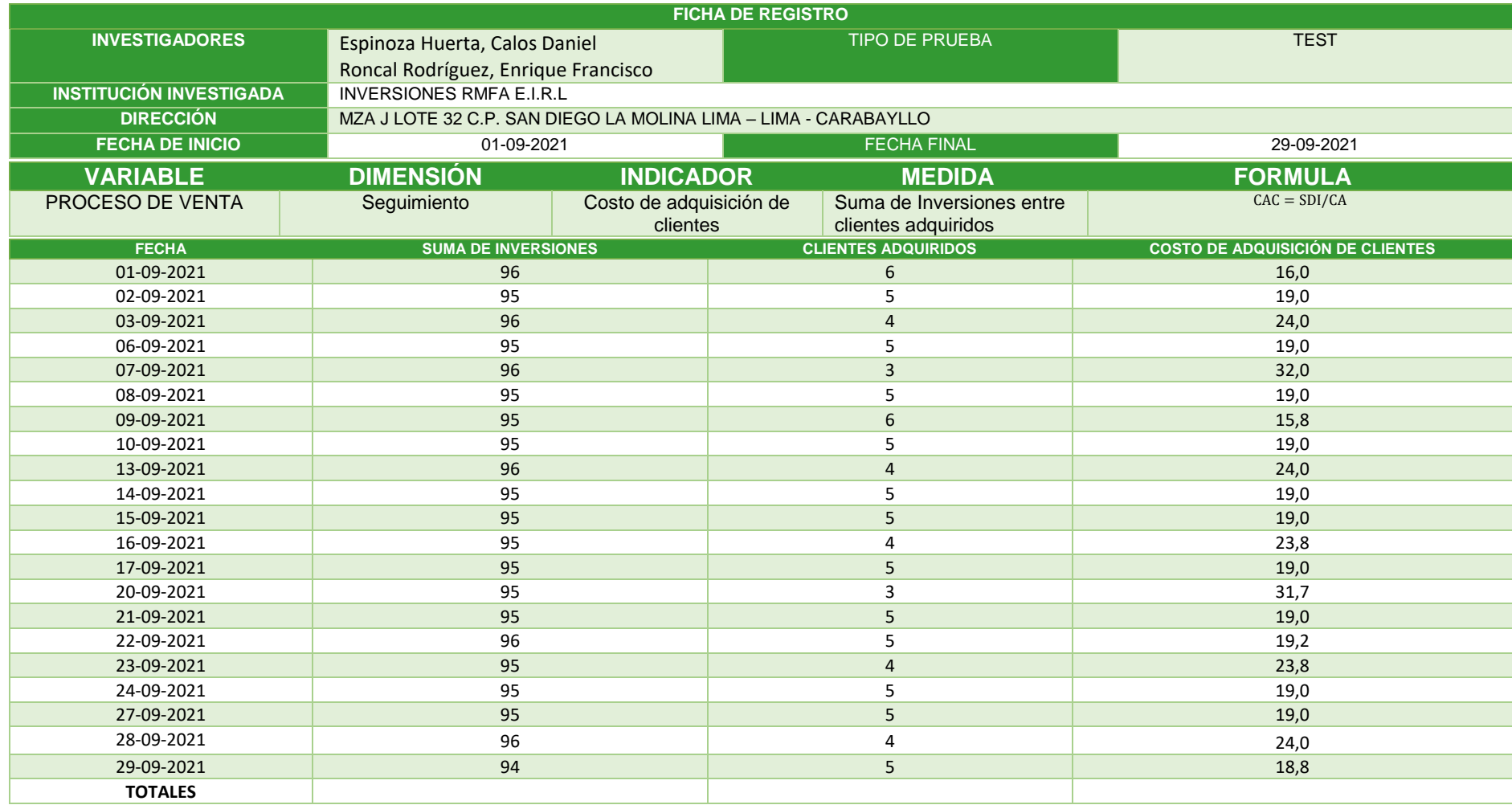

## RETEST DE COSTO DE ADQUISICIÓN DE CLIENTE

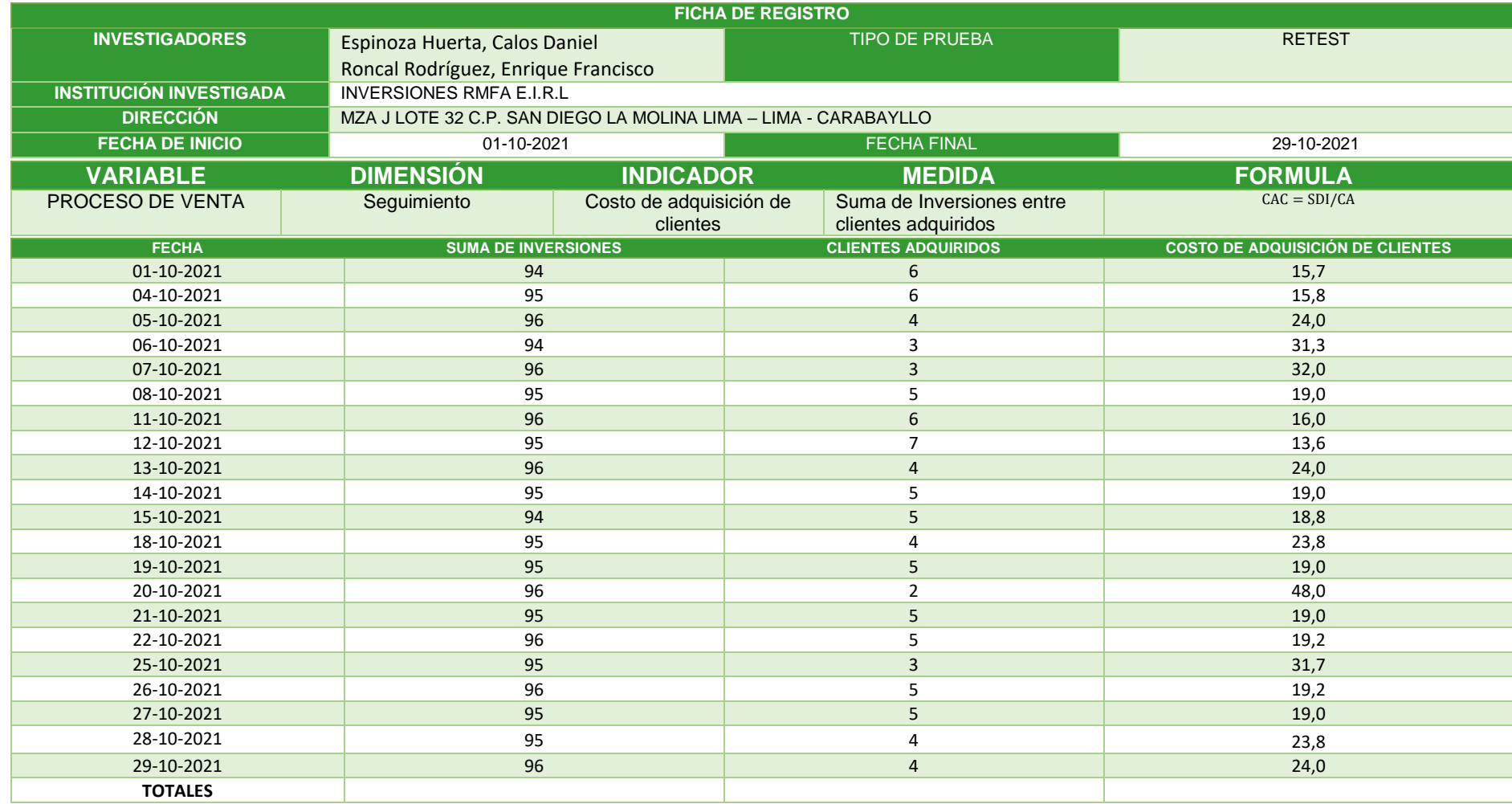
## PRETEST DE VOLUMEN DE VENTA

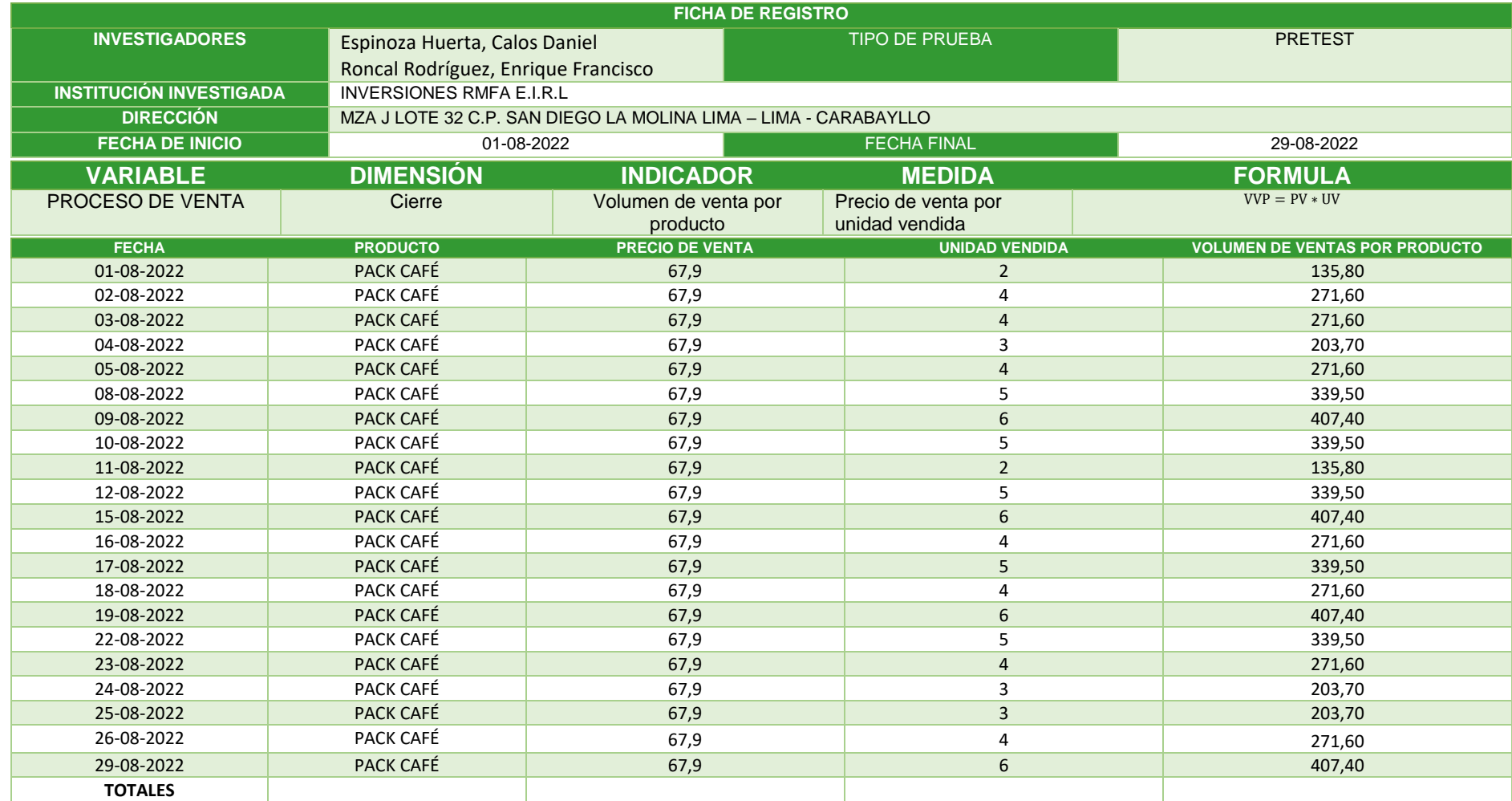

## POST-TEST DE VOLUMEN DE VENTA

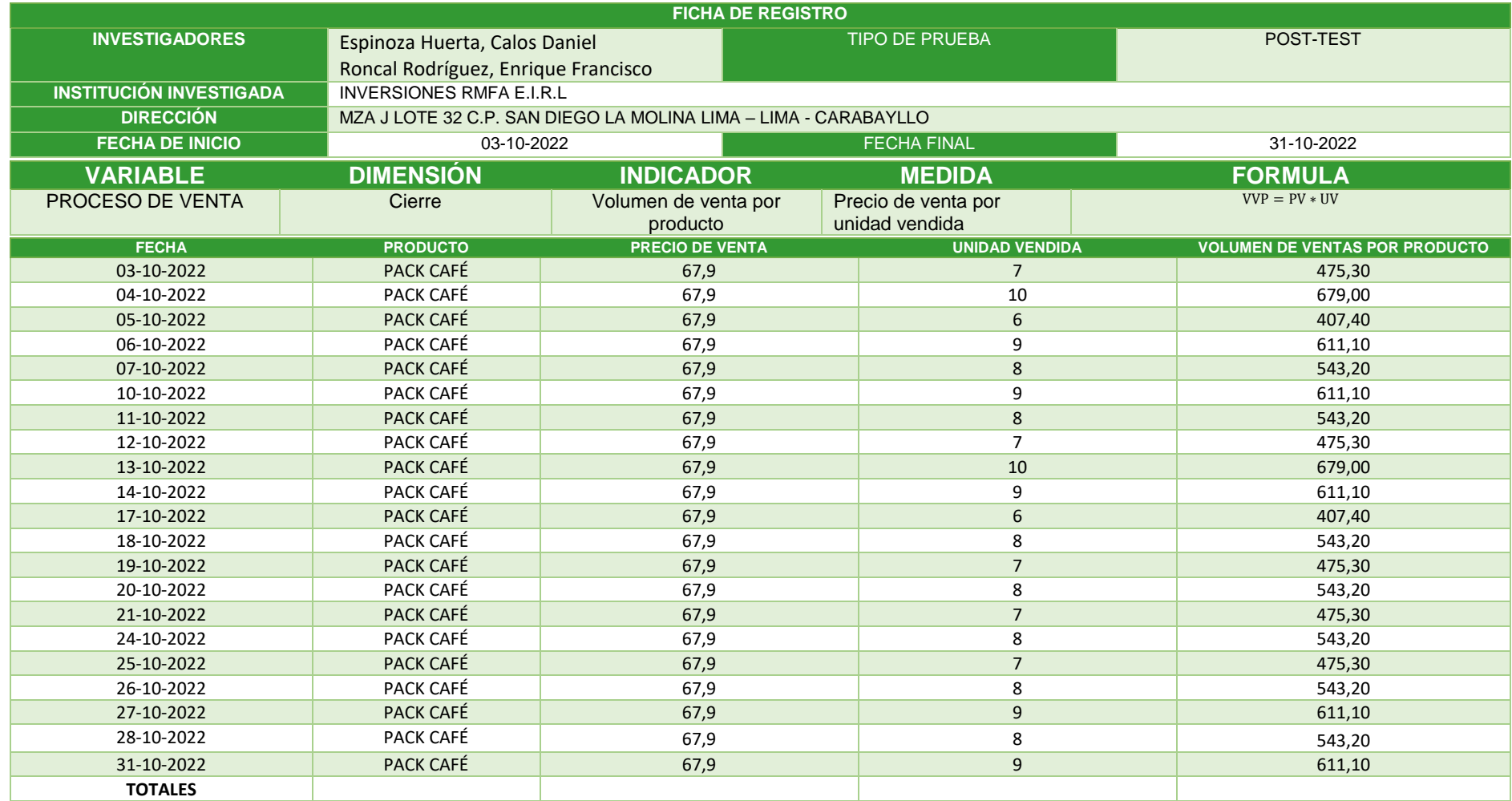

# PRETEST DE COSTO DE ADQUISICIÓN DE CLIENTE

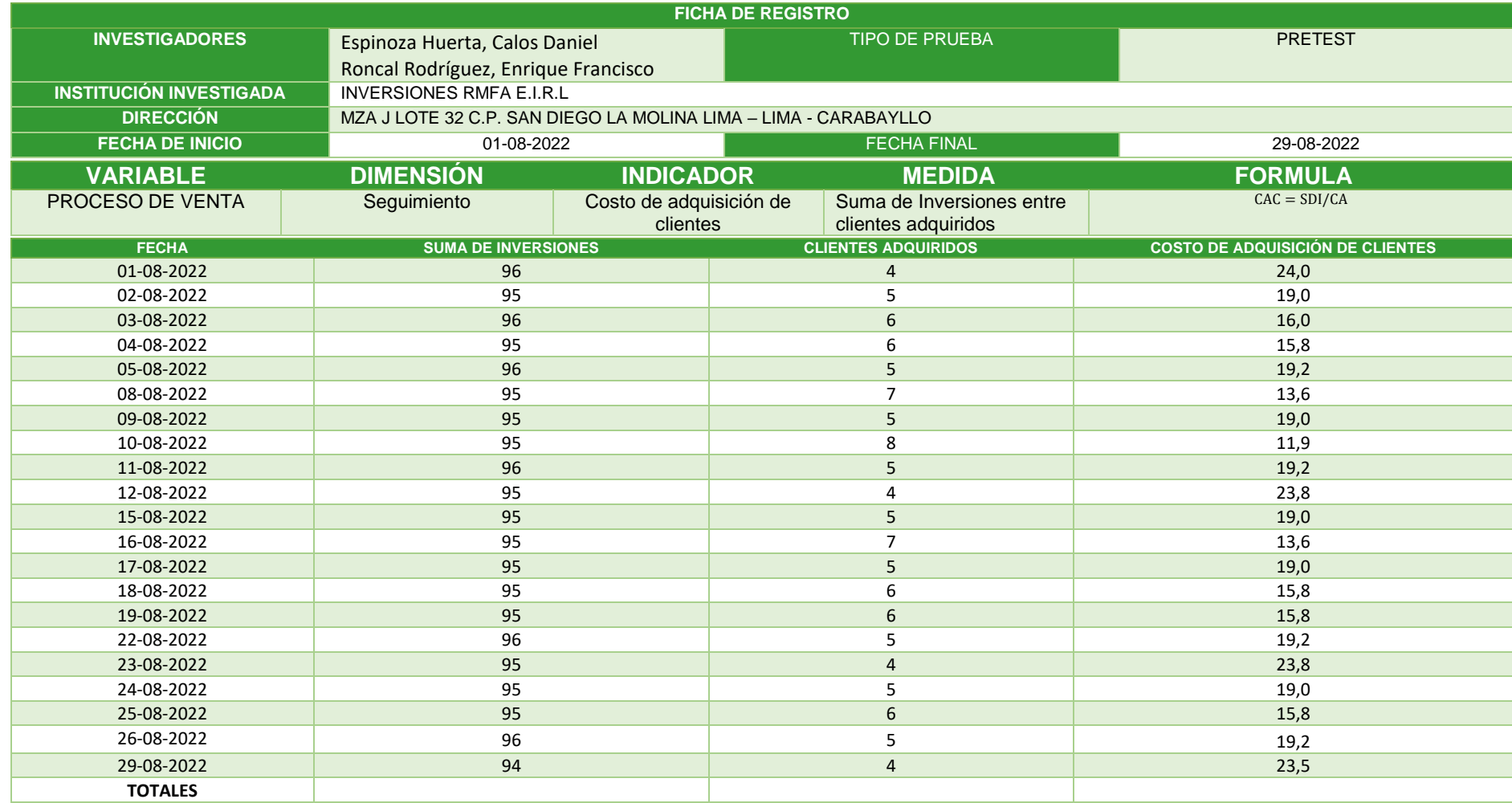

# POST-TEST DE COSTO DE ADQUISICIÓN DE CLIENTE

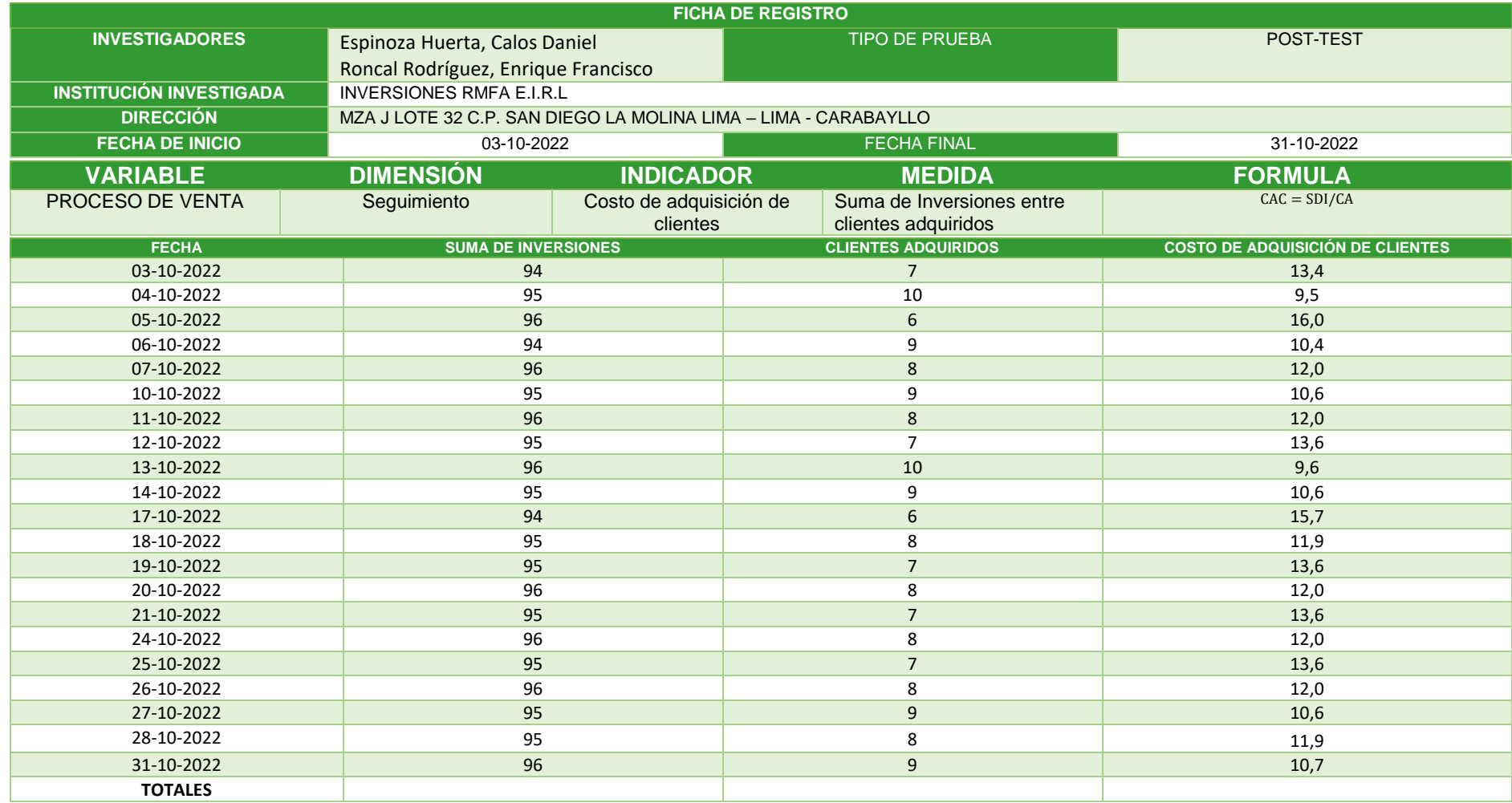

#### ANEXO 6: VALIDEZ DE EXPERTOS

UNIVERSIDAD CÉSAR VALLEJO

#### VALIDACIÓN DE INSTRUMENTO

#### **DATOS GENERALES** I.

#### Apellidos y Nombres del Experto: MORENO PAREDES CARLOS ALBERTO Grados Académicos: Doctor

18 / 11 / 2021 Fecha:

- · Motivo de Evaluación: Ficha de Registro Volumen de Ventas por producto
- · Fórmula:

W.P.; Volumen de Venta por producto<br>PV: Precio de Venta WP= Precio de venta \* Unidad de Venta UV: Unidad Vendida

- · Título de la Investigación: Desarrollo de un Software para el proceso de ventas aplicando la Api WhatsApp para la empresa Inversiones RMEA. Europa
- · Autores: Espinoza Huerta, Carlos Daniel Roncal Rodríguez, Enrique Francisco

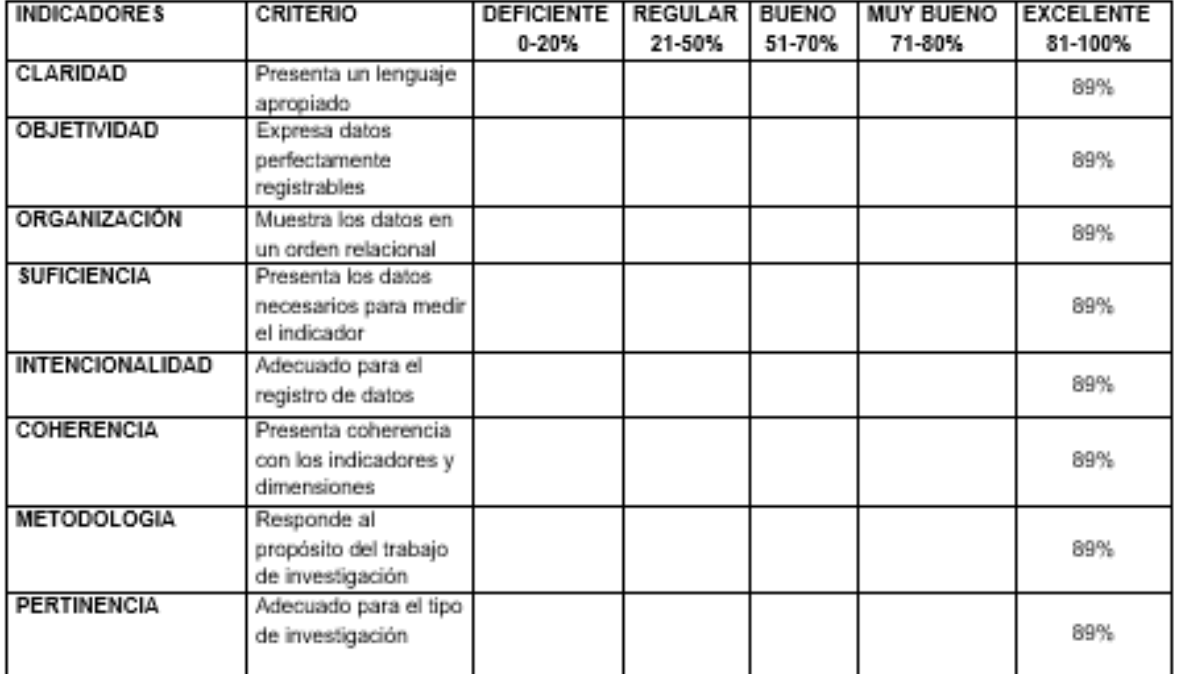

Promedio de valoración:

Set por

Firma del Experto

#### **VALIDACION DE METODOLOGIA**

#### $\mathbf{H}$ DATOS GENERALES

Apellidos y Nombres del Experto: MORENO PAREDES CARLOS **ALBERTO Grados Académicos: Doctor** 

Fecha: 18 / 11 / 2021

- · Título de la Investigación: Desarrollo de un Software para el proceso de ventas aplicando la Api WhatsApp para la empresa Inversiones RMEA. **ELRL**
- · Autores: Espinoza Huerta, Carlos Daniel Roncal Rodríouez, Enrique Francisco

#### Evaluación de Metodología de desarrollo de Software

Mediante la tabla de evaluación de expertos, ustedes tienen la facultad de calificar las metodologías involucradas, mediante unas series de criterios con puntuaciones especificadas al final de la tabla. Así mismo le exhortamos en la correcta determinación de la metodología para el Desarrollo de un Software para el proceso de ventas aplicando la Api WhatsApp para la empresa Inversiones RMEA E.L.R.L. si hubiese algunas sugerencias:

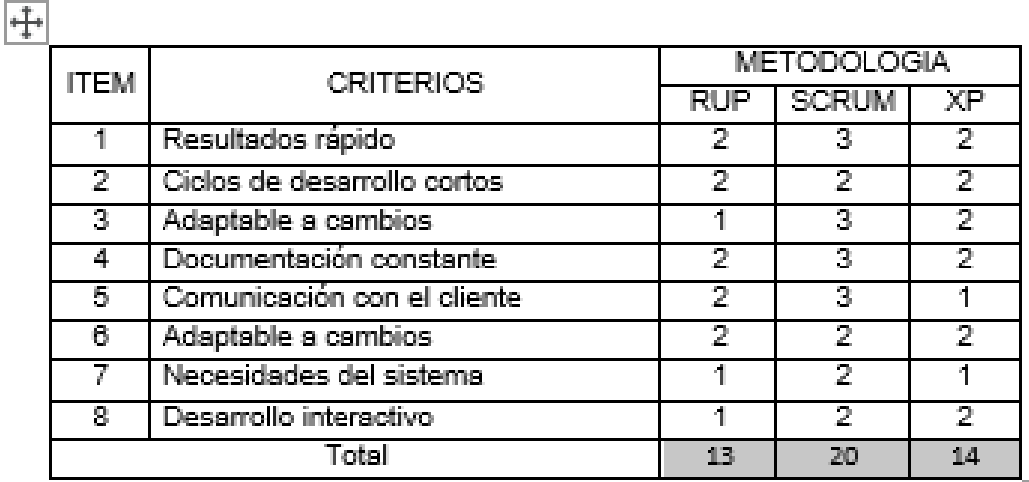

La escala a evaluar es de 1: Malo, 2: Regular y 3: Bueno .<br>A dia amin'ny faritr'ora dia GMT+1. Ilay kaominina dia kaominina mpikambana amin'ny fivondronan-kaominin'i Com

for for

Firma Expert

#### **VALIDACION DE INSTRUMENTO**

#### **DATOS GENERALES** III.

Apellidos y Nombres del Experto: MORENO PAREDES CARLOS ALBERTO Grados Académicos: Doctor Fecha: 18 / 11 / 2021

- · Motivo de Evaluación: Ficha de Registro Costo de Adquisición de Cliente
- · Fórmula:

 $\bullet$ 

- CAC: Costo de adquisición de cliente. CAC = Suma de las inversiones \* Clientes adquiridos SDI: Suma de Inversiones. CA: Clientes adquiridos
- · Título de la Investigación: Desarrollo de un Software para el proceso de ventas aplicando la Api WhatsApp para la empresa Inversiones RMEA E.L.R.L.
- · Autores: Espinoza Huerta, Carlos Daniel Roncal Rodríguez, Enrique Francisco

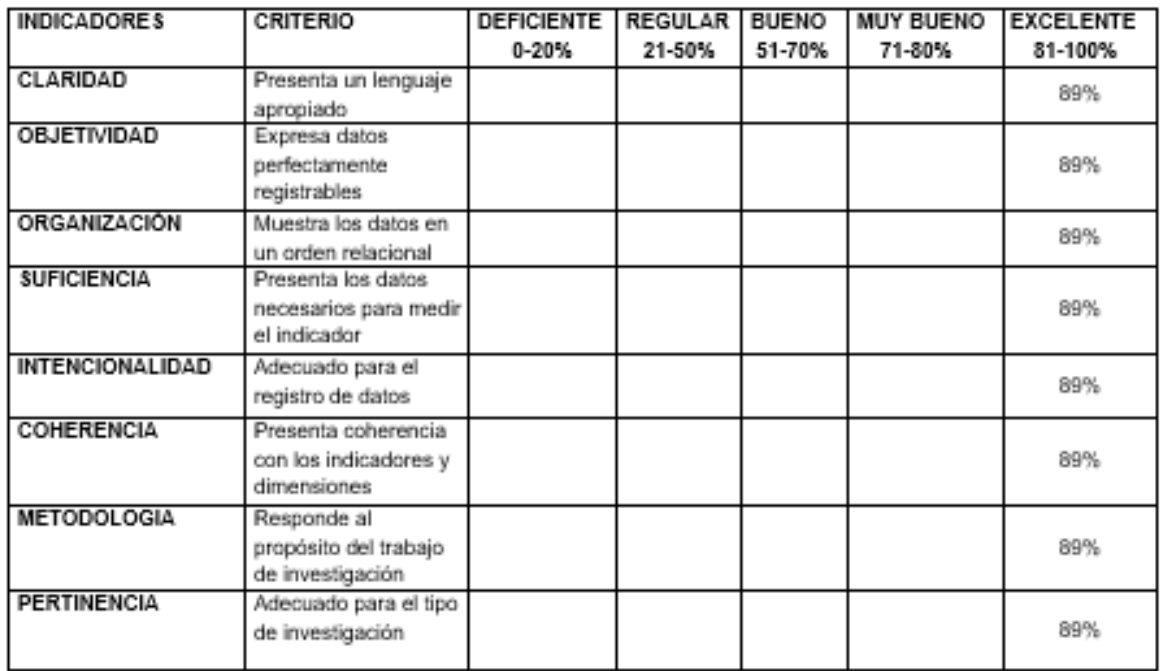

Promedio de valoración:

Selfer

Firma del Experto

#### VALIDACIÓN DE INSTRUMENTO

#### **DATOS GENERALES**  $\mathbb{L}$

Apellidos y Nombres del Experto: LIENDO AREVALO MILDER DAVID Grados Académicos: Magister Fecha: 18 / 11 / 2021

- · Motivo de Evaluación: Ficha de Registro Volumen de Ventas por producto
- · Fórmula:

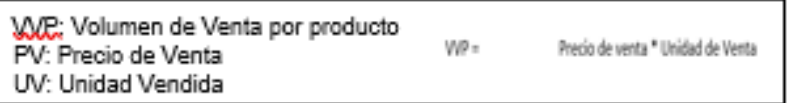

- · Título de la Investigación: Desarrollo de un Software para el proceso de ventas aplicando la Api WhatsApp para la empresa Inversiones RMEA E.LR.L.
- · Autores: Espinoza Huerta, Carlos Daniel Roncal Rodríguez, Enrique Francisco

**CRITERIO INDICADORES** DEFICIENTE | REGULAR | BUENO **MUY BUENO EXCELENTE**  $0 - 20%$ 21-50% 51-70% 71-80% 81-100% CLARIDAD Presenta un lenguaje 82% apropiado **OBJETIVIDAD** Expresa datos 82% perfectamente registrables **ORGANIZACIÓN** Muestra los datos en 82% un orden relacional **SUFICIENCIA** Presenta los datos 82% necesarios para medir el indicador **INTENCIONALIDAD** Adecuado para el 82% registro de datos **COHERENCIA** Presenta coherencia 82% con los indicadores y dimensiones METODOLOGIA. Responde al propósito del trabajo 82% de investigación **PERTINENCIA** Adecuado para el tipo 82% de investigación

Promedio de valoración:

Firma del Experto

#### VALIDACIÓN DE METODOLOGÍA

#### Ш. DATOS GENERALES

Apellidos y Nombres del Experto: LIENDO AREVALO MILDER DAVID Grados Académicos: Magister 18/11/2021 Fecha:

- · Título de la Investigación: Desarrollo de un Software para el proceso de ventas aplicando la Api WhatsApp para la empresa Inversiones RMEA E.LR.L.
- · Autores: Espinoza Huerta, Carlos Daniel Roncal Rodríguez, Enrique Francisco

#### Evaluación de Metodología de desarrollo de Software

Mediante la tabla de evaluación de expertos, ustedes tienen la facultad de calificar las metodologías involucradas, mediante unas series de criterios con puntuaciones especificadas al final de la tabla. Así mismo le exhortamos en la correcta determinación de la metodología para el Desarrollo de un Software para el proceso de ventas aplicando la Api WhatsApp para la empresa Inversiones RMEA E.L.R.L. si hubiese algunas sugerencias:

#### 中

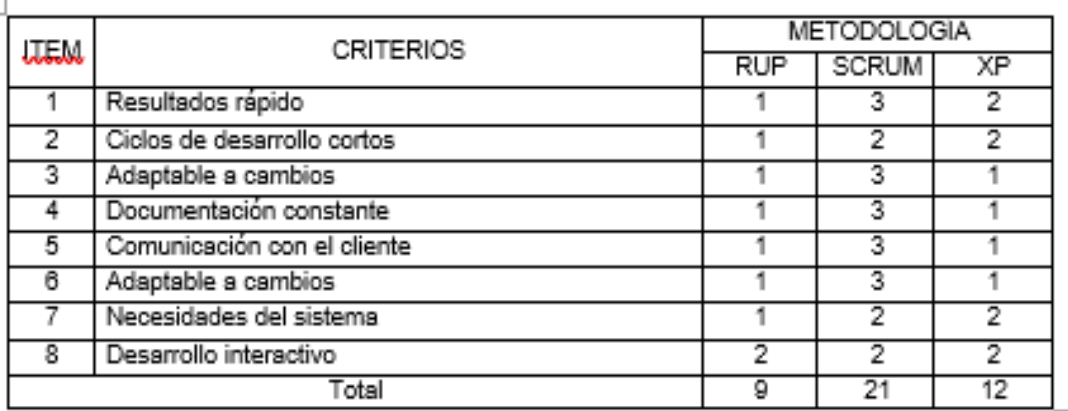

La escala a evaluar es de 1: Malo, 2: Regular y 3: Bueno

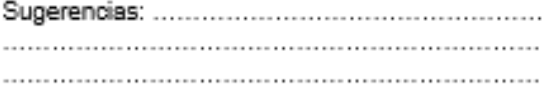

Firma Experto

#### VALIDACIÓN DE INSTRUMENTO

#### $III.$ DATOS GENERALES

Apellidos y Nombres del Experto: LIENDO AREVALO MILDER DAVID Grados Académicos: Magister 18/11/2021 Fecha:

- · Motivo de Evaluación: Ficha de Registro Costo de Adquisición de Cliente
- · Fórmula:

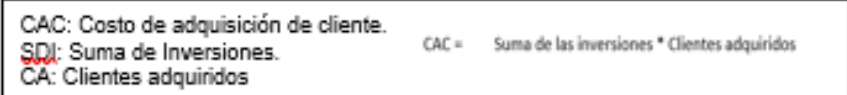

- Título de la Investigación: Desarrollo de un Software para el proceso de ventas aplicando la Api  $\bullet$ WhatsApp para la empresa Inversiones RMEA E.LR.L.
- · Autores: Espinoza Huerta, Carlos Daniel Roncal Rodríguez, Enrique Francisco

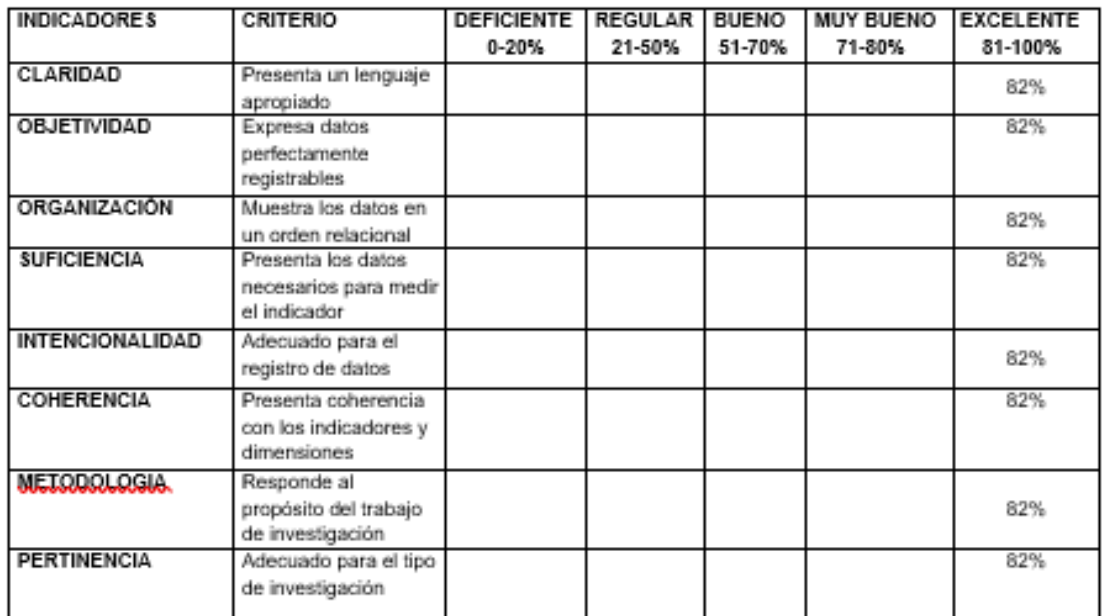

Promedio de valoración:

Firma del Experto

#### VALIDACIÓN DE INSTRUMENTO

#### DATOS GENERALES  $\mathbb{L}$

#### Apellidos y Nombres del Experto: GALARRETA VELARDE ANIBAL Grados Académicos: MAGISTER

18 / 11 / 2021 Fecha:

- · Motivo de Evaluación: Ficha de Registro Volumen de Venta por producto
- · Fórmula:

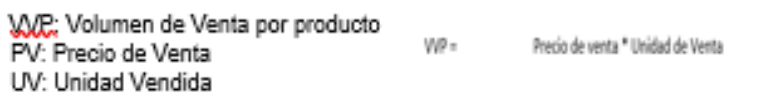

- · Título de la Investigación: Desarrollo de un Software para el proceso de ventas aplicando Api WhatsApp para la empresa Inversiones RMEA E.LR.L.
- · Autores: Espinoza Huerta, Carlos Daniel Roncal Rodríguez, Enrique Francisco

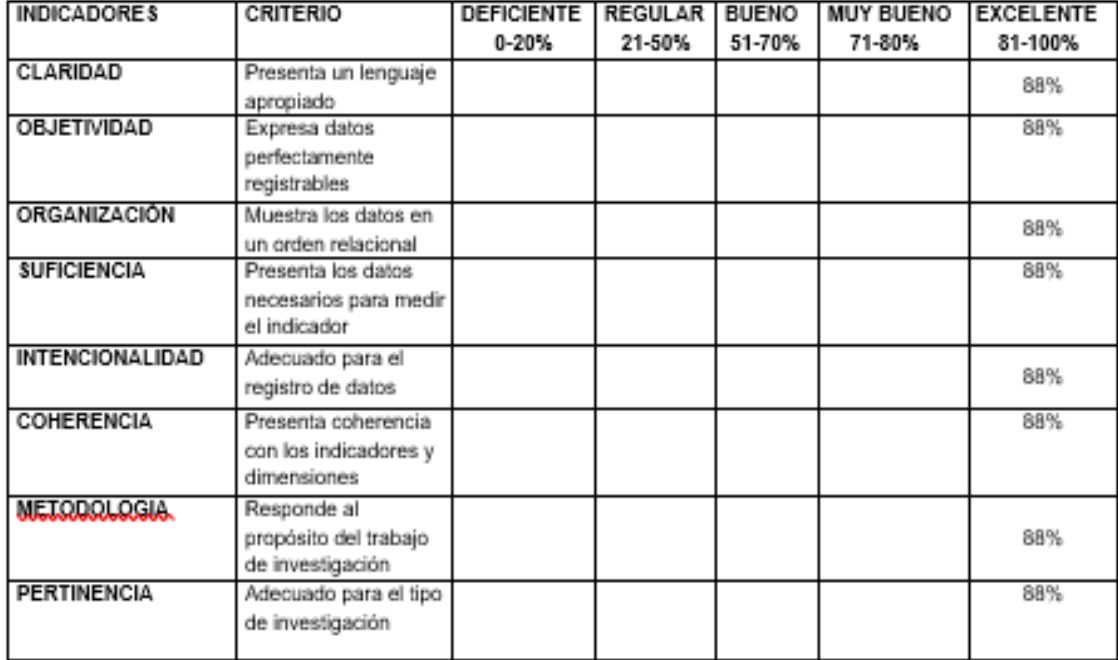

Promedio de valoración:

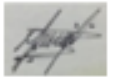

Firma del Experto

#### VALIDACIÓN DE METODOLOGÍA

#### Ш. **DATOS GENERALES**

#### Apellidos y Nombres del Experto: GALARRETA VELARDE ANIBAL Grados Académicos: MAGISTER Fecha: 18 / 11 / 2021

- · Título de la Investigación: Desarrollo de un Software para el proceso de ventas aplicando la Api WhatsApp para la empresa Inversiones RMEA E.LR.L.
- · Autores: Espinoza Huerta, Carlos Daniel Roncal Rodríguez, Enrique Francisco

#### Evaluación de Metodología de desarrollo de Software

Mediante la tabla de evaluación de expertos, ustedes tienen la facultad de calificar las metodologías involucradas, mediante unas series de criterios con puntuaciones especificadas al final de la tabla. Así mismo le exhortamos en la correcta determinación de la metodología para el Desarrollo de un Software para el proceso de ventas aplicando Api WhatsApp para la empresa Inversiones RMEA E.LR.L. si hubiese algunas sugerencias:

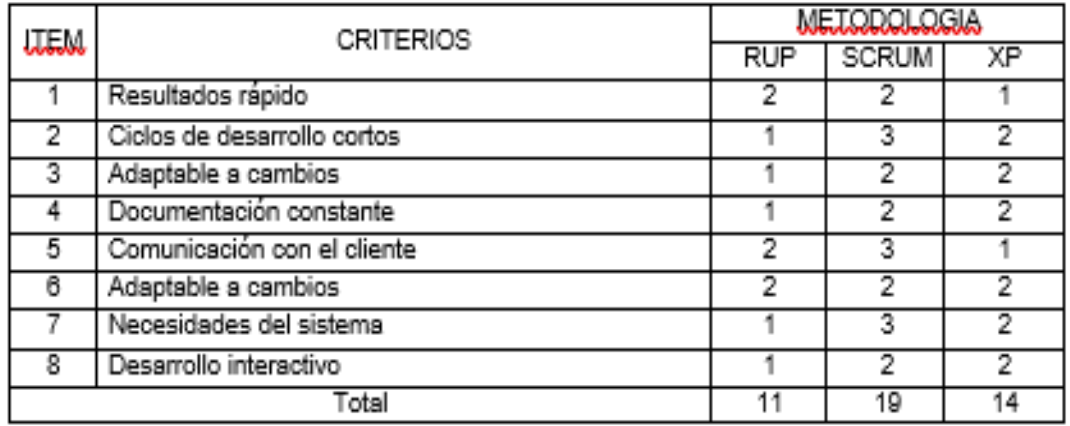

La escala a evaluar es de 1: Malo, 2: Regular y 3: Bueno 

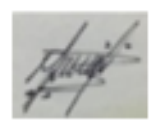

Firma Experto

#### VALIDACIÓN DE INSTRUMENTO

#### $III.$ **DATOS GENERALES**

Apellidos y Nombres del Experto: GALARRETA VELARDE ANIBAL Grados Académicos: MAGISTER Fecha: 18 / 11 / 2021

- · Motivo de Evaluación: Ficha de Registro Costo de adquisición de cliente
- · Fórmula:

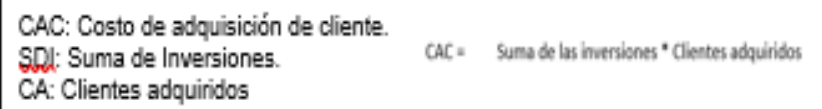

- · Título de la Investigación: Desarrollo de un Software para el proceso de ventas aplicando Api WhatsApp para la empresa Inversiones RMEA E.L.R.L.
- · Autores: Espinoza Huerta, Carlos Daniel

∯

Roncal Rodríguez, Enrique Francisco

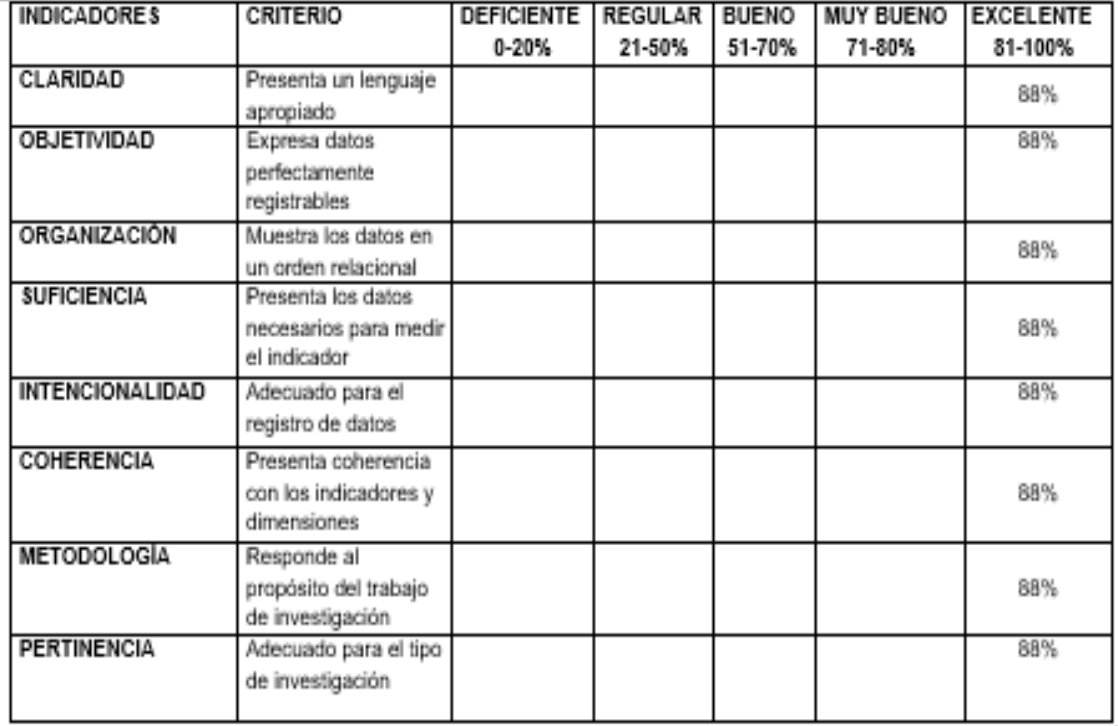

Promedio de valoración:

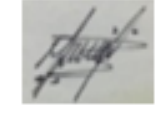

Firma del Experto

ANEXO7: ACTA DE CONSTITUCIÓN

# **Acta de constitución del proyecto**

*[Desarrollo de un Software para el proceso de ventas utilizando Api WhatsApp para la empresa Inversiones RMFA E.I.R.L] Fecha: [01/09/2022]*

# ÍNDICE

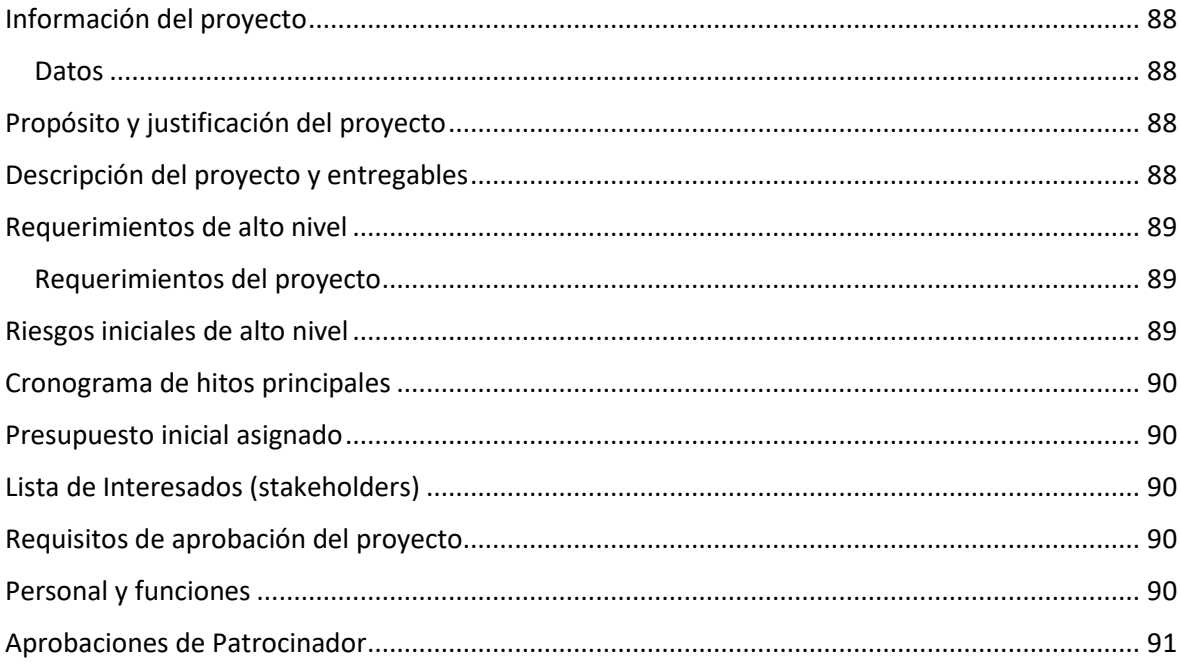

#### Información del proyecto

#### Datos

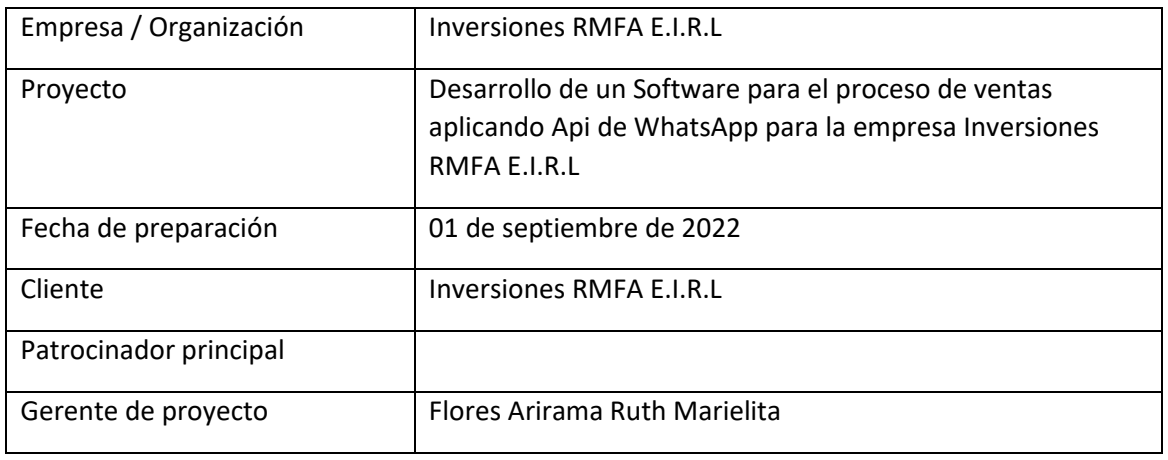

Propósito y justificación del proyecto

Este proyecto se está ejecutando debido a que falta un software que permita que los procesos de la empresa estén organizados y que sus productos que venden actualmente puedan ser conocidos a nivel nacional.

#### Descripción del proyecto y entregables

Este proyecto será desarrollado con la metodología scrum en la que se tendrá 3 entregables por sprint.

Sprint 1:

Creación de la base de datos

Login

Registro de Usuarios

Sprint 2:

Registro de Role

Registro de Cliente

Registro de Cupones Descuentos

Registro de Categoría

Registro de Producto

Sprint 3:

Registro de Marca

Registro de Venta

Reporte de Volumen de Venta

Requerimientos de alto nivel

#### Requerimientos del proyecto

Como gerente, deseo tener acceso a los datos registrados de la organización de manera virtualizada, para tener la seguridad de que esos datos no se perderán ante cualquier posible desastre natural o accidente dentro de la organización.

Como Gerente, quiero que cada persona que hará uso del sistema: Administrador y Analista cuente con un usuario y contraseña único, que se pueda validar con un detector de Captcha para que luego se pueda ingresar al sistema para cuidar la información de los clientes.

Como Gerente, quiero que solo el administrador pueda registrar al personal que labora en la organización y así para poder tener sus datos virtualizados.

Como Gerente, quiero que se pueda registrar los roles, los cuales se les puede dar ciertos permisos de las vistas que se desee ver y que son necesarios para el usuario.

Como Gerente, quiero que los diferentes usuarios con rol puedan registrar los clientes y los usuarios sin rol puedan registrarse y así para poder tener sus datos virtualizados.

Como Gerente, quiero que los diferentes personas puedan registrarse, y así para poder tener sus datos virtualizados.

Como Gerente, quiero que solo el administrador y analistas pueda registrar las categorías y así para poder tener sus datos virtualizados.

Como Gerente, quiero que solo el administrador y analistas pueda registrar las categorías y así para poder tener sus datos virtualizados.

Como gerente, quiero que los usuarios que tengan acceso del módulo puedan visualizar los reportes.

Riesgos iniciales de alto nivel

Falta de presupuesto por parte de la empresa.

Futuras competencias

#### Cronograma de hitos principales

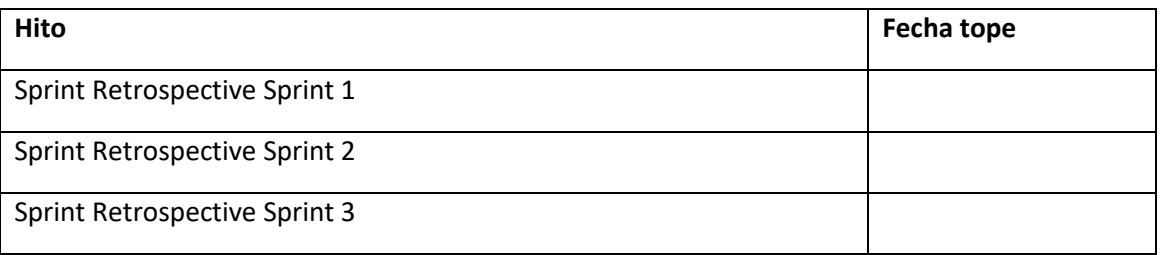

#### Presupuesto inicial asignado

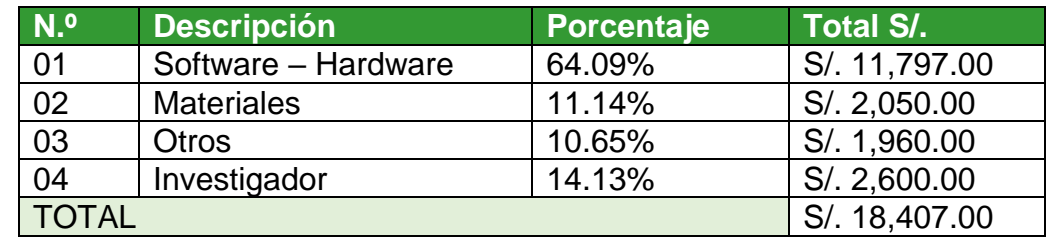

#### Lista de Interesados (stakeholders)

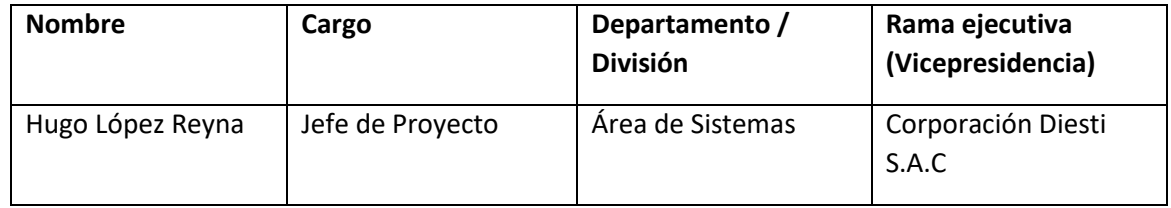

Requisitos de aprobación del proyecto

Tener el presupuesto.

Tener nombre de la marca

Tener bd de productos a vender

Tener bd de convenios con otras empresas.

#### Personal y funciones

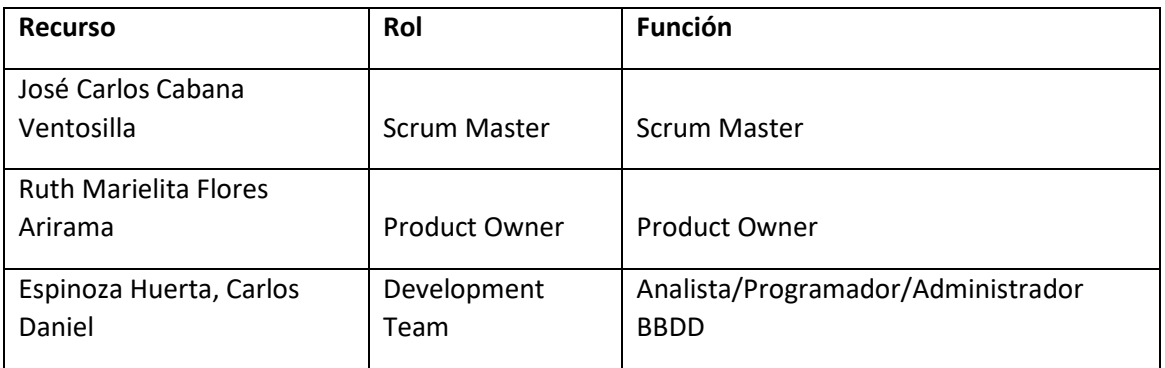

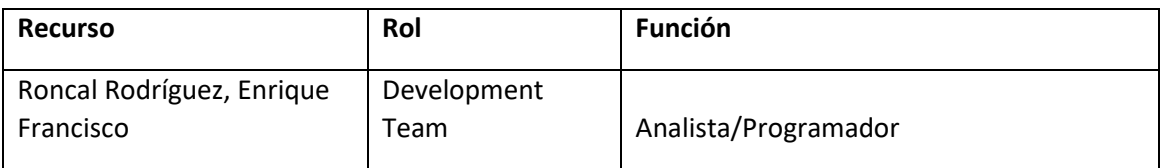

#### Aprobaciones de Patrocinador

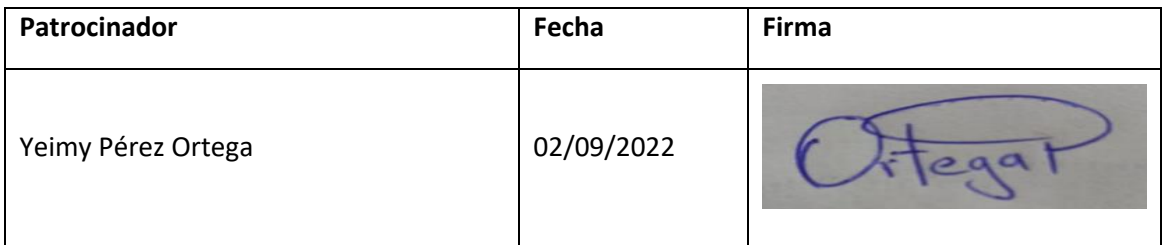

#### ANEXO 8: DESARROLLO DE METODOLOGÍA

#### **Introducción:**

A continuación, en el documento, se detallará el desarrollo de un software para el proceso de ventas aplicando Api de WhatsApp para la empresa Inversiones RMFA E.I.R.L, se tendrá en cuenta el ciclo ya definido por la metodología SCRUM, se va incluir todos los elementos que componen dicha metodología, como la enunciación de Backlog del Producto, la asignación de roles, el seguimiento del ciclo de vida de cada sprint, entre otros.

## **Propósito:**

El propósito es poder mantener la información accesible la información necesaria para poder llevar a cabo un seguimiento adecuado al desarrollo de proyecto, además de definir las características de cada entregable siendo comprensible por cada uno de los integrantes del equipo involucrado en el desarrollo del producto, de tal manera que el desarrollo de cada uno de estos entregables resulte en una característica del producto final fiel a los requerimientos del cliente.

#### **Alcance:**

Personas, roles que asume cada uno de ellos, artefactos empleados y procedimientos definidos.

#### **Descripción del proyecto:**

En RMFA E.I.R.L ha tenido experimentando problemas en cuanto a los procesos al realizar una venta, ya sea en el momento en que se realiza el pago para poder tener publicidad por las redes promocionando los productos y así poder tener clientes. Esto se ve reflejado en e volumen de ventas y costo de adquisición de clientes, por lo que la empresa necesita software que le ayude a poder reducir costos y tener los procesos más organizados. Por este motivo se ha optado a poder realizar la creación y diseño de un software que permita poder controlar el negocio y los productos.

### **Suposiciones y restricciones:**

Se debe tener que llevar un seguimiento, control y monitoreo de los productos, generar publicidad mediante Api de WhatsApp, generar mayores ventas.

El uso del software en cuestión no debe generar sobrecargo a la labor realizada por el personal de la organización.

### **Descripción de la metodología:**

La metodología de desarrollo SCRUM fue elegida por las diversas características de flexibilidad, para poder adaptarse a cualquier cambio solicitado por el cliente, durante cada revisión del product backlog. Además, esta metodología permite que cada miembro perteneciente al proyecto se encuentre enterado de cada incremento(sprint), generando mejoras durante el proceso de desarrollo del proyecto.

#### **Valores de Scrum**

Para un uso beneficioso de la metodología seleccionada, es necesario contar con un equipo altamente calificado y capaz de alcanzar los objetivos planteados, por este motivo, los valores que deben estar siempre presentes en el desarrollo del producto son: Sinceridad, permitirá conocer distintas opiniones y perspectivas en el desarrollo del proyecto, lo que facilitará la obtención de un resultado completo y de mayor calidad. Respeto, el cual es fundamental para una convivencia saludable y con ello una mayor productividad por parte del equipo. Compromiso, ya que es necesario asegurar un trabajo de calidad y en un espacio de tiempo planificado. Proactividad, porque Scrum está en gran medida basada en la productividad de los integrantes del equipo, por lo que el aporte de cada uno de ellos es sumamente importante.

#### **Personas y Roles del Proyecto:**

#### Tabla 15: Personas y Roles del Proyecto

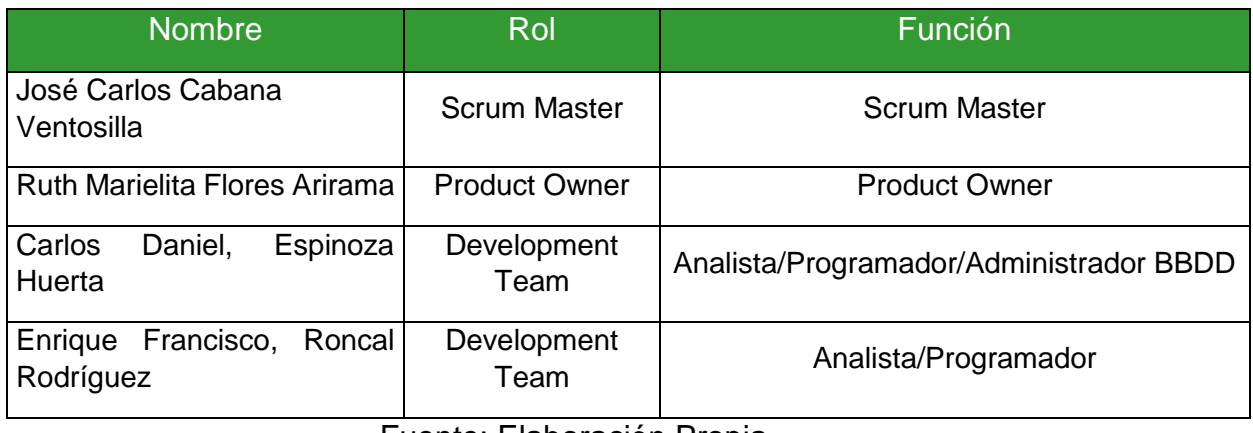

#### Fuente: Elaboración Propia

**Scrum Master:** Es quien tiene los conocimientos necesarios referente a Scrum para guiar al equipo en el desarrollo del producto y resolver aquellas dudas referentes al desarrollo del mismo, siguiendo los lineamientos determinados por esta metodología.

**Product Owner:** Es aquel que posee conocimientos bastos acerca del negocio, lo cual le permite tener de manera clara aquella funcionalidad que debe poseer el sistema para poder cubrir la necesidad de los usuarios finales.

**Development Team:** Esta conformado por aquellos encargados del desarrollo de cada funcionalidad determinada al principio de cada sprint, son guiados por el Scrum Master en el desarrollo de la metodología y conforman la parte del Scrum Team encargada del desarrollo de cada funcionalidad del producto.

## **HISTORIAS DE USUARIOS**

## Tabla 16: HU01 Creación de base de datos

| <b>HISTORIA DE USUARIO</b>                                                                        |                                                                                                    |                                                                                                    |                                                                                            |                                 | <b>PRIORIDAD</b>                                                         |                                    | <b>PUNTOS DE</b><br><b>HISTORIA</b> |  |
|---------------------------------------------------------------------------------------------------|----------------------------------------------------------------------------------------------------|----------------------------------------------------------------------------------------------------|--------------------------------------------------------------------------------------------|---------------------------------|--------------------------------------------------------------------------|------------------------------------|-------------------------------------|--|
| <b>Identificador</b>                                                                              |                                                                                                    | <b>HU01</b>                                                                                                    |                                                                                            |                                 |                                                                          |                                    |                                     |  |
| <b>Nombre</b>                                                                                     |                                                                                                    | Creación de base de datos                                                                                                    |                                                                                            |                                 |                                                                          |                                    |                                     |  |
| Solicitante                                                                                       |                                                                                                    | Gerente                                                                                                    |                                                                                            |                                 |                                                                          |                                    |                                     |  |
|                                                                                                   |                                                                                                    |                                                                                                    | Descripción                                                                                |                                 |                                                                          |                                    |                                     |  |
|                                                                                                   |                                                                                                    |                                                                                                    |                                                                                            |                                 |                                                                          |                                    |                                     |  |
|                                                                                                   | Como gerente, deseo tener acceso a los datos registrados de la organización de manera<br>virtualizada, para tener la seguridad de que esos datos no se perderán ante cualquier<br>posible desastre natural o accidente dentro de la organización.                |                                                                                                    |                                                                                            |                                 |                                                                          |                                    |                                     |  |
|                                                                                                   |                                                                                                    |                                                                                                    | Criterios de aceptación                                                                    |                                 |                                                                          |                                    |                                     |  |
|                                                                                                   | Poder ver los datos desde una computadora.                                                                                                    |                                                                                                    |                                                                                            |                                 |                                                                          |                                    |                                     |  |
|                                                                                                   | Poder transportar esta data por medios virtuales, tales como USB, correo, etc.                                                                                                    |                                                                                                    |                                                                                            |                                 |                                                                          |                                    |                                     |  |
|                                                                                                   | Las acciones realizadas en el sistema se almacenan en la base de datos y pueden                                                                                                    |                                                                                                    |                                                                                            |                                 |                                                                          |                                    |                                     |  |
| ser consultados.                                                                                  |                                                                                                    |                                                                                                    |                                                                                            |                                 |                                                                          |                                    |                                     |  |
|                                                                                                   |                                                                                                    |                                                                                                    | <b>VISTA</b>                                                                               |                                 |                                                                          |                                    |                                     |  |
|                                                                                                   |                                                                                                    |                                                                                                    |                                                                                            |                                 |                                                                          |                                    |                                     |  |
|                                                                                                   |                                                                                                    |                                                                                                    |                                                                                            |                                 |                                                                          |                                    |                                     |  |
| $\odot$                                                                                           | <b>De cite of Contract 200</b> C1791707 wordere we we we ruces used css <sup>tarranty_products<sub>791707</sub> wordere we we product attributes lookup der_product_lookup<br/> <b>Contract is a limit of the contract of Contract 200</b> Change we we ch</sup> |                                                                                                    |                                                                                            |                                 |                                                                          |                                    |                                     |  |
| 買                                                                                                 |                                                                                                    |                                                                                                    |                                                                                            |                                 |                                                                          |                                    |                                     |  |
| <b>B</b> 0 c 1704707                                                                              |                                                                                                    |                                                                                                    |                                                                                            |                                 |                                                                          | c_tax_rate_classes                 | abd                                 |  |
| $\Box$<br>enal & id: int(11) unsigned                                                             |                                                                                                    | r( @ user_name : longtext                                                                                                    |                                                                                            |                                 | vordpre wp_n o c1791707<br>wordpre v a id : bigint(20)                   |                                    | wordpre wp_wotv_woo_track_info      |  |
| $\mathbb{Z}$ H                                                                                    | enal expression : varchar(191)<br>delever-wrym, a retries : tinyir a created at public discovered in the delever-wrym, a retries : tinyir a created at public discovered in the state of the state of the state of the state of                                  |                                                                                                    |                                                                                            |                                 | jint(20)<br># order_id : bigint(20)                                      |                                    | ssions                              |  |
| u                                                                                                 | title : varchar(2) iii job_id : varch # receive_copy : tinyin iii dete : longtext                                                                                                    |                                                                                                    |                                                                                            |                                 | wp_ylc_chat_visitors tracking_number: varchar(50)<br>status: varchar(50) |                                    |                                     |  |
| u.<br>priority: int(11) g queue_name: varchar(255)                                                |                                                                                                    | m mail date : date<br>$#$ mail read : tinyint(1)                                                                                                    | $\mathbf{2}$                                                                               |                                 | carrier id: varchar(50)                                                  |                                    |                                     |  |
| apply_to: text   status: varchar(255)<br>filters : text<br>a modified : timestamp                 |                                                                                                    | $\#$ vendor_id : int(11)                                                                                                    | (32)                                                                                       |                                 | carrier name : varchar(50)                                               |                                    |                                     |  |
| $\blacksquare$<br>conditions : tex distinct and accessed : timestamp<br>product_adiustments . Tex | $R$ ID: bigint(20)                                                                                                    |                                                                                                    | # user_ip : int(11) unsigned<br>a user email: varchar(90)                                  |                                 | track_info : longtext                                                    | shipping_country_code: varchar(50) |                                     |  |
| L.<br>cart v $\bullet$ c1791707 wordpre wp woocommer                                              | # prod_id : bigint(20)<br>$\#$ quantity : int(11)                                                                                                    |                                                                                                    | # last_online : bigint(13) unsigned                                                        | last event: longtext            |                                                                          |                                    |                                     |  |
| <b>1 C</b> c1791707 wordpre wp woodmart wishlis                                                   | # user id : bigint(20)                                                                                                    |                                                                                                    | $#$ vendor $id : int(11)$                                                                  |                                 | create at : datetime                                                     |                                    |                                     |  |
| <b><i>a</i> a</b> ID : int(11)<br># user_id : int(11)                                             | $#$ position : int(11)                                                                                                    | # wishlist_id: bigint(20)                                                                                                    | g indexable id: int(11) unsigned                                                           |                                 | V c c1791707_wordpre wp_yoast_indexable_hierarchyat: datetime            |                                    |                                     |  |
|                                                                                                   |                                                                                                    | # original_price : decimal(9,3)                                                                                                    | a ancestor id: int(11) unsigned                                                            |                                 | rces                                                                     |                                    |                                     |  |
| other message : Id a id : int(11)<br>$\bf \Omega$<br>date context : lon c title : varchar(256)    |                                                                                                    | n original_currency: char(3)                                                                                                    |                                                                                            |                                 | # depth: int(11) unsign v ct791707_wordpre wp_yoast_prominent_words      |                                    |                                     |  |
| 0                                                                                                 | <b>#</b> date_to <b>V</b> $\circ$ c1791707_wordpre <b>wp_yith_vwrac_email_lon</b> winter <b>V</b> $\circ$ c1791707_<br><b>#</b> usage <b>if</b> a id : int/111                                                                                                   | n dateadded : timestamp                                                                                                    | # blog_id : bigint(20) e id : int(11) unsigned<br>wordpre wp_ywcdd_calendarn: varchar(191) |                                 |                                                                          |                                    |                                     |  |
| <sup>8</sup> I usage_li a id : int(11)<br>rule_lan email_id : varchar(255)                        |                                                                                                    | e message_id : varchar(30 e ID : int(11)                                                                                                    |                                                                                            |                                 | exable id: int(11) unsigned                                              |                                    |                                     |  |
| O<br>used_lin <sub>#</sub> email template id : int(11)                                            |                                                                                                    | Conversation_id: varcha Conversation_id: varcha Conversation_id: varcha Conversation_id: varcha Conversation                                                                                                    |                                                                                            | ght : float                     |                                                                          | numerce order items                |                                     |  |
| Dev c1791707_wordpre wp_zp_locations ser_id: varchar(30)<br>r e id : bigint(20) unsigned          |                                                                                                    | @ event_type : varchar(255)                                                                                                    |                                                                                            |                                 | nt(1) unsigned<br>tinyint(1) unsigned                                    |                                    |                                     |  |
| a a title : text                                                                                  |                                                                                                    | hsg : text<br>$\begin{array}{c} \bullet \text{ } \bullet \text{ } \bullet \$ |                                                                                            |                                 |                                                                          |                                    |                                     |  |
| $\circledcirc$ a c $\#$ web order: int(1)                                                         |                                                                                                    |                                                                                                    |                                                                                            | atetime<br>unsigned             |                                                                          | <b>TKetplace reviews</b>           |                                     |  |
| put pos_order_only:int(1<br># c @ options : longtext                                              |                                                                                                    | nsotime : bicini ⊚ url :   ຕິ event_end : date<br>pre <b>wp_yoast_k</b> # post   # order_id : int(11)<br>d # targer_posr_i <del>d : bigin</del> ingzoy unsigned                                                                                                    |                                                                                            | varchar(2)                      |                                                                          |                                    |                                     |  |
| n c o printers : longtext                                                                         |                                                                                                    | type: varchar(8)                                                                                                    |                                                                                            | rchar(200)                      |                                                                          | discounts                          |                                     |  |
| # r @ users : longtext                                                                            |                                                                                                    | # indexable_id: int(11) unsigned                                                                                                    |                                                                                            | 8)<br>archar(200)               |                                                                          |                                    |                                     |  |
|                                                                                                   | (32)                                                                                                    |                                                                                                    |                                                                                            |                                 |                                                                          |                                    |                                     |  |
| n n n created_at : datetime<br># s <sup>m</sup> created_at_gmt : datetime                         | he                                                                                                    | # target_indexable_id:int(11) unsigned<br># height : int(11) unsigned                                                                                                    |                                                                                            |                                 | bigint(20) unsigned                                                      |                                    |                                     |  |
| s a updated_at : datetime                                                                         | lamp                                                                                                    | # width : int(11) unsigned                                                                                                    |                                                                                            | d : int(1)                      |                                                                          |                                    |                                     |  |
| a e a updated_at_gmt : datetime                                                                   |                                                                                                    | # size : int(11) unsigned                                                                                                    |                                                                                            | : $int(1)$<br>gint(20) unsigned |                                                                          |                                    |                                     |  |
| pay mode: varchar(50)<br>@ transaction id: varchar(100)<br>e transaction tvpe : varchar(100)      |                                                                                                    | $\frac{1}{10}$ postcode : varc $\frac{1}{10}$ language : varchar(32)<br>city: varchar(1 c region: varchar(32)<br><b>Solution</b> state: varchar(100) $\frac{1}{\text{#}}$ is public: tinvint(1)                                                                                                    |                                                                                            | irchar(200)                     | created : timestamp                                                      |                                    |                                     |  |

Fuente: Elaboración Propia

# Tabla 17: HU02 Login

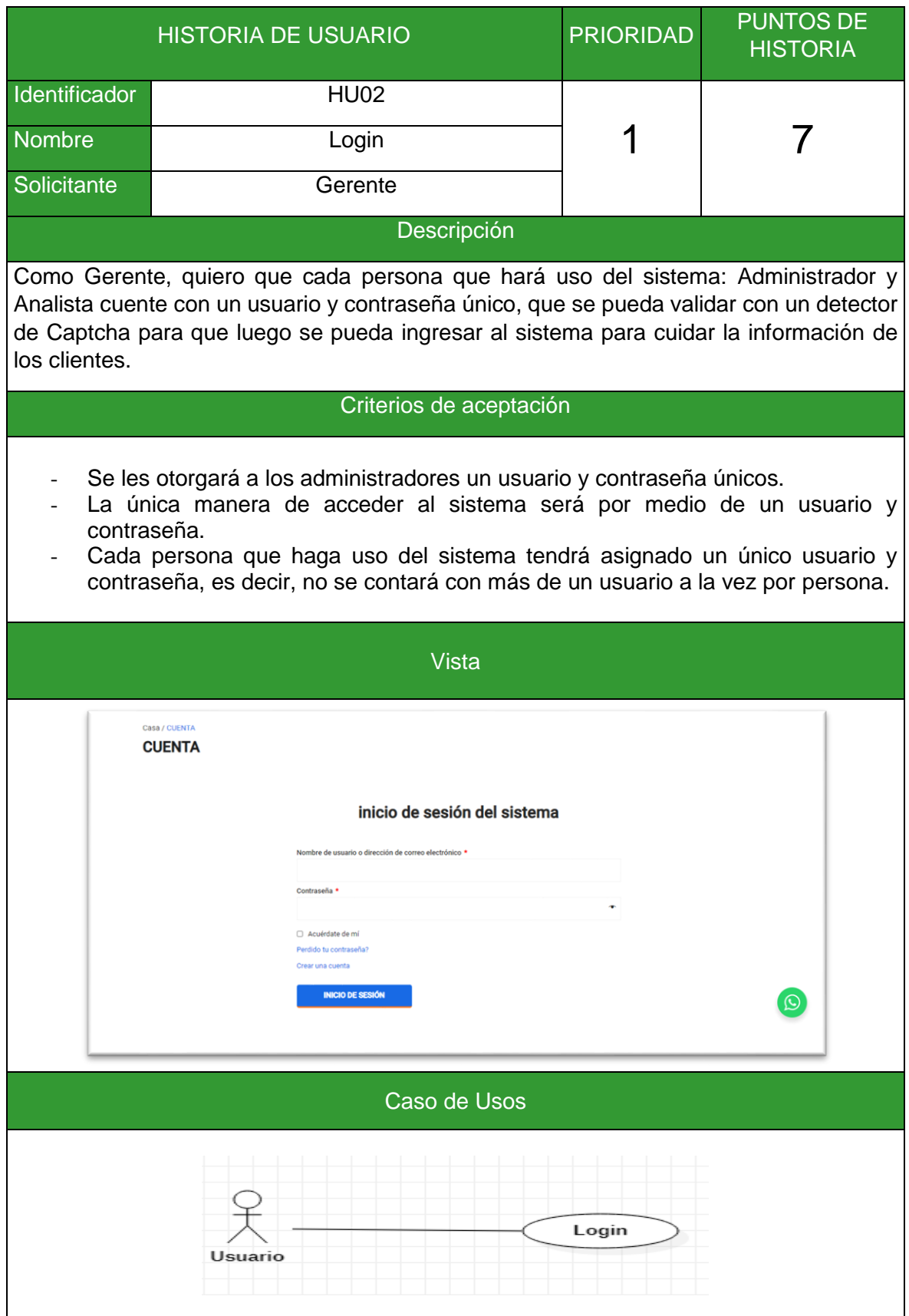

Fuente: Elaboración Propia

# Tabla 18: HU03 Registro de Usuarios

|                     | <b>HISTORIA DE USUARIO</b>                                                                                                    |                                                                                                    |                                                                                                    | <b>PRIORIDAD</b>                                                                                                    | <b>PUNTOS DE</b><br><b>HISTORIA</b>                                                                                                    |  |
|---------------------|----------------------------------------------------------------------------------------------------|----------------------------------------------------------------------------------------------------|----------------------------------------------------------------------------------------------------|----------------------------------------------------------------------------------------------------|----------------------------------------------------------------------------------------------------|--|
| Identificador       |                                                                                                    | HU03                                                                                                    |                                                                                                    |                                                                                                    |                                                                                                    |  |
| <b>Nombre</b>       |                                                                                                    | Registro de Usuarios                                                                                                    |                                                                                                    |                                                                                                    |                                                                                                    |  |
| Solicitante         |                                                                                                    | Gerente                                                                                                    |                                                                                                    |                                                                                                    |                                                                                                    |  |
|                     |                                                                                                    | Descripción                                                                                                    |                                                                                                    |                                                                                                    |                                                                                                    |  |
|                     |                                                                                                    | en la organización y así para poder tener sus datos virtualizados.                                                             |                                                                                                    |                                                                                                    | Como Gerente, quiero que solo el administrador pueda registrar al personal que labora                                                                                                    |  |
|                     |                                                                                                    | Criterios de aceptación                                                                                                    |                                                                                                    |                                                                                                    |                                                                                                    |  |
| desee.              |                                                                                                    | de usuario, correo, nombre, apellidos, contraseña (Esta se debe autogenerar)).<br>Debe poseer una interfaz simple e intuitiva. |                                                                                                    |                                                                                                    | Debe contener los datos de la persona a la que se le creara el usuario (nombre<br>Debe permitir mostrar los diferentes roles registrados y asignarles el rol que se<br>Debe permitir seleccionar el acceso a menú que desee que visualice ese usuario. |  |
|                     |                                                                                                    | <b>Vista</b>                                                                                                    |                                                                                                    |                                                                                                    |                                                                                                    |  |
| gayoso<br>n<br>inse | Aplicar<br>Acciones en lote<br>$\checkmark$<br>Cambiar<br>Cambiar perfil a<br>Nombre de usuario<br>administrador-tienda-lima<br>camilacermeno17<br>carlos.epinoza<br>johnettemadison | Filtro<br><b>Grant Roles</b><br>Add role.<br>Nombre<br>RONALD DIXOR GAYOSO PEREZ<br>Carlos Espinoza<br>Ronald                  | $\vee$   Add<br>Correo electrónico<br>rgayosop@corp-cya.com<br>camilacermeno17@gmail.com<br>espinozahuerta98@gmail.com<br>galloso.virgo@gmail.com<br>johnettemadison@awer.blastzane.com | Revoke role<br>$\checkmark$<br>Revoke<br>Perfil<br>Gestor de la tienda<br>Cliente<br>Vendedor de la tienda<br><b>Delivery Courier Cuvclic</b><br>Cliente | 13 elementos<br>Entradas<br>$\circ$<br>$\circ$<br>$\circ$<br>$\bullet$<br>$\circ$                                                                                                    |  |
| Caso de Usos        |                                                                                                    |                                                                                                    |                                                                                                    |                                                                                                    |                                                                                                    |  |
|                     | Administrador                                                                                                    | Registrar Usuario<br><b>Habilitar Usuario</b><br><b>Eliminar Usuario</b>                                                       | «include»                                                                                                    | Validar Existencia de Usuario                                                                                                    |                                                                                                    |  |

Fuente: Elaboración Propia

# Tabla 19: HU04 Creación e Integración de Api WhatsApp

|                                                                                                    | <b>HISTORIA DE USUARIO</b>                                                                                                    | <b>PRIORIDAD</b> | <b>PUNTOS DE</b><br><b>HISTORIA</b>        |
|----------------------------------------------------------------------------------------------------|----------------------------------------------------------------------------------------------------|------------------|--------------------------------------------|
| Identificador                                                                                                    | <b>HU04</b>                                                                                                    |                  |                                            |
| <b>Nombre</b>                                                                                                    | Creación e Integración de Api<br>WhatsApp                                                                                                    |                  | 10                                         |
| Solicitante                                                                                                    | Gerente                                                                                                    |                  |                                            |
|                                                                                                    | Descripción                                                                                                    |                  |                                            |
| clientes.                                                                                                    | Como Gerente, quiero una plataforma que se encuentre integrada con la Api WhatsApp,<br>que el encargado pueda lanzar las campañas de publicidad para la adquisición de                                                                                                    |                  |                                            |
|                                                                                                    | Criterios de aceptación                                                                                                    |                  |                                            |
|                                                                                                    | Se debe ingresar únicamente con correo.<br>Debe poder contener campos para poder agregar el nombre, numero, entre otros<br>campos para poder poner más datos del usuario. Se debe tener un formulario para<br>poder rellenar mensaje para la campaña.<br>Debe permitir poder agregar fotos y tener tiempos de envió para cada mensaje.<br>Debe poseer una interfaz simple e intuitiva. |                  |                                            |
|                                                                                                    | <b>Vista</b>                                                                                                    |                  |                                            |
| <b>Inversiones RMFA 2.0</b><br>File<br>Edit Accounts<br>Tools                                                                                                    | About<br>Chat with Us<br>Esta version fue diseñada exclusivamente para https://rmfa.shop                                                                                                    |                  | $ \Box$ $\times$<br><b>Visitanos Ahora</b> |
|                                                                                                    | < Back<br><b>Add Contacts</b><br>Add Message                                                                                                    |                  |                                            |
| ®                                                                                                    | Whatsapp                                                                                                    |                  |                                            |
| MESSAGE<br>Attach Files & Photos<br>Ū<br>- Add Alternate Message<br>- 1<br>в<br>Use Column<br>Message 1<br>$\mathcal{N}$<br>PV.<br>hi<br>Upload a file to send with<br>[[FullName]]<br><b>WhatsApp message</b><br>0<br>https://rmfa.shop/promo?=code:[[Column1]]<br>or Drag and Drop<br>Caption<br><b>File Name</b><br>Type |                                                                                                    |                  |                                            |
| Total Count: 1                                                                                                    | O Text Typing C Turbo Fast Mode (1)                                                                                                    |                  | Send Message                               |
|                                                                                                    |                                                                                                    |                  |                                            |

Fuente: Elaboración Propia

# Tabla 20: HU05 Registro de Roles

|                                                                                                    | <b>HISTORIA DE USUARIO</b>                                                                                                    |                                                                                                    |                             | <b>PUNTOS DE</b><br><b>HISTORIA</b>                                                                                                    |
|----------------------------------------------------------------------------------------------------|----------------------------------------------------------------------------------------------------|----------------------------------------------------------------------------------------------------|-----------------------------|----------------------------------------------------------------------------------------------------|
| Identificador                                                                                                    |                                                                                                    | <b>HU05</b>                                                                                                    |                             |                                                                                                    |
| <b>Nombre</b>                                                                                                    |                                                                                                    | Registro de Roles                                                                                                    |                             |                                                                                                    |
| Solicitante                                                                                                    |                                                                                                    | Gerente                                                                                                    |                             |                                                                                                    |
|                                                                                                    |                                                                                                    | Descripción                                                                                                    |                             |                                                                                                    |
|                                                                                                    |                                                                                                    | Como Gerente, quiero que se pueda registrar los roles, los cuales se les puede dar ciertos<br>permisos de las vistas que se desee ver y que son necesarios para el usuario.                                                                                                    |                             |                                                                                                    |
|                                                                                                    |                                                                                                    | Criterios de aceptación                                                                                                    |                             |                                                                                                    |
| menú.                                                                                                    | Se debe permitir poder editar cada Rol.<br>Debe poseer una interfaz simple e intuitiva.                                                                                                    | Se debe permitir poder visualizar las diferentes vistas que se muestran en el<br>Debe permitir poder registrar el rol (nombre, la descripción y los permisos).<br>Vista                                                                                                    |                             |                                                                                                    |
| Group (Total/Granted)<br>All (410/282)<br>- Core (65/65)<br>- General (14/14)<br>- Themes (7/7)<br>- Posts (12/12)<br>- Pages (10/10)<br>- Plugins $(6/6)$<br>- Users (6/6)<br>- Deprecated (12/12)<br>- Custom Post Types (117/87)<br>- Pickup Locations (10/0)<br>- Entradas (11/11)<br>- Páginas de destino (11/11)<br>Mis plantillas (11/11) | Select Role and change its capabilities:   Operador de YITH Live Chat (ylc_chat_op) ~<br>$\Box$ Show capabilities in human readable form $\Box$ Show deprecated capabilities<br><b>Add New Role</b><br>Role name (ID):<br>Display Role Name:<br>Make copy of:<br>$\cup$ create_posts<br>create_users<br>delete attachments<br>delete_badge<br>delete_badges<br>delete_cfw_pickup_loca<br>$\Box$ delete_charges<br>delete_coupons<br>delete_custom_order_statt | $\pmb{\times}$<br>None<br>None<br>Autor (author)<br>Colaborador (contributor)<br>Cliente (customer)<br>Desactivar vendedor (disable_vendor)<br>Delivery Courier Cuyclic (driver)<br>Editor (editor)<br>Gestor de la tienda (shop manager)<br>Suscriptor (subscriber)<br>Translator (translator)<br>delete_cfw_pickup_loca Vendedor de la tienda (wcfm_vendor)<br>Voucher Vendor (woo_vou_vendors)<br>SEO Editor (wpseo_editor)<br>SEO Manager (wpseo_manager)<br>Operador de YITH Live Chat (ylc chat op)<br><b>Casos de Usos</b> | ✓                           | <b>Update</b><br><b>Add Role</b><br>Rename Role<br><b>Add Capability</b><br>Delete Role<br><b>Delete Capability</b><br>Export<br>Import |
| Administrador                                                                                                    |                                                                                                    | «include»<br><b>Registrar Roles</b><br>Eliminar Rol                                                                                                    | Validar Existencia de Roles |                                                                                                    |

Fuente: Elaboración Propia

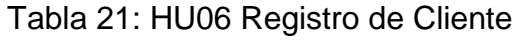

|                                                                                       | <b>HISTORIA DE USUARIO</b>                                                                                |                                                                                                    |                           | <b>PRIORIDAD</b>              | <b>PUNTOS DE</b><br><b>HISTORIA</b>                |
|---------------------------------------------------------------------------------------|----------------------------------------------------------------------------------------------------|----------------------------------------------------------------------------------------------------|---------------------------|-------------------------------|----------------------------------------------------|
| Identificador                                                                         |                                                                                                    | <b>HU06</b>                                                                                                    |                           |                               |                                                    |
| <b>Nombre</b>                                                                         |                                                                                                    | Registro de Cliente                                                                                                    |                           | $2\,$                         | 8                                                  |
| Solicitante                                                                           |                                                                                                    | Gerente                                                                                                    |                           |                               |                                                    |
|                                                                                       |                                                                                                    |                                                                                                    | Descripción               |                               |                                                    |
|                                                                                       |                                                                                                    | Como Gerente, quiero que los diferentes usuarios con rol puedan registrar los clientes y<br>los usuarios sin rol puedan registrarse y así para poder tener sus datos virtualizados. |                           |                               |                                                    |
|                                                                                       |                                                                                                    |                                                                                                    | Criterios de aceptación   |                               |                                                    |
| $\overline{\phantom{0}}$                                                              |                                                                                                    | Debe contener los datos del cliente (Correo, Nombre, Región (Dirección de Envió),                                                                                                   |                           |                               |                                                    |
|                                                                                       | teléfono).<br>negocio.                                                                                    | Debe permitir poder eliminar y filtrar el cliente, dependiendo la necesidad del                                                                                                    |                           |                               |                                                    |
|                                                                                       |                                                                                                    | Debe posee una interfaz simple e intuitiva.                                                                                                    |                           |                               |                                                    |
|                                                                                       |                                                                                                    |                                                                                                    | <b>Vista</b>              |                               |                                                    |
| 口<br>⊕<br>Ħ<br>圖<br>$^{\circ}$<br>த<br>皖<br>&×<br>$\mathfrak{m}$<br>凿<br>Q<br>$\circ$ | Añadir cliente<br>Correo electrónico<br><b>Nombre</b><br><b>Apellidos</b><br><b>Tienda</b><br>图 Dirección | Nombre de usuario<br>$\circledcirc$<br><b>Facturación</b>                                                                                                    | Elegir Tienda             |                               | 음+ Añadir nuevo<br>◉<br>$\odot$<br><b>PUBLICAR</b> |
|                                                                                       |                                                                                                    | Registrar Usuario<br>Habilitar Usuario<br>Administrador<br><b>Eliminar Usuario</b>                                                                                                  | Caso de Usos<br>«include» | Validar Existencia de Usuario |                                                    |

Fuente: Elaboración Propia

# Tabla 22: HU07 Registro de Cupones Descuentos

|                                                 | <b>HISTORIA DE USUARIO</b>                                                                                                    |                         | <b>PRIORIDAD</b> | <b>PUNTOS DE</b><br><b>HISTORIA</b> |  |  |  |
|-------------------------------------------------|----------------------------------------------------------------------------------------------------|-------------------------|------------------|-------------------------------------|--|--|--|
| Identificador                                   | <b>HU07</b>                                                                                                    |                         |                  |                                     |  |  |  |
| <b>Nombre</b>                                   | Registro de cupones descuentos                                                                                                    |                         |                  |                                     |  |  |  |
| Solicitante                                     | Gerente                                                                                                    |                         |                  |                                     |  |  |  |
|                                                 | Descripción                                                                                                    |                         |                  |                                     |  |  |  |
|                                                 | Como Gerente, quiero que los diferentes personas puedan registrarse, y así para poder<br>tener sus datos virtualizados.                                                                                                    |                         |                  |                                     |  |  |  |
|                                                 | Criterios de aceptación                                                                                                    |                         |                  |                                     |  |  |  |
|                                                 | Debe contener los datos de los cupones de descuentos (Seleccionar Generador<br>de código de cupón, registro de código de cupo, selección tipo de descuento<br>(código de cupón, promoción) selección tipo de cupón (Soles, descuento %, envió<br>gratis, mismo precio) tiempo (fecha de inicio, fecha de fin).<br>Debe permitir poder eliminar y filtrar los cupones, dependiendo la necesidad del<br>negocio.<br>Debe posee una interfaz simple e intuitiva. |                         |                  |                                     |  |  |  |
|                                                 | Vista                                                                                                    |                         |                  |                                     |  |  |  |
| $\mathcal{R}$                                   | 三 命 Gestionar cupón                                                                                                    |                         |                  |                                     |  |  |  |
| $\Box$ Inicio<br>ଢ<br><b>Productos</b>          | Añadir cupón                                                                                                    |                         |                  | 命 Añadir nuevo                      |  |  |  |
| ਸ਼<br><b>Pedidos</b><br>Multimedia              | Código                                                                                                    |                         |                  |                                     |  |  |  |
| 囜<br>இ<br><b>Clientes</b>                       | <b>Descripción</b>                                                                                                    |                         |                  |                                     |  |  |  |
| ⊕<br><b>Informes</b><br>œ€<br><b>Ajustes</b>    | <b>Tipo de Descuento</b>                                                                                                    | Porcentaje de descuento |                  |                                     |  |  |  |
| 음* Roles                                        | Monto del cupón                                                                                                    | 0                       |                  |                                     |  |  |  |
| t <sub>u</sub> Reembolso<br>曲<br><b>Cupones</b> | Fecha de caducidad del cupón                                                                                                    | YYYY-MM-DD              |                  |                                     |  |  |  |
| Q<br>Reseñas                                    | <b>Permitir envio gratis</b><br><b>Tienda</b>                                                                                                    |                         |                  |                                     |  |  |  |
| υ<br>Salir                                      |                                                                                                    | Elegir Tienda           |                  |                                     |  |  |  |
|                                                 |                                                                                                    |                         |                  | <b>BORRADOR</b><br><b>PUBLICAR</b>  |  |  |  |
|                                                 |                                                                                                    |                         |                  |                                     |  |  |  |

Fuente: Elaboración Propia

# Tabla 23: HU08 Registro de Categoría

| <b>HISTORIA DE USUARIO</b>  |                                                                                                    |                                                                                                    | <b>PRIORIDAD</b>           | <b>PUNTOS DE</b><br><b>HISTORIA</b>                                                                                                    |  |  |
|-----------------------------|----------------------------------------------------------------------------------------------------|----------------------------------------------------------------------------------------------------|----------------------------|----------------------------------------------------------------------------------------------------|--|--|
| Identificador               |                                                                                                    | <b>HU08</b>                                                                                                    |                            |                                                                                                    |  |  |
| <b>Nombre</b>               |                                                                                                    | Registro de Categoría                                                                                                    | $\boldsymbol{\mathcal{V}}$ |                                                                                                    |  |  |
| Solicitante                 |                                                                                                    | Gerente                                                                                                    |                            |                                                                                                    |  |  |
|                             |                                                                                                    | Descripción                                                                                                    |                            |                                                                                                    |  |  |
|                             | y así para poder tener sus datos virtualizados.                                                                                                    | Como Gerente, quiero que solo el administrador y analistas pueda registrar las categorías                                |                            |                                                                                                    |  |  |
|                             |                                                                                                    | Criterios de aceptación                                                                                                  |                            |                                                                                                    |  |  |
|                             | Debe contener los datos de la Categoría (Nombre de la Categoría y la<br>Descripción).<br>Debe permitir poder editar la categoría, dependiendo la necesidad del negocio.<br>Debe poseer una interfaz simple e intuitiva.<br>Vista |                                                                                                    |                            |                                                                                                    |  |  |
| es                          |                                                                                                    | $(S/)^*$                                                                                                    |                            |                                                                                                    |  |  |
| holso                       | Cupones(S/)                                                                                                    | Estos cupones serán dadas a los clientes que compran este producto. El código de cupón será enviado automáticamente a su | programar                  | ۵A.<br>Œ                                                                                                    |  |  |
| nes<br>ñas<br><b>idores</b> | dirección de correo electrónico en la compra.<br>Descripción corta<br><b>41</b> AÑADIR MEDIOS<br>R                                                                                                    | ほここうぐ<br>ℰ                                                                                                    |                            | Categorías<br>LO MAS VENDIDO DEL MES<br>CON TAZAS<br>MAQUINAS DE CAFE Y<br>ALQUILERES MENSUALES<br>PACKS OFERTAS<br>REPOSTERÍA<br>WooCommerce Wallet<br>Credit |  |  |
|                             | <b>Descripción</b>                                                                                                    |                                                                                                    |                            | +Añadir nueva categoría<br>Nombre de categoría<br>$-$ Categoría superior $-$<br>AÑADIR                                                                         |  |  |

Fuente: Elaboración Propia

# Tabla 24: HU09 Registro de Producto

|                                                                                                    | <b>HISTORIA DE USUARIO</b>                                                                                                    | <b>PRIORIDAD</b> | <b>PUNTOS DE</b><br><b>HISTORIA</b>                                                            |  |  |  |
|----------------------------------------------------------------------------------------------------|----------------------------------------------------------------------------------------------------|------------------|------------------------------------------------------------------------------------------------|--|--|--|
| Identificador                                                                                                    | <b>HU09</b>                                                                                                    |                  |                                                                                                |  |  |  |
| <b>Nombre</b>                                                                                                    | Registro de Producto                                                                                                    |                  | 8                                                                                              |  |  |  |
| Solicitante                                                                                                    | Gerente                                                                                                    |                  |                                                                                                |  |  |  |
|                                                                                                    | Descripción                                                                                                    |                  |                                                                                                |  |  |  |
|                                                                                                    | Como Gerente, quiero que solo el administrador y analistas pueda registrar las categorías<br>y así para poder tener sus datos virtualizados.                                                                                                    |                  |                                                                                                |  |  |  |
|                                                                                                    | Criterios de aceptación                                                                                                    |                  |                                                                                                |  |  |  |
|                                                                                                    | Debe contener los datos del producto (Nombre, inventario, Precio, Etiquetas o<br>Marcas, descripción, imagen y tener su categoría).<br>Debe permitir poder editar y eliminar el producto, dependiendo la necesidad del<br>negocio.<br>Debe posee una interfaz simple e intuitiva. |                  |                                                                                                |  |  |  |
|                                                                                                    | <b>Vista</b>                                                                                                    |                  |                                                                                                |  |  |  |
| $\mathcal{R}$<br>$\equiv$ $\circledR$ Gestionar producto                                                                                                    |                                                                                                    |                  |                                                                                                |  |  |  |
| 口<br><b>Añadir Producto</b><br>ଢ                                                                                                    |                                                                                                    |                  | <b>D</b> Añadir nuevo                                                                          |  |  |  |
| 旨<br>Producto simple<br>囜<br>Virtual<br>$\circledcirc$<br>சே<br>Título del producto<br>ඥ<br>Precio (S/)<br><u>&amp;</u><br>饤<br><b>Descripción corta</b><br>曲<br><b>91</b> AÑADIR MEDIOS<br>$\Box$<br>$\circ$<br>в | Descargable<br>Precio de la oferta (S/)<br>I U 66 486 E E E E E E O C <i>@</i>                                                                                                    | programar        | ĽА.<br>Œ<br>Categorías<br>CAFÉ GOURMET<br>CAFÉ PREMIUM /<br><b>BORRADOR</b><br><b>PUBLICAR</b> |  |  |  |
|                                                                                                    |                                                                                                    |                  |                                                                                                |  |  |  |

Fuente: Elaboración Propia

# Tabla 25: HU10 Registro de Marca

|                                               | <b>HISTORIA DE USUARIO</b>                                                                                                    | <b>PRIORIDAD</b>  | <b>PUNTOS DE</b><br><b>HISTORIA</b> |  |  |  |  |
|-----------------------------------------------|----------------------------------------------------------------------------------------------------|-------------------|-------------------------------------|--|--|--|--|
| Identificador                                 | <b>HU10</b>                                                                                                    |                   |                                     |  |  |  |  |
| <b>Nombre</b>                                 | Registro de Marca                                                                                                    |                   | 8                                   |  |  |  |  |
| Solicitante                                   | Gerente                                                                                                    |                   |                                     |  |  |  |  |
|                                               | Descripción                                                                                                    |                   |                                     |  |  |  |  |
|                                               | Como Gerente, quiero que solo el administrador y analistas pueda registrar las categorías<br>y así para poder tener sus datos virtualizados.                                                                                                    |                   |                                     |  |  |  |  |
|                                               | Criterios de aceptación                                                                                                    |                   |                                     |  |  |  |  |
| negocio.                                      | Debe contener los datos del Marca (Nombre, fecha de creación, estado, tener<br>datos del cliente, dirección, correo electrónico, teléfono, comprobante de pago,<br>DNI, datos del producto, la cantidad, descuentos, y el total de costo)<br>Marca Superior, Descripción, imagen).<br>Debe permitir poder editar y eliminar la marca, dependiendo la necesidad del<br>Debe posee una interfaz simple e intuitiva.<br><b>Vista</b> |                   |                                     |  |  |  |  |
|                                               |                                                                                                    |                   | - Categoría superior                |  |  |  |  |
| <b>Descripción</b><br><b>91</b> AÑADIR MEDIOS |                                                                                                    |                   | AÑADIR                              |  |  |  |  |
| Párrafo<br>Ô<br>钜<br>国土                       | - 10 - 10 - 10 - 10 - 110 - 110 - 110 - 110 - 110 - 110 - 110 - 110 - 110 - 110 - 110 - 110 - 110 - 110 - 110<br>E<br>狂し<br>っぺ<br>ℯ                                                                                                    | <b>Marcas</b>     | 338                                 |  |  |  |  |
| CAFETAL<br><b>INNATO</b><br>RECORD            |                                                                                                    |                   |                                     |  |  |  |  |
|                                               | +Añadir nuevo Marcas                                                                                                    |                   |                                     |  |  |  |  |
| Marcas Nombre                                 |                                                                                                    |                   |                                     |  |  |  |  |
|                                               |                                                                                                    |                   | - Taxonomía superior -              |  |  |  |  |
|                                               |                                                                                                    | $E^{ij}$ auston i | AÑADIR                              |  |  |  |  |

Fuente: Elaboración Propia

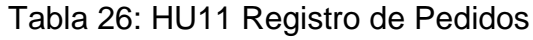

| <b>HISTORIA DE USUARIO</b>                  |                                                                                                    |                     |                                | <b>PRIORIDAD</b> | <b>PUNTOS DE</b><br><b>HISTORIA</b>                                                  |  |  |
|---------------------------------------------|----------------------------------------------------------------------------------------------------|---------------------|--------------------------------|------------------|--------------------------------------------------------------------------------------|--|--|
| Identificador                               |                                                                                                    | <b>HU11</b>         |                                |                  |                                                                                      |  |  |
| Nombre                                      |                                                                                                    | Registro de Pedidos |                                |                  |                                                                                      |  |  |
| Solicitante                                 |                                                                                                    | Gerente             |                                |                  |                                                                                      |  |  |
|                                             |                                                                                                    |                     | Descripción                    |                  |                                                                                      |  |  |
| deben estar virtualizados.                  |                                                                                                    |                     |                                |                  | Como Gerente, quiero que cualquier usuario pueda realizar cualquier compra los datos |  |  |
|                                             |                                                                                                    |                     | Criterios de aceptación        |                  |                                                                                      |  |  |
| $\overline{\phantom{0}}$                    | Debe contener los datos de la venta (Nombre, inventario, Precio, Etiquetas o<br>Marcas, descripción, imagen y tener su categoría).<br>Debe permitir poder editar y eliminar el producto, dependiendo la necesidad del<br>negocio.<br>Debe posee una interfaz simple e intuitiva. |                     |                                |                  |                                                                                      |  |  |
|                                             |                                                                                                    |                     | <b>Vista</b>                   |                  |                                                                                      |  |  |
| $\mathcal{R}$                               | $\equiv \mathbf{F}$ Crear pedidos                                                                                                    |                     |                                |                  | $\mathcal{L}^{13}$<br>日                                                              |  |  |
| <b>Inicio</b><br>ᆸ<br>⊕<br><b>Productos</b> | Crear pedidos manualmente                                                                                                    |                     |                                |                  |                                                                                      |  |  |
| <b>Peticiones</b><br><b>Multimedia</b><br>囜 |                                                                                                    |                     |                                |                  |                                                                                      |  |  |
| ⊛<br><b>Clientes</b>                        | <b>Cliente</b>                                                                                                    | Invitado            |                                |                  |                                                                                      |  |  |
| ₩<br>Soporte                                |                                                                                                    |                     |                                |                  | + Agregar nuevo cliente                                                              |  |  |
| <b>Informes</b><br>@<br><b>Ajustes</b><br>ඥ |                                                                                                    | Producto            | CAFETAL SELECTO x200gr (#5897) |                  | $\hat{\mathbf{x}}$                                                                   |  |  |
| <u>&amp;</u><br>roles                       |                                                                                                    | <b>Cantidad</b>     |                                |                  | $^{\circledR}$                                                                       |  |  |
| Reembolso<br>∼                              | Productos                                                                                                    | Producto            |                                |                  |                                                                                      |  |  |
| Cupones<br>嵤<br><b>Q</b> Reseñas            |                                                                                                    |                     | Filtrar por producto.          |                  |                                                                                      |  |  |
|                                             |                                                                                                    | Cantidad            | $\mathbf{1}$                   |                  | <b>ENVIAR</b>                                                                        |  |  |
|                                             |                                                                                                    |                     |                                |                  |                                                                                      |  |  |
|                                             |                                                                                                    |                     |                                |                  |                                                                                      |  |  |

Fuente: Elaboración Propia

# Tabla 27: HU12 Reporte de Volumen de Ventas por Producto

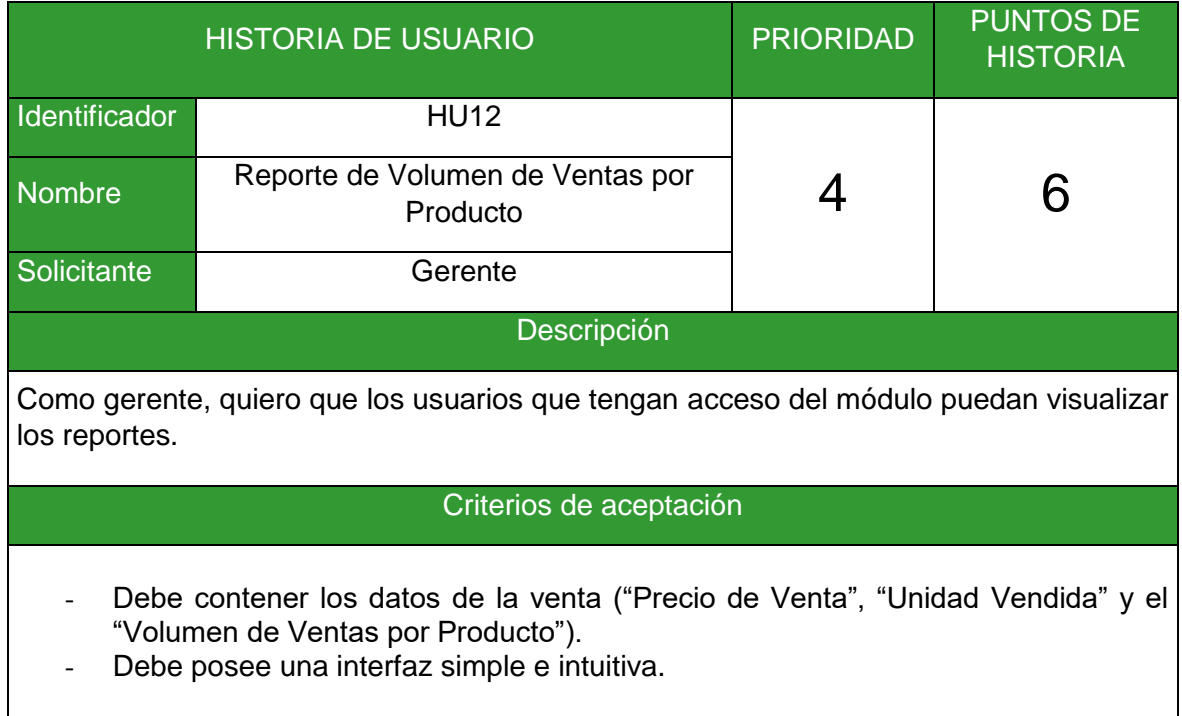

Fuente: Elaboración Propia

## **Product Backlog**

Siguiendo con el desarrollo de la metodología, se muestra el Product Backlog que está constituido por las historias brindadas por los usuarios finales del sistema a través del Product Owner y que cuentan con una prioridad establecida, además del tiempo estimado que tomaría el desarrollo de cada una de estas, cabe resaltar que la prioridad establecida para cada uno de los ítems se da no solo en base a la importancia de cada una de estas, sino a las dependencias de unas sobre otras.

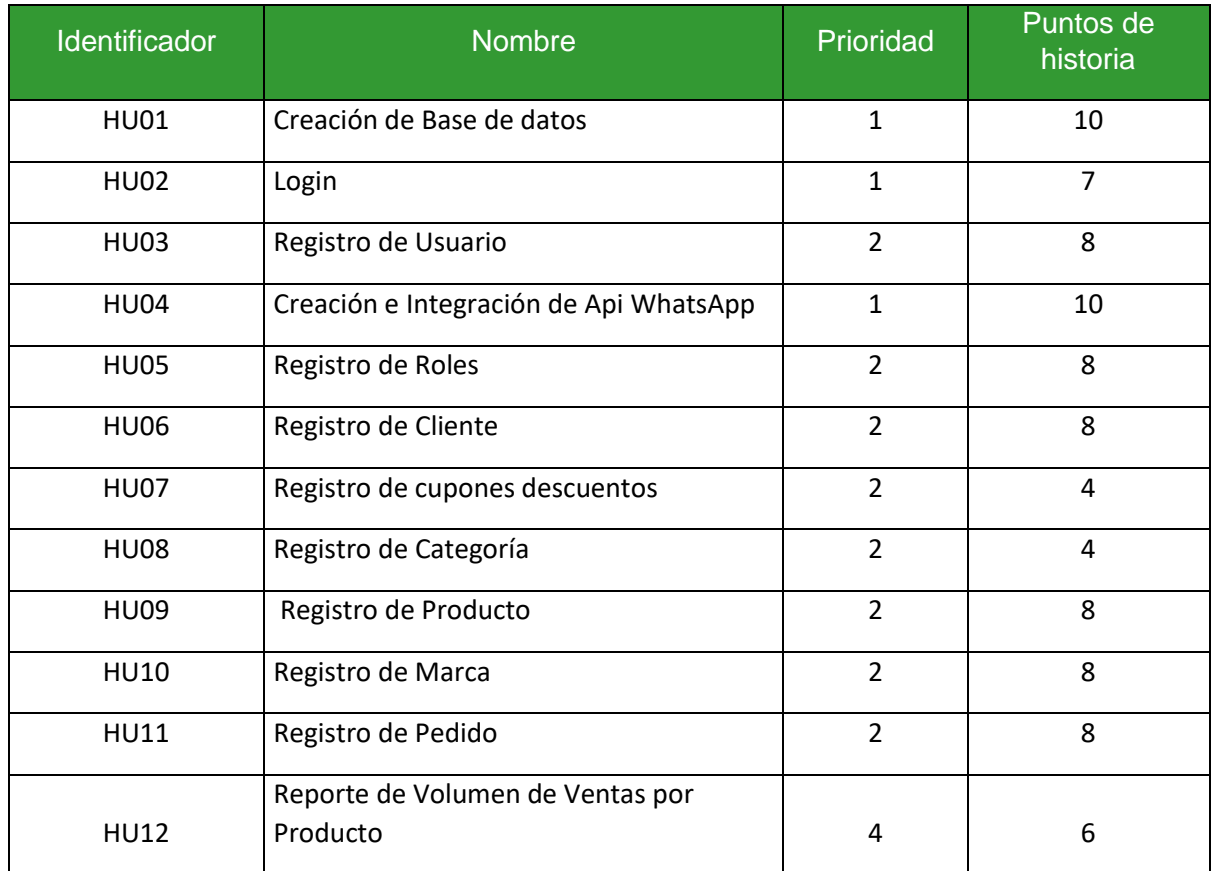

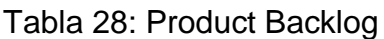

Fuente: Elaboración Propia

## **DESARROLLO DE SPRINTS:**

## **SPRINT 1:**

A continuación, se muestran las siguientes historias seleccionadas para ser trabajados en el primer Sprint, además se visualiza las actividades de cada una, finalmente se conformarán el Sprint Backlog.

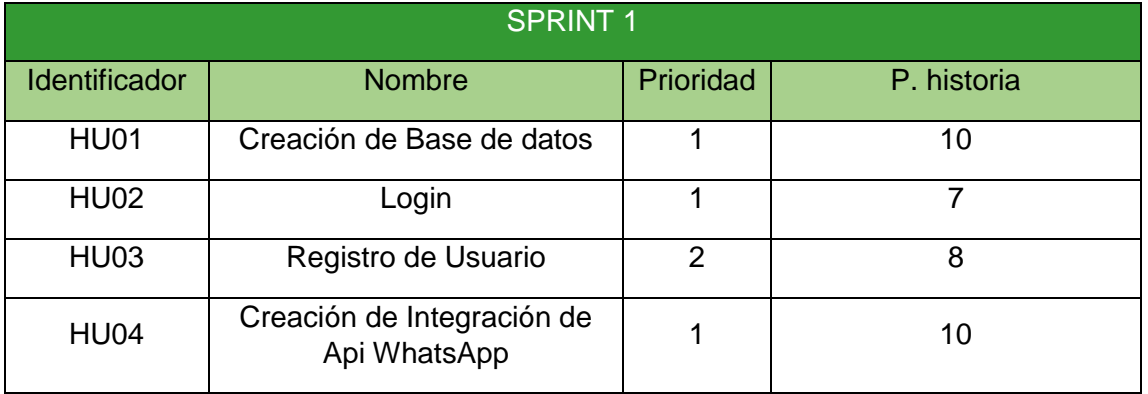

## Tabla 29: Historias de usuarios en el Sprint 1

Fuente: Elaboración Propia

## Tabla 30: Tareas HU01

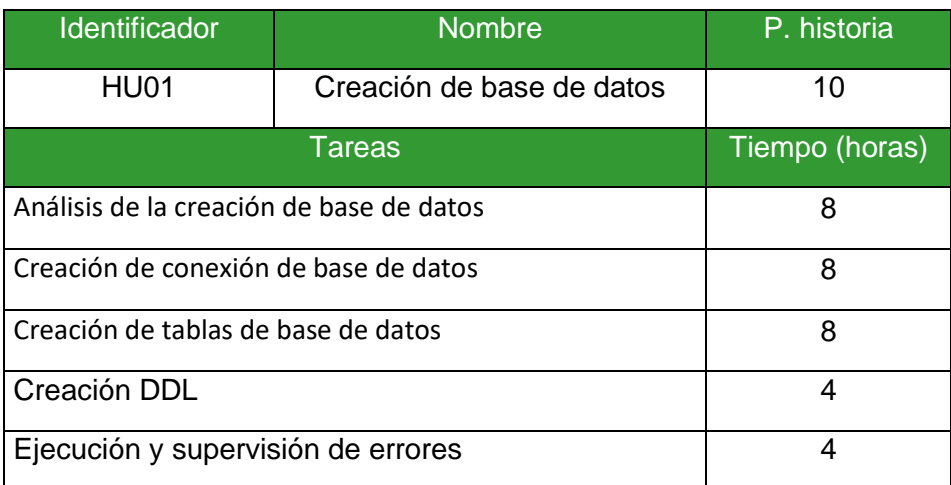

Fuente: Elaboración Propia

## Tabla 31: Tareas HU02

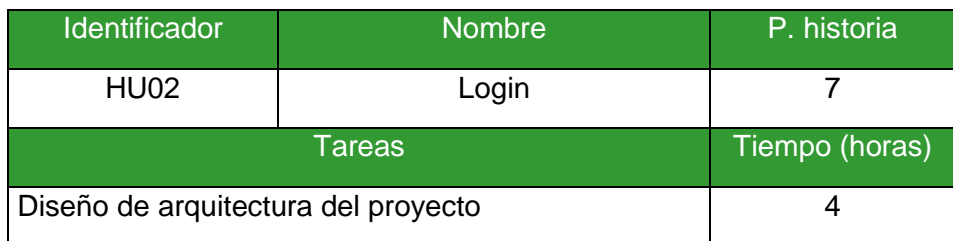
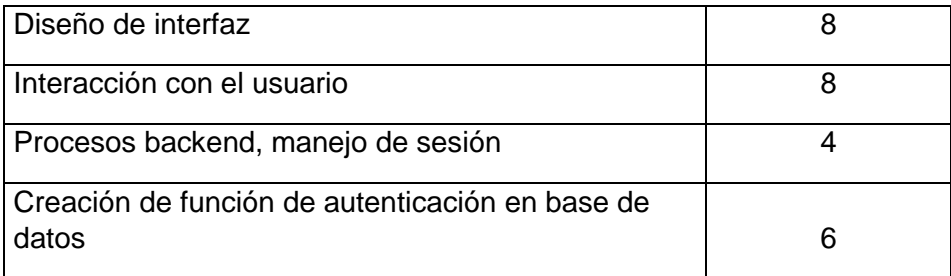

## Tabla 32: Tareas HU03

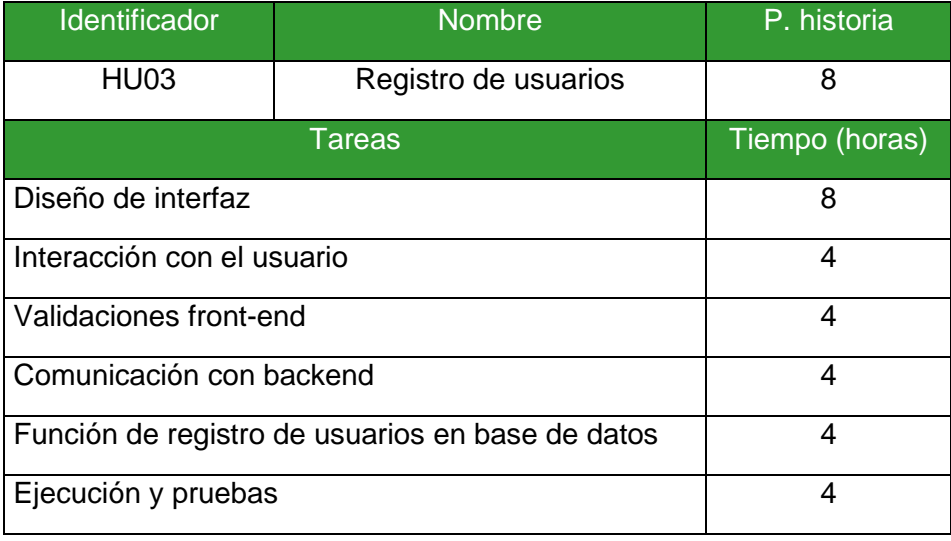

## Fuente: Elaboración propia

## Tabla 33: Tareas HU04

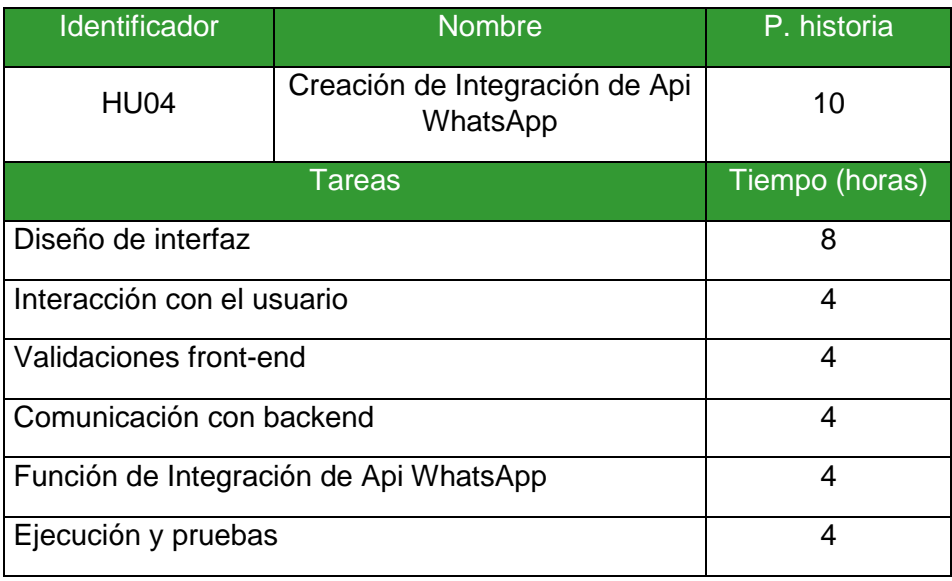

# Figura 7: Cronograma de trabajo Sprint 1

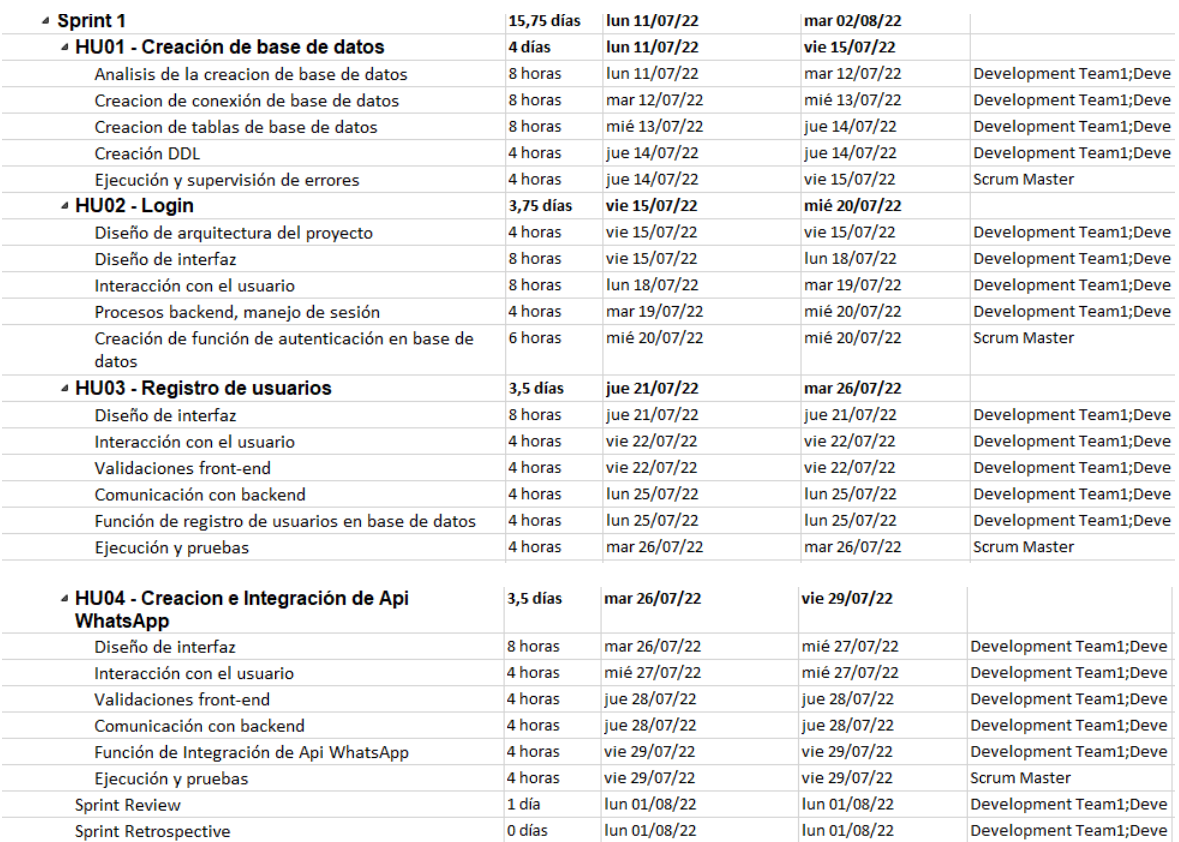

Figura 8: Diagrama de Gantt Sprint 1 î Development Team1; Development Team2 Development Team1;Development Team2;Scrum Master Development Team1; Development Team2; Scrum Master Development Team1;Development Team2 Scrum Master Development Team1; Development Team2 Development Team1;Development Team2 Development Team1; Development Team2 Development Team1:Development Team2 **Scrum Master** Development Team1; Development Team2 Development Team1; Development Team2 Development Team1; Development Team2 Development Team1;Development Team2;Scrum Master Development Team1;Development Team2;Scrum Master **Scrum Master Development Team1;Development Team2** Development Team1; Development Team2 Development Team1;Development Team2 Development Team1;Development Team2 Development Team1;Development Team2 Scrum Master Development Team1;Development Team2;Scrum Master 30/09

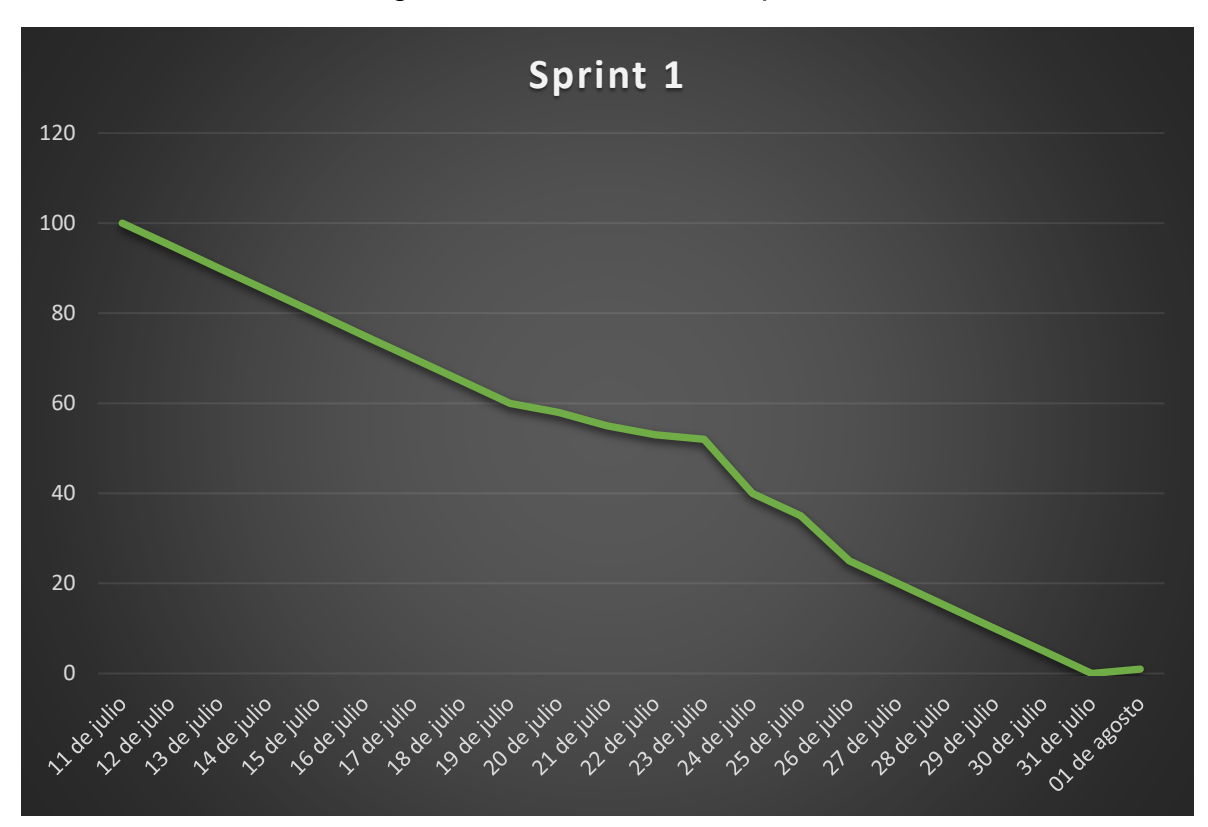

Figura 9: Burndown Chart Sprint 1

### **Sprint Review**

Se reunió al equipo encargado del desarrollo del proyecto RMFA E.I.R.L para llevar a cabo la reunión denominada Sprint Review del Sprint número 1.

Después de revisado el trabajo realizado en el incremento presentado, se constata que se ha concluido con el total de historias satisfactoriamente, habiendo logrado alcanzar el estado **HECHO** como se muestra en la siguiente tabla:

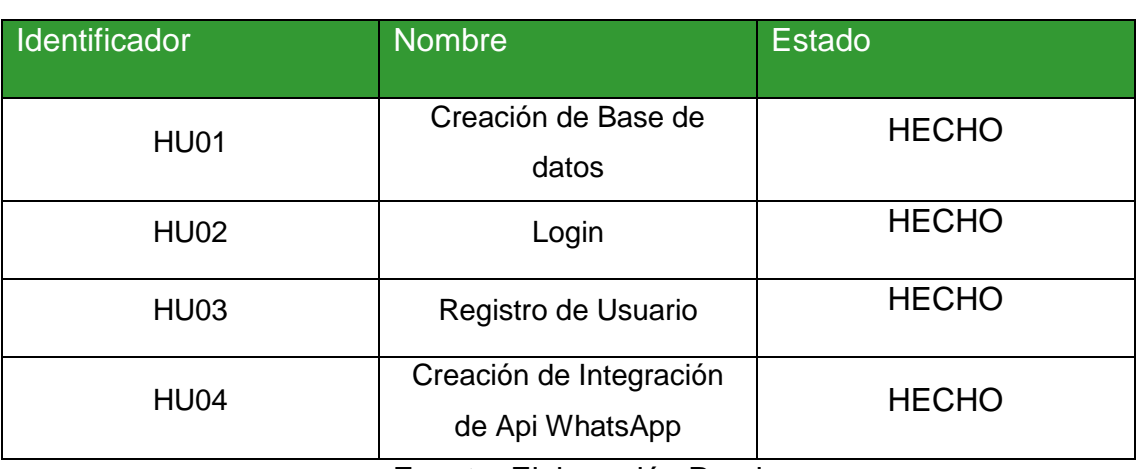

#### Tabla 34: Sprint Review

Fuente: Elaboración Propia

**RES ARIRAMA RUTH MARIELIT.** 8296396

Firma del Product Owner

# **Sprint Retrospective**

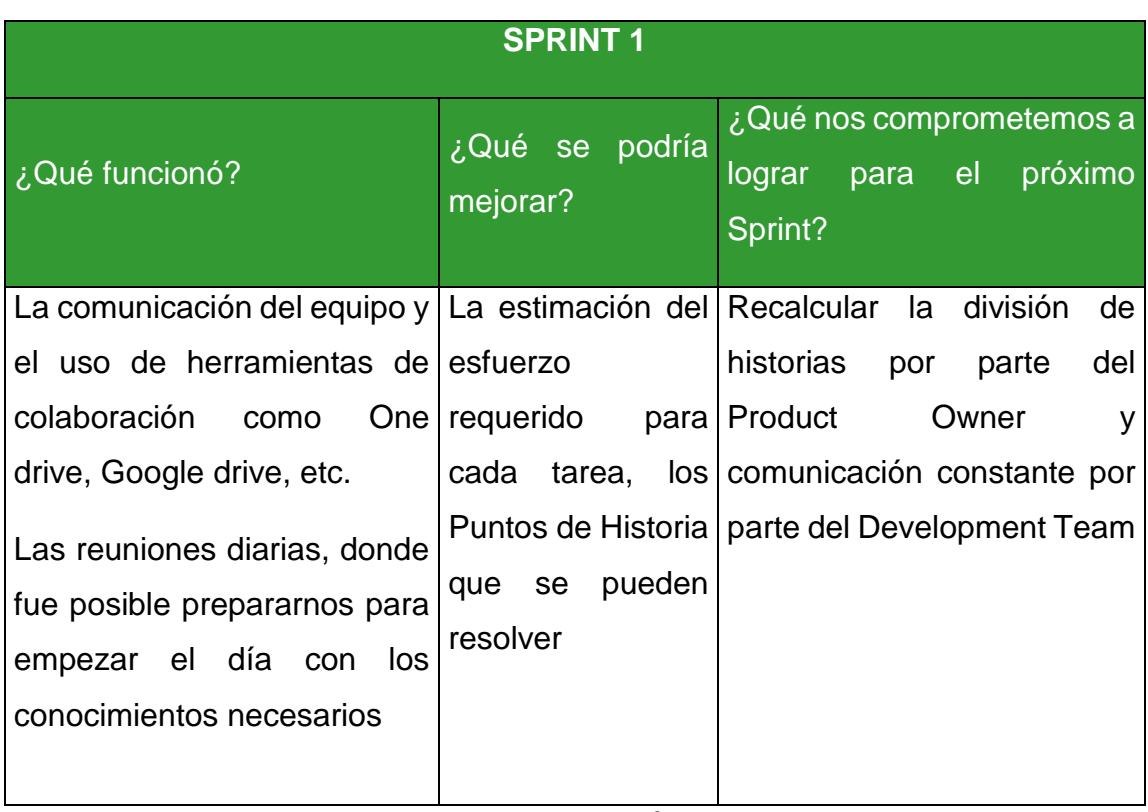

## Tabla 35: Sprint Retrospective 1

#### **SPRINT 2:**

A continuación, se muestran las historias seleccionadas para ser trabajados en el segundo Backlog:sprint, además de las tareas de cada una, que finalmente conformarán el Sprint

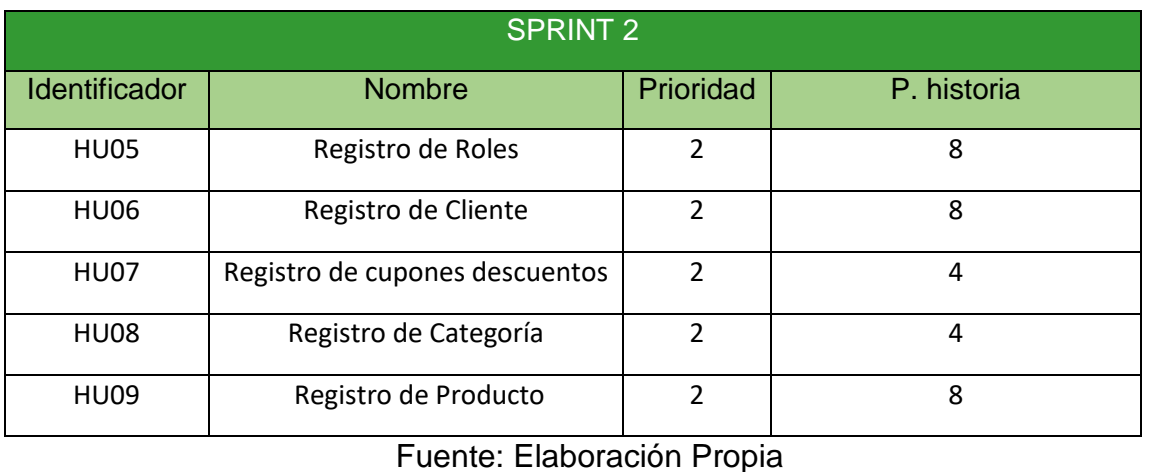

### Tabla 36: Historias de usuario en el Sprint 2

Tabla 37: Tareas HU05

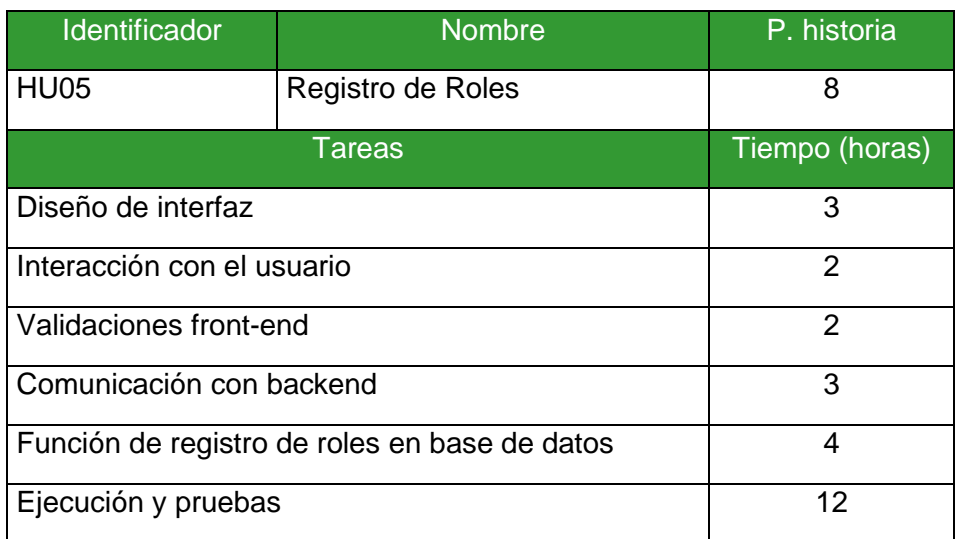

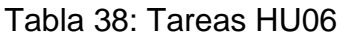

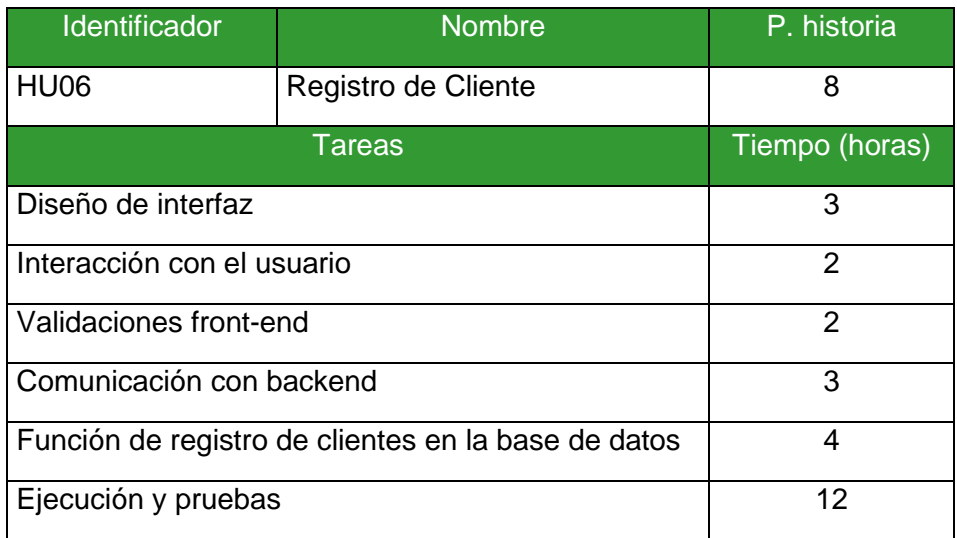

### Tabla 39: Tareas HU07

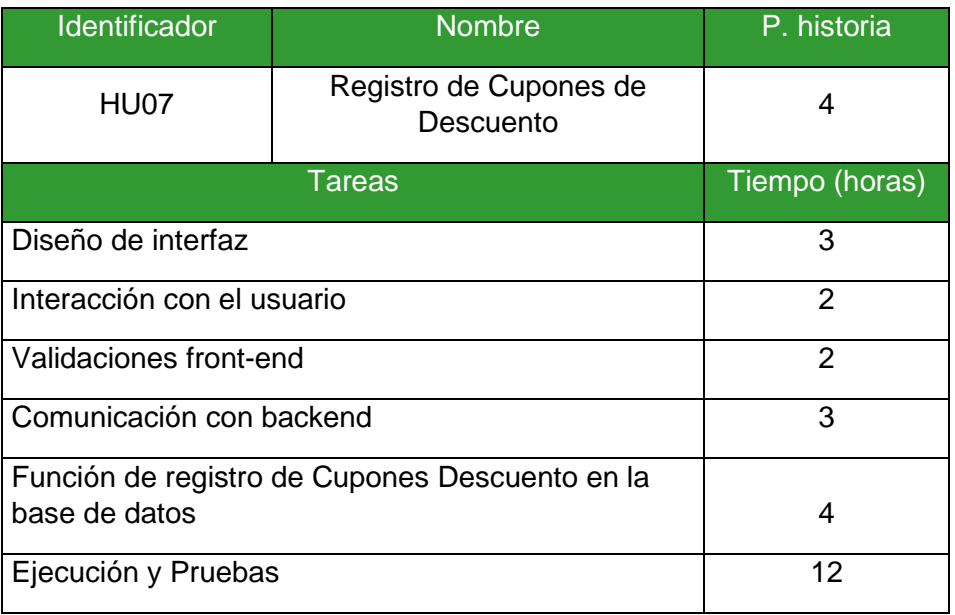

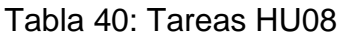

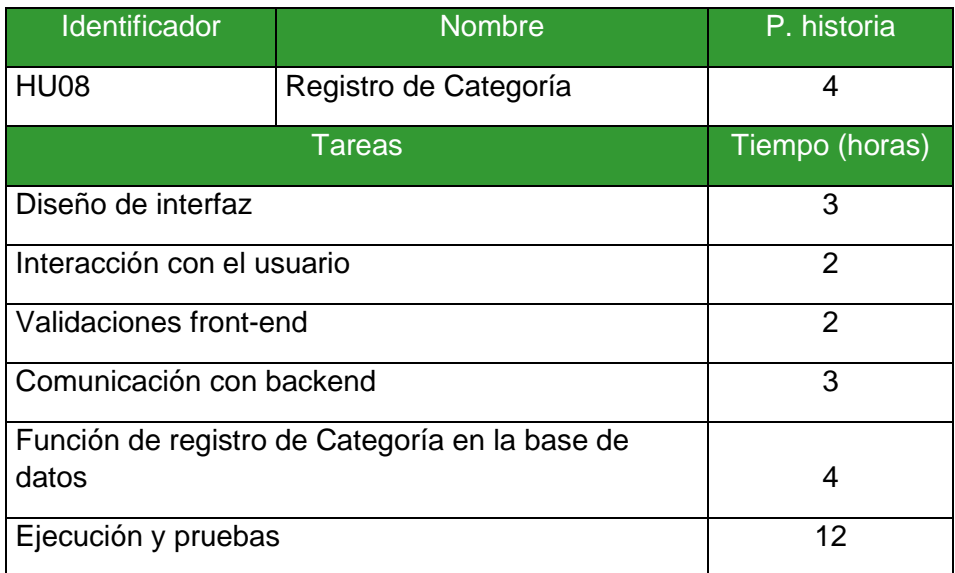

### Tabla 41: Tareas HU09

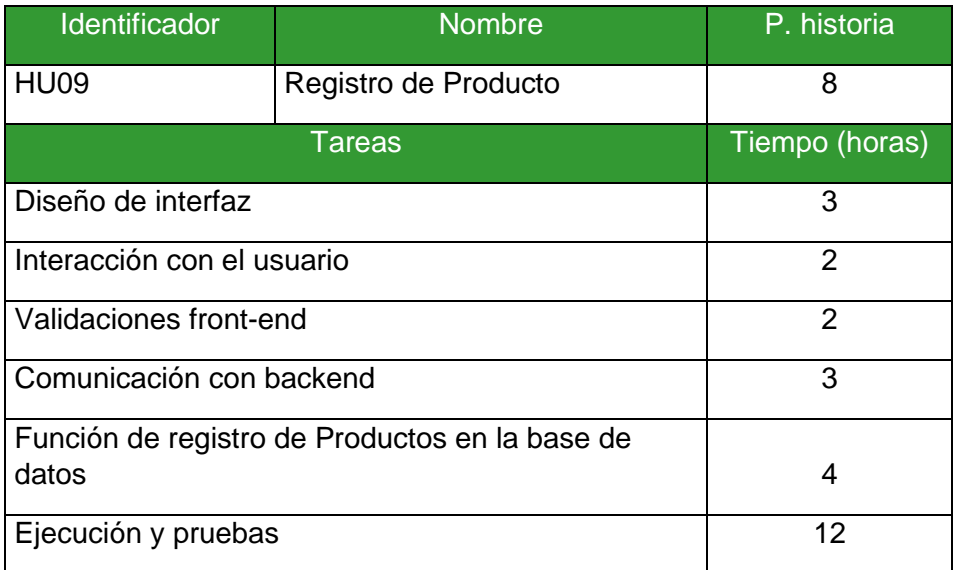

# Figura 10: Cronograma de trabajo de Sprint 2

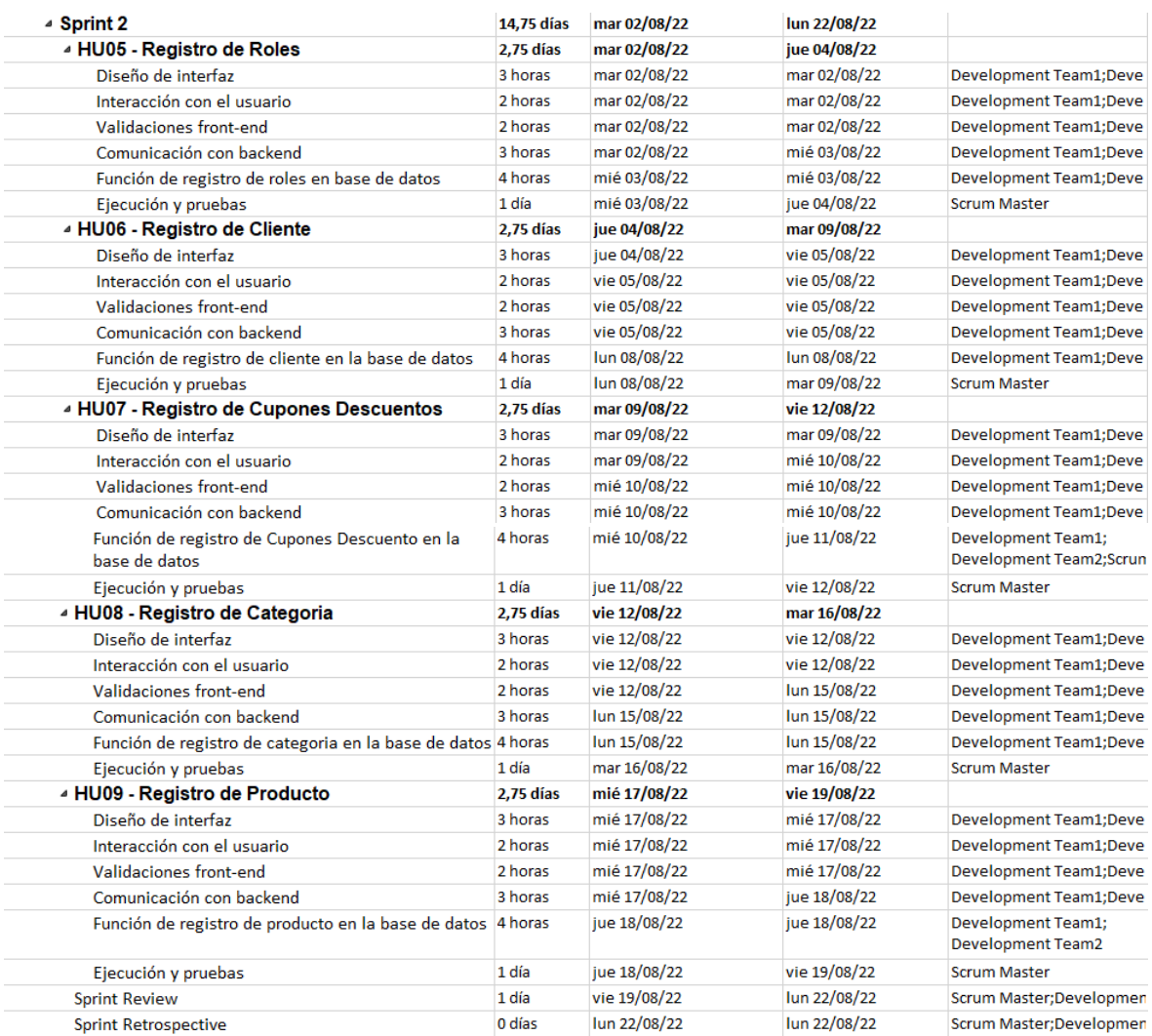

#### Figura 11: Diagrama de Gantt Sprint 2

Development Team1;Development Team2 Development Team1;Development Team2 Development Team1;Development Team2 Development Team1;Development Team2 Development Team1;Development Team2 Scrum Master

Development Team1;Development Team2 Development Team1; Development Team2 Development Team1; Development Team2 Development Team1;Development Team2;Scrum Master Development Team1;Development Team2;Scrum Master Scrum Master

Development Team1; Development Team2 Development Team1;Development Team2 Development Team1; Development Team2 Development Team1;Development Team2;Scrum Master Development Team1; Development Team2; Scrum Master

**Scrum Master** 

Development Team1;Development Team2 Development Team1;Development Team2 Development Team1;Development Team2 Development Team1;Development Team2 Development Team1;Development Team2 Scrum Master

Development Team1; Development Team2 Development Team1;Development Team2 Development Team1;Development Team2 Development Team1; Development Team2 Development Team1; Development Team2

**IScrum Master**  $\frac{1}{21}$  21/10

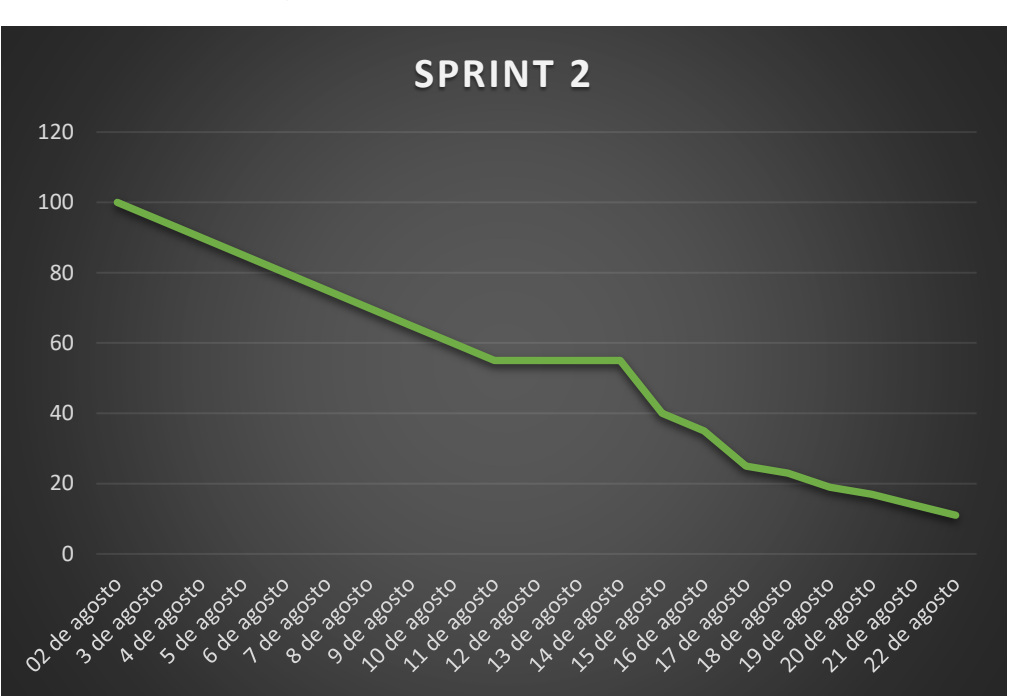

Figura 12: Burndown Chart Sprint 2

Fuente: Elaboración Propia

#### **Sprint Review**

Se reunió al equipo encargado del desarrollo del proyecto RMFA E.I.R.L para llevar a cabo la reunión denominada Sprint Review del Sprint número 2.

Después de revisado el trabajo realizado en el incremento presentado, se constata que se ha concluido con el total de historias satisfactoriamente, habiendo logrado alcanzar el estado **HECHO** como se muestra en la siguiente tabla:

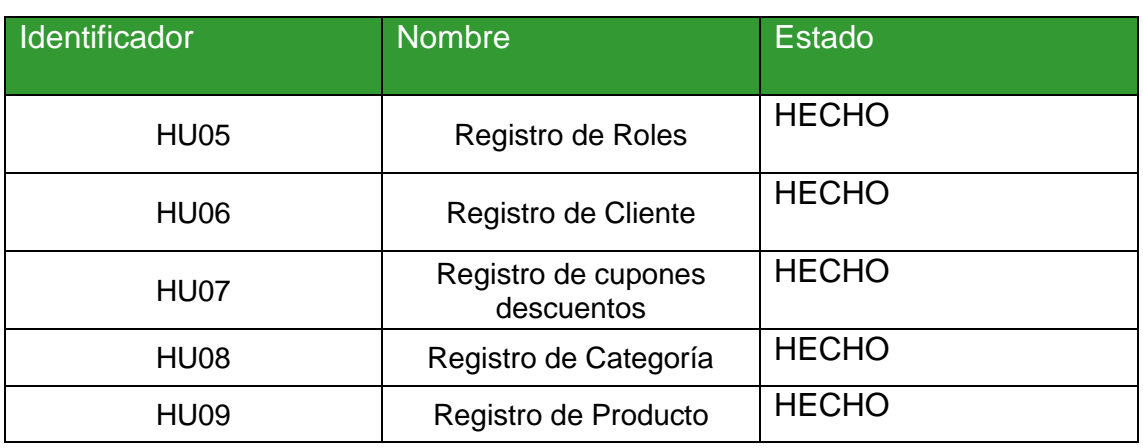

### Tabla 42: Sprint Review

Fuente: Elaboración Propia

**RES ARIRAMA RUTH MARIELIT.** 3296396

Firma del Product Owner

# **Sprint Retrospective**

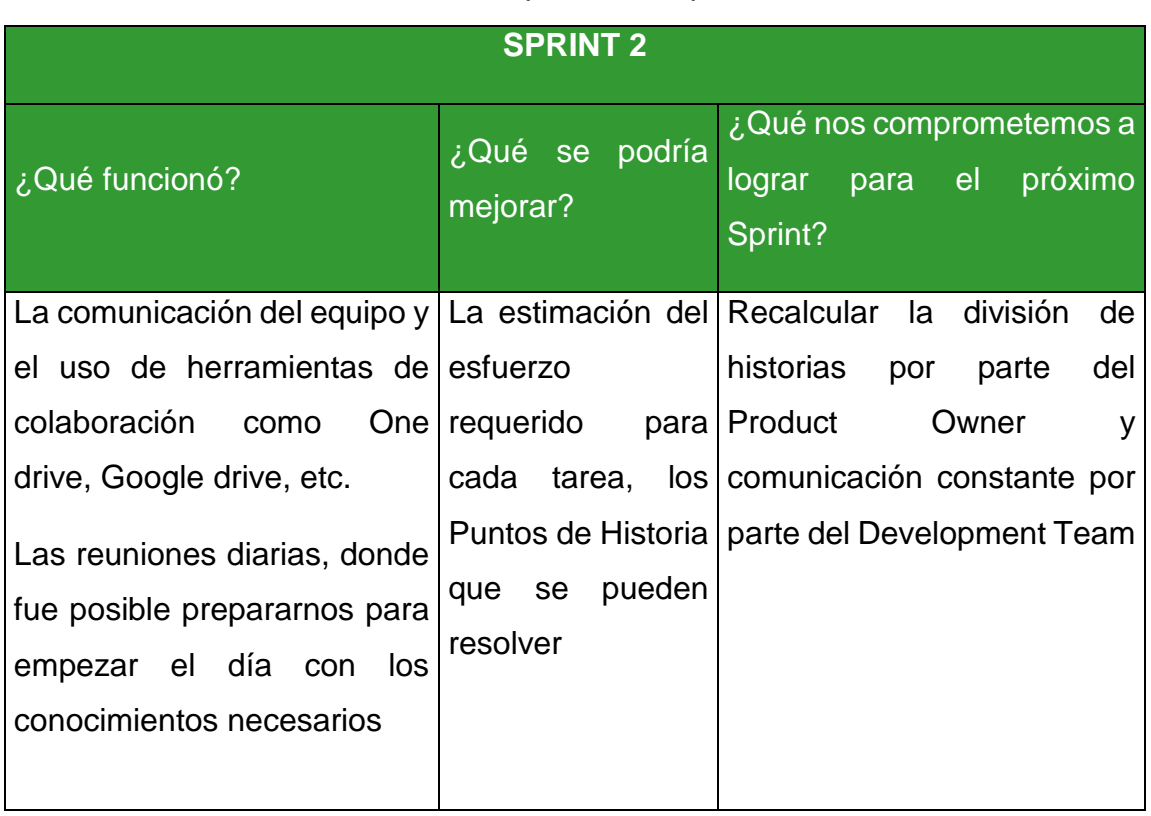

### Tabla 43: Sprint Retrospective 2

### **Sprint 3**

A continuación, se muestran las historias seleccionadas para ser trabajados en el tercer Backlog:sprint, además de las tareas de cada una, que finalmente conformarán el Sprint

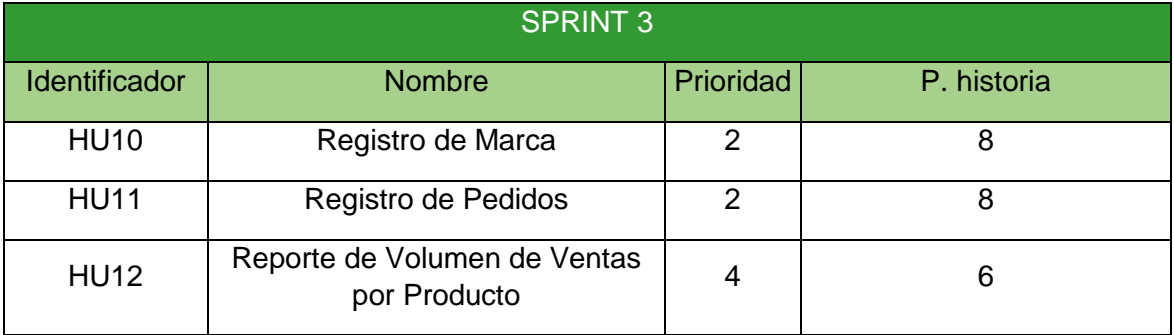

#### Tabla 44: Historias de usuario en el Sprint 3

Fuente: Elaboración Propia

#### Tabla 45: Tareas HU10

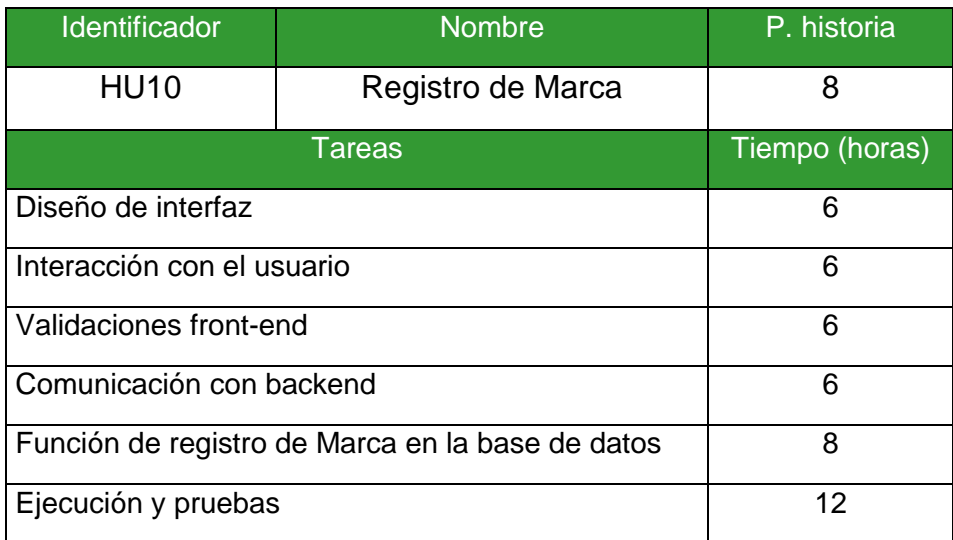

Fuente: Elaboración Propia

#### Tabla 46: Tareas HU11

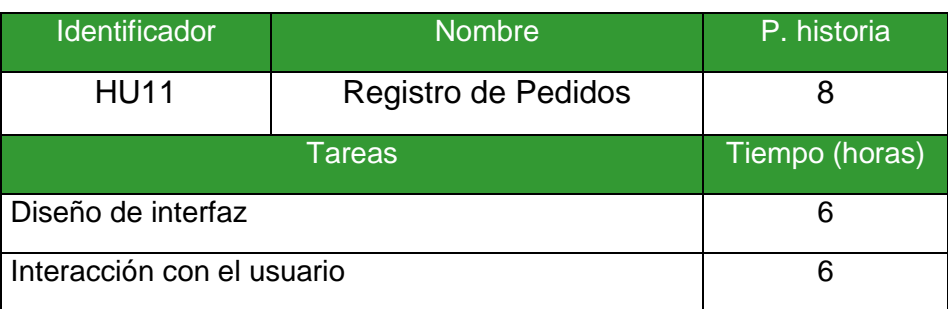

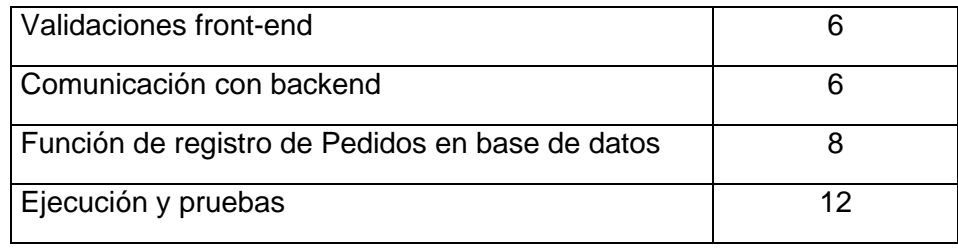

### Tabla 47: Tareas HU12

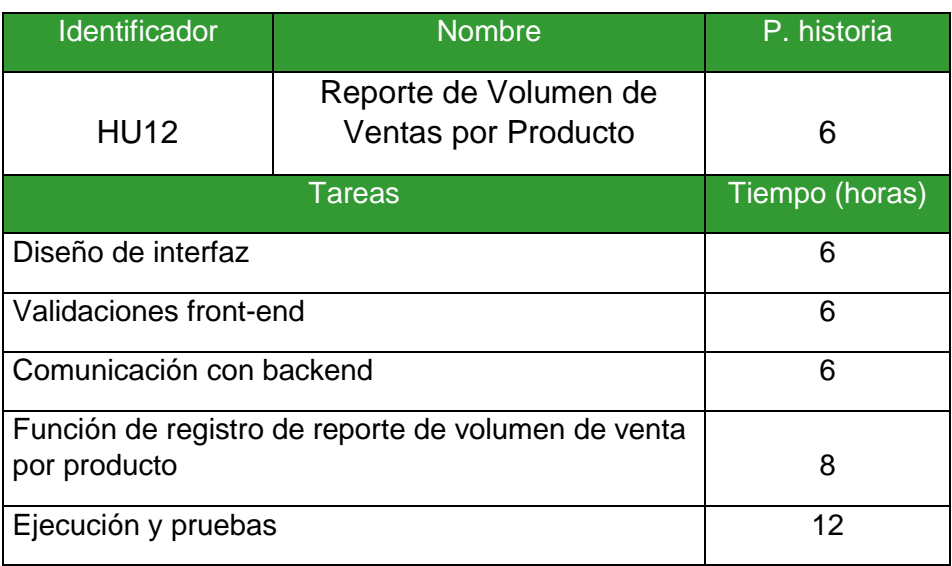

## Figura 13: Cronograma de trabajo de Sprint 3

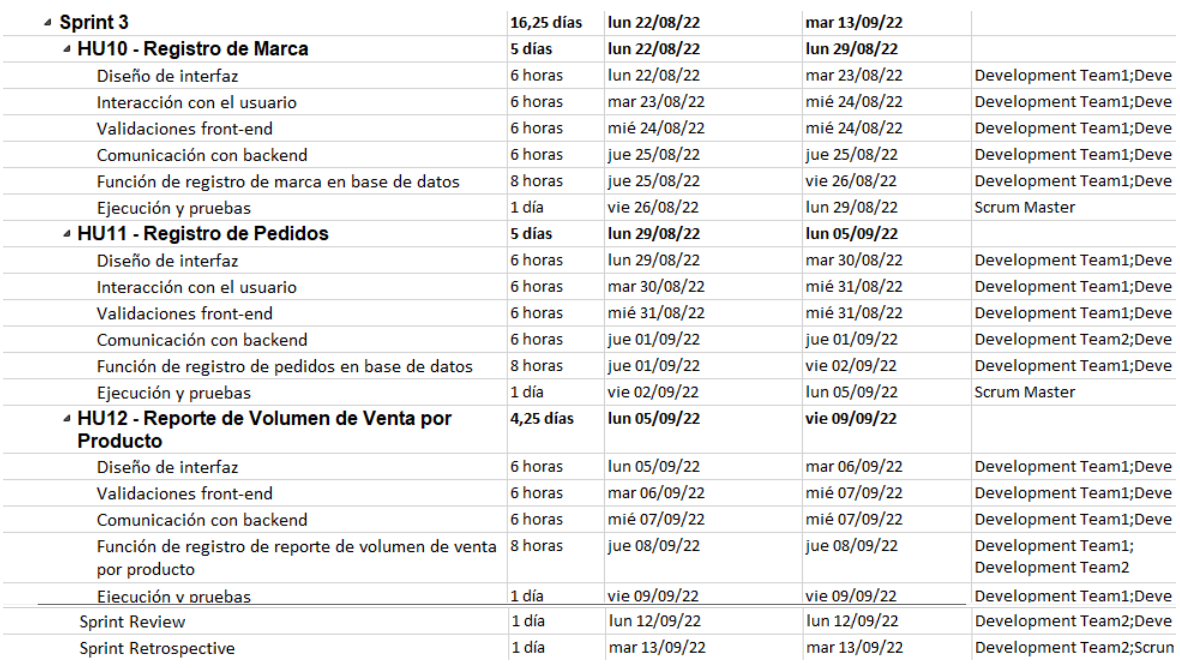

Figura 14: Diagrama de Gantt Sprint 3

Development Team1;Development Team2  $\sqrt[k]{\text{Development Team1;Development Team2}}$  $\sqrt[7]{}$ Development Team1;Development Team2 Development Team1;Development Team2  $\sqrt[r]{\rm Development}$  Team1;Development Team2 Scrum Master Development Team1;Development Team2 Development Team1; Development Team2 Development Team1;Development Team2 Development Team2;Development Team1 Development Team1;Development Team2 Scrum Master

Development Team1;Development Team2 Development Team1;Development Team2 Development Team1;Development Team2 Development Team1;Development Team2

Development Team1; Development Team2 ,<br>Development Team1;Development Team2;Scrum Master Development Team1;Development Team2;Scrum Master

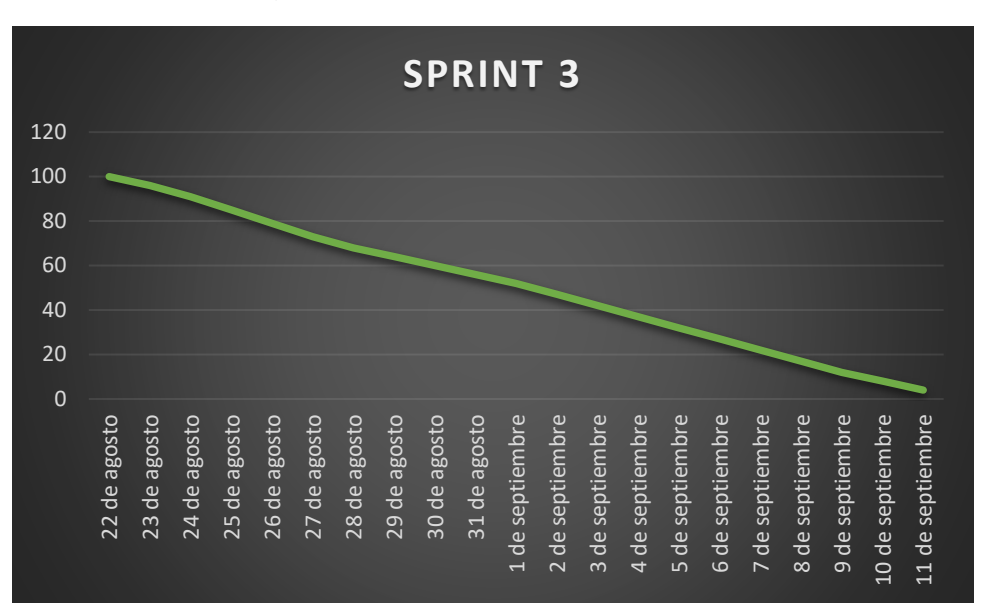

Figura 15: Burndown Chart Sprint 3

Fuente: Elaboración Propia

#### **Sprint Review**

Se reunió al equipo encargado del desarrollo del proyecto RMFA E.I.R.L para llevar a cabo la reunión denominada Sprint Review del Sprint número 3.

Después de revisado el trabajo realizado en el incremento presentado, se constata que se ha concluido con el total de historias satisfactoriamente, habiendo logrado alcanzar el estado **HECHO** como se muestra en la siguiente tabla:

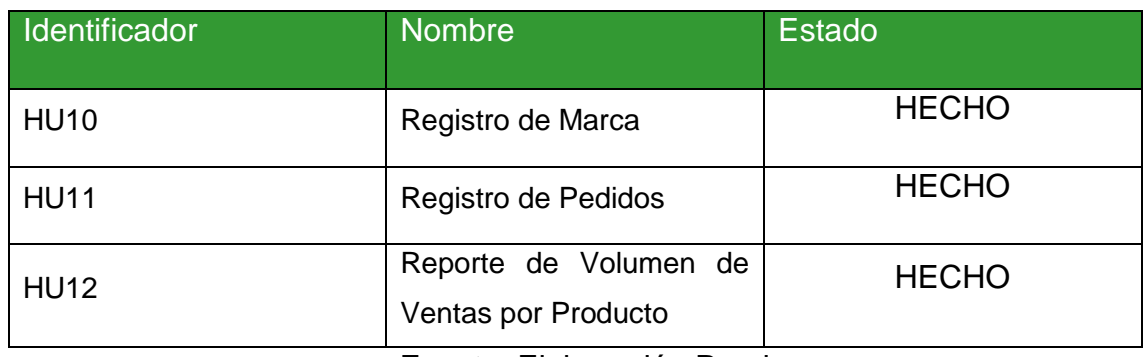

#### Tabla 48: Sprint Review

Fuente: Elaboración Propia

**ES ARIRAMA RUTH MARIELIT.** 8296396

Firma del Product Owner

# **Sprint Retrospective**

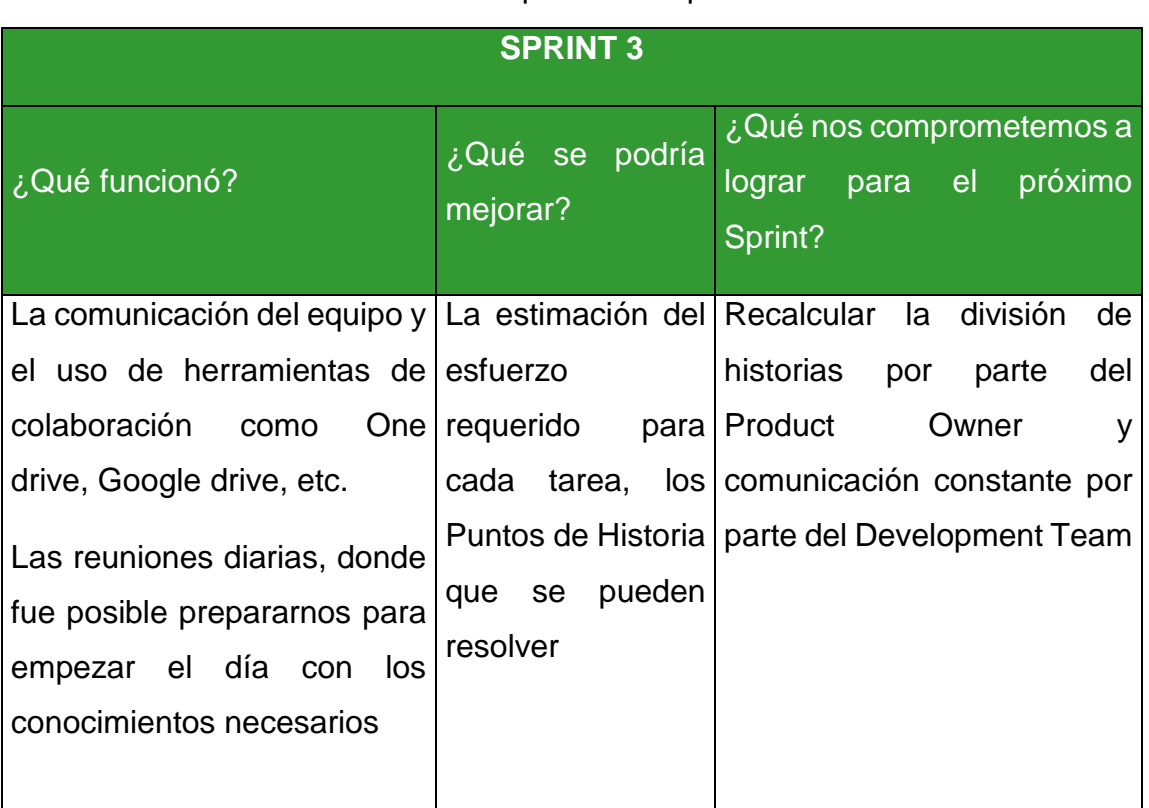

### Tabla 49: Sprint Retrospective 3

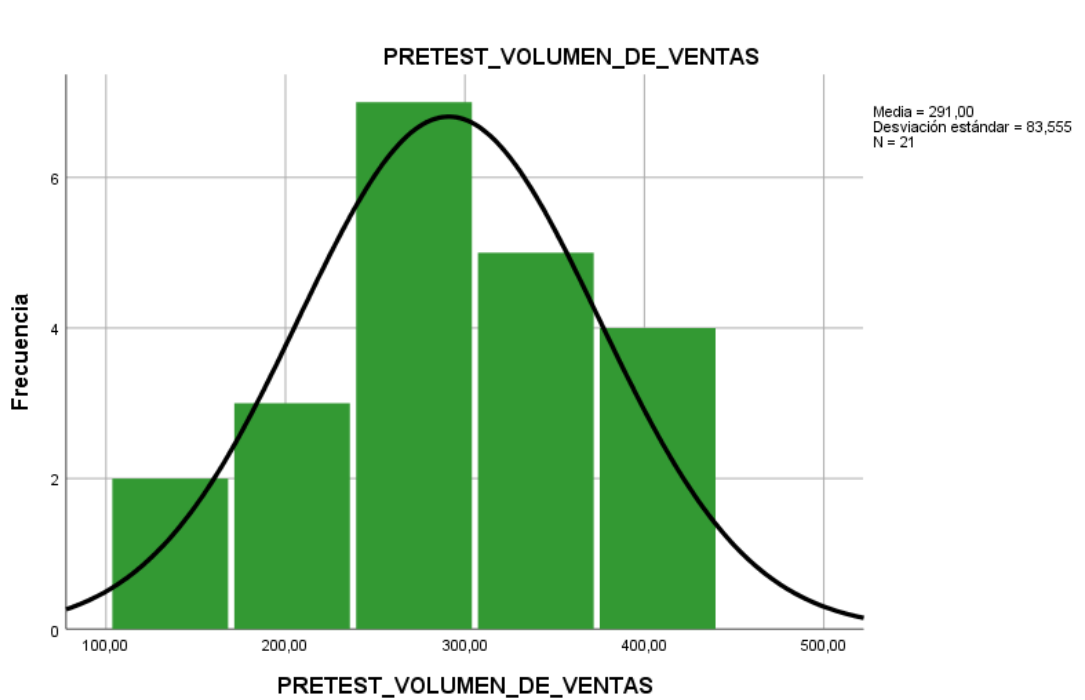

### ANEXO 9: ANÁLISIS DESCRIPTIVO **PRETEST VOLUMEN DE VENTAS POR PRODUCTO**

**POSTTEST VOLUMEN DE VENTAS POR PRODUCTO**

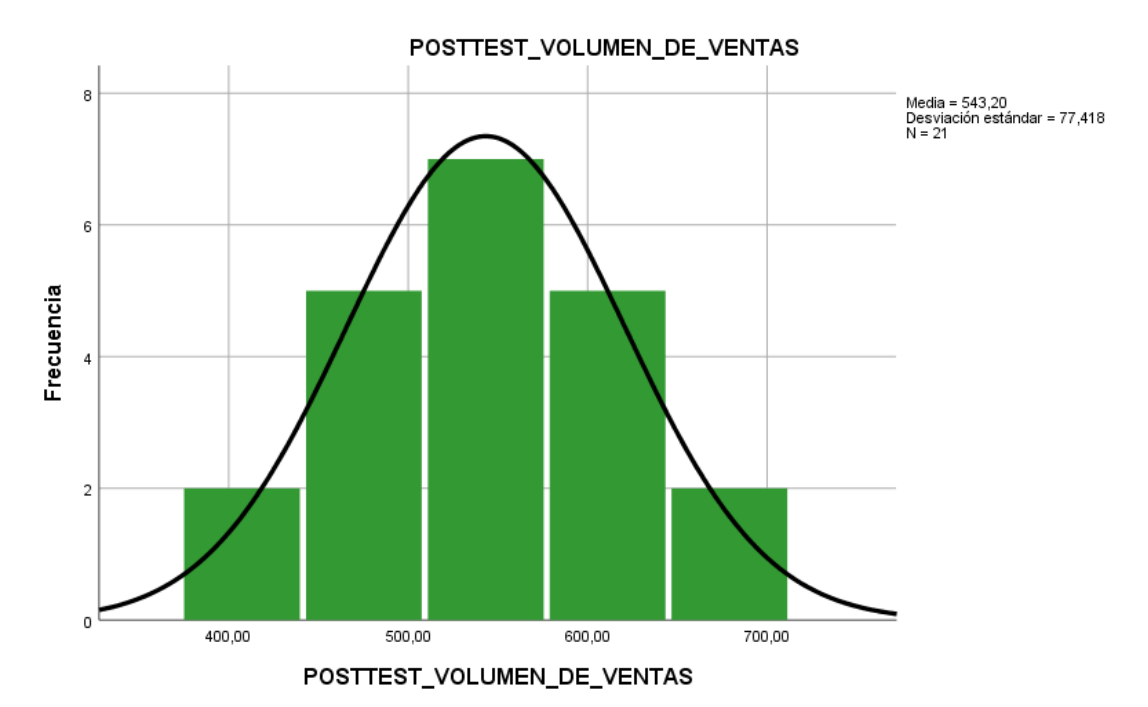

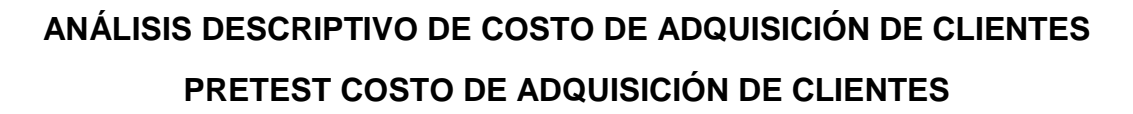

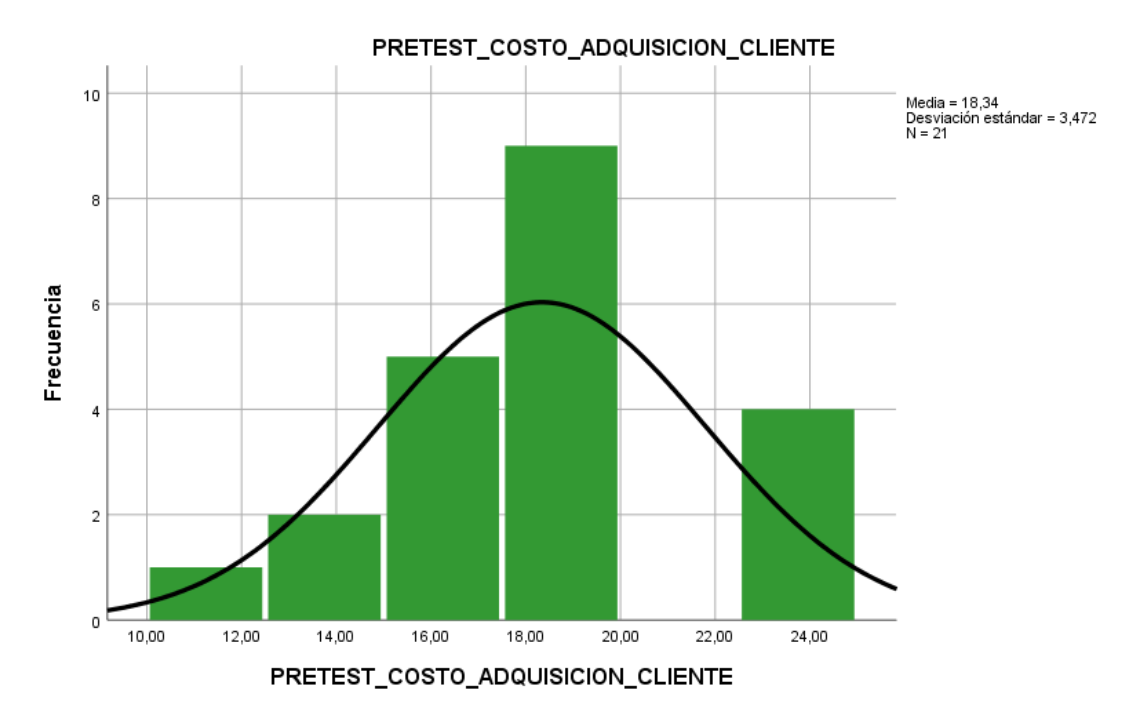

**POSTTEST COSTO DE ADQUISICIÓN CLIENTES**

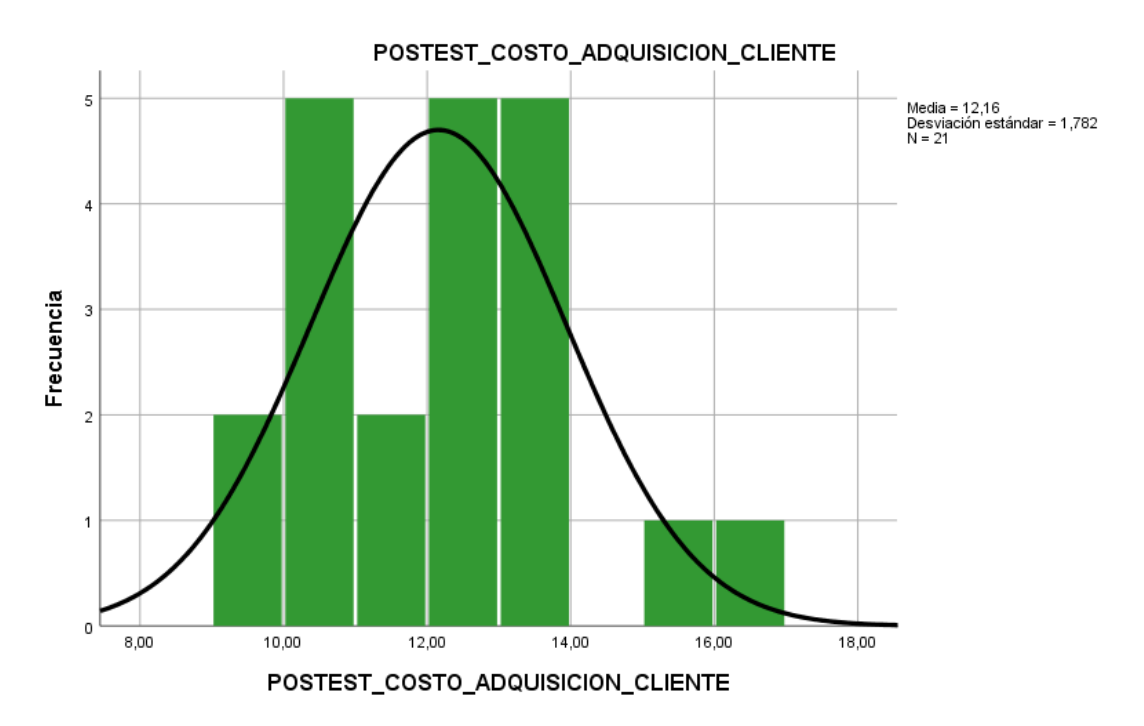

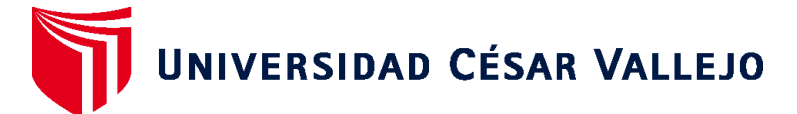

## **FACULTAD DE INGENIERÍA Y ARQUITECTURA ESCUELA PROFESIONAL DE INGENIERÍA DE SISTEMAS**

### **Declaratoria de Autenticidad del Asesor**

Yo, HUGO VILLAVERDE MEDRANO, docente de la FACULTAD DE INGENIERÍA Y ARQUITECTURA de la escuela profesional de INGENIERÍA DE SISTEMAS de la UNIVERSIDAD CÉSAR VALLEJO SAC - LIMA NORTE, asesor de Tesis titulada: "Desarrollo de un Software para el proceso de ventas aplicando la Api de WhatsApp para la empresa Inversiones RMFA E.I.R.L", cuyos autores son RONCAL RODRIGUEZ ENRIQUE FRANCISCO, ESPINOZA HUERTA CARLOS DANIEL, constato que la investigación tiene un índice de similitud de 25.00%, verificable en el reporte de originalidad del programa Turnitin, el cual ha sido realizado sin filtros, ni exclusiones.

He revisado dicho reporte y concluyo que cada una de las coincidencias detectadas no constituyen plagio. A mi leal saber y entender la Tesis cumple con todas las normas para el uso de citas y referencias establecidas por la Universidad César Vallejo.

En tal sentido, asumo la responsabilidad que corresponda ante cualquier falsedad, ocultamiento u omisión tanto de los documentos como de información aportada, por lo cual me someto a lo dispuesto en las normas académicas vigentes de la Universidad César Vallejo.

LIMA, 10 de Diciembre del 2022

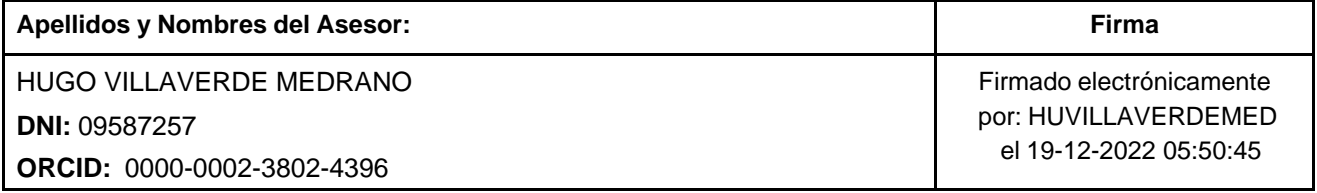

Código documento Trilce: TRI - 0481409

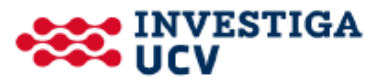